# **UNIVERSIDAD PRIVADA ANTENOR ORREGO FACULTAD DE INGENIERÍA ESCUELA PROFESIONAL DE INGENIERÍA DE COMPUTACIÓN**

## **Y DE SISTEMAS**

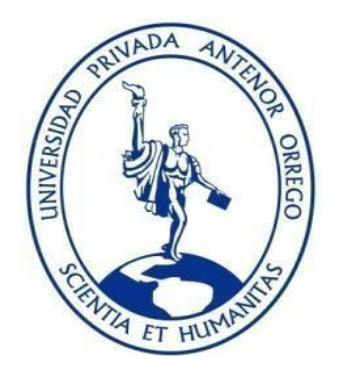

**TESIS PARA OBTENER EL TITULO PROFESIONAL DE INGENIERO DE COMPUTACION Y SISTEMAS "ANALÍTICA DE DATOS NO ESTRUCTURADOS PARA DAR SOPORTE A LA TOMA DECISIONES EN EL AREA DE COMERCIALIZACION DE LA EMPRESA REPRESENTACIONES** 

# **BATERICAR S.A.C. UTILIZANDO LA METODOLOGIA ICAV Y**

## **LA PLATAFORMA DE MICROSOFT"**

**Línea de Investigación:**

Gestión de Datos y de Información.

**Autor:**

## **Br. NARVAIZA CORTES, WILTON**

## **Br. MEDINA VALVERDE, OMAR ARTURO**

**Asesor:**

## **Ing. EDWARD FERNANDO CASTILLO ROBLES**

**Trujillo-Perú** 

**2020**

## **Fecha de Sustentación: 11/09/20**

**"ANALÍTICA DE DATOS NO ESTRUCTURADOS PARA DAR SOPORTE A LA TOMA DECISIONES EN EL AREA DE COMERCIALIZACION DE LA EMPRESA REPRESENTACIONES BATERICAR S.A.C. UTILIZANDO LA METODOLOGIA ICAV Y LA PLATAFORMA DE MICROSOFT"**

**Elaborado por:**

OMAR MEDINA VALVERDE

WILTON NARVAIZA CORTES

**Aprobada por:**

 $\sqrt{2}$ 

**Ing. Agustín Eduardo Ullón Ramírez Presidente CIP: 137602**

**1** 

**Ing. Heber Gerson Abanto Cabrera Secretario CIP: 106421**

 **\_\_\_\_\_\_\_\_\_\_\_\_\_\_\_\_\_\_\_\_\_\_\_\_\_\_\_\_\_\_\_\_\_\_\_\_\_**

**Ing. Carlos Alberto Gaytán Toledo Vocal CIP: 84519**

**Ing. Edward Fernando Castillo Robles Asesor CIP: 192352**

## **PRESENTACIÓN**

Señores Miembros del Jurado:

De acuerdo a losreglamentos de la presentación de trabajos de investigación, presentamos la tesis titulada: "**ANALÍTICA DE DATOS NO ESTRUCTURADOS PARA DAR SOPORTE A LA TOMA DECISIONES EN EL AREA DE COMERCIALIZACION DE LA EMPRESA REPRESENTACIONES BATERICAR S.A.C. UTILIZANDO LA METODOLOGIA ICAV Y LA PLATAFORMA DE MICROSOFT"** para poder obtener el Título Profesional de Ingeniero de Computación y Sistemas.

El trabajo de tesis se desarrolló dentro del marco de referencia de los reglamentos de la Facultad de Ingeniería y del programa de estudio de Ing. de Computación y Sistemas, así como basado en los saberes adquiridos en todo el tiempo estudiado en la universidad.

Los autores.

## **DEDICATORIA**

A mis padres, por el esfuerzo y empuje siendo los principales promotores y por confiar en mí y por sus consejos que cada dia he tratado de poner en práctica, llevando a concluir mi trabajo de tesis.

## Br. Narvaiza Cortes, Wilton

A Dios y mis seres queridos por el apoyo constante a lo largo de mi carrera en la universidad y también en toda mi vida. A todas las personas especiales que me rodean y que con sus consejos aportaron a mi formación profesional y como persona de bien.

## Br. Medina Valverde, Omar Arturo

## **AGRADECIMIENTO**

Un agradecimiento a todo el personal que nos apoyó dentro de la empresa Representaciones Batericar S.A.C. quienes nos brindaron las facilidades para conocer la problemática y brindarnos pertinentemente el acceso a los datos necesarios para la implementación del proyecto.

Un Agradecimiento especial al Ing. Edward Fernando Castillo Robles por su asesoría y apoyo en el desarrollo del presente trabajo de tesis.

También agradecemos a nuestros amigos y familia que siempre estuvieron pendiente de nuestro avance.

Gracias.

**Los investigadores.**

## **RESUMEN**

### **"ANALÍTICA DE DATOS NO ESTRUCTURADOS PARA DAR SOPORTE A**

## **LA TOMA DECISIONES EN EL AREA DE COMERCIALIZACION DE LA EMPRESA REPRESENTACIONES BATERICAR S.A.C. UTILIZANDO LA METODOLOGIA ICAV Y LA PLATAFORMA DE MICROSOFT"**

**Por:**

Br. Narvaiza Cortes, Wilton Br. Medina Valverde, Omar Arturo

La empresa "Representaciones Batericar S.A.C." da inicio a sus operaciones en el año 2010, brindando todo tipo de baterías y repuesto para el sector automotriz de alta performance a precios accesibles en el mercado trujillano, ofertando productos dentro de las más altas expectativas del mercado, logrando así convertirse en una empresa a la vanguardia de las principales empresas del ámbito norteño, teniendo como objetivo mejorar tanto en calidad, productividad y rentabilidad en todas sus líneas de productos.

La organizacion no cuenta con herramientas para la extracción, procesamiento, análisis y visualización de datos, especialmente los no estructurados correspondientes al área de comercialización, por lo que dicha información no es analizada y utilizada de la manera más rápida y eficiente por los tomadores de decisiones.

El presente trabajo de tesis da una solución para la mejora en el apoyo en la toma de decisiones bajo el desarrollo de una solución de analítica de datos no estructurados en el área de comercialización de la empresa Representaciones Batericar S.A.C., reportando información en forma dinámicas hacia el tomador de decisiones.

## **ABSTRACT**

## **"ANALYTICAL OF NON-STRUCTURED DATA TO SUPPORT DECISION-MAKING IN THE COMMERCIALIZATION AREA OF THE COMPANY REPRESENTACIONES BATERICAR S.A.C. USING THE ICAV METHODOLOGY AND THE MICROSOFT PLATFORM"**

## **By:** Br. Narvaiza Cortes, Wilton Br. Medina Valverde, Omar Arturo

The company "Representaciones Batericar S.A.C." started its operations in 2010, with the commitment to provide all types of batteries and spare parts for the high performance automotive sector at affordable prices in the Trujillo market, offering products that are up to the market demands, becoming one of the main companies in the northern market, aiming to be at the forefront and committed to continuously improving the quality, productivity and profitability of its people, company and products.

The company does not have tools for the extraction, processing, analysis and visualization of data, especially the unstructured ones corresponding to the commercialization area, so this information is not analyzed and used in the fastest and most efficient way by decision makers.

This thesis work provides a solution to improve support in decision-making based on the development of an analytical solution for unstructured data for the commercialization area of the company Representaciones Batericar SAC, reporting information dynamically to the decision maker.

## **ÍNDICE DE CONTENIDO**

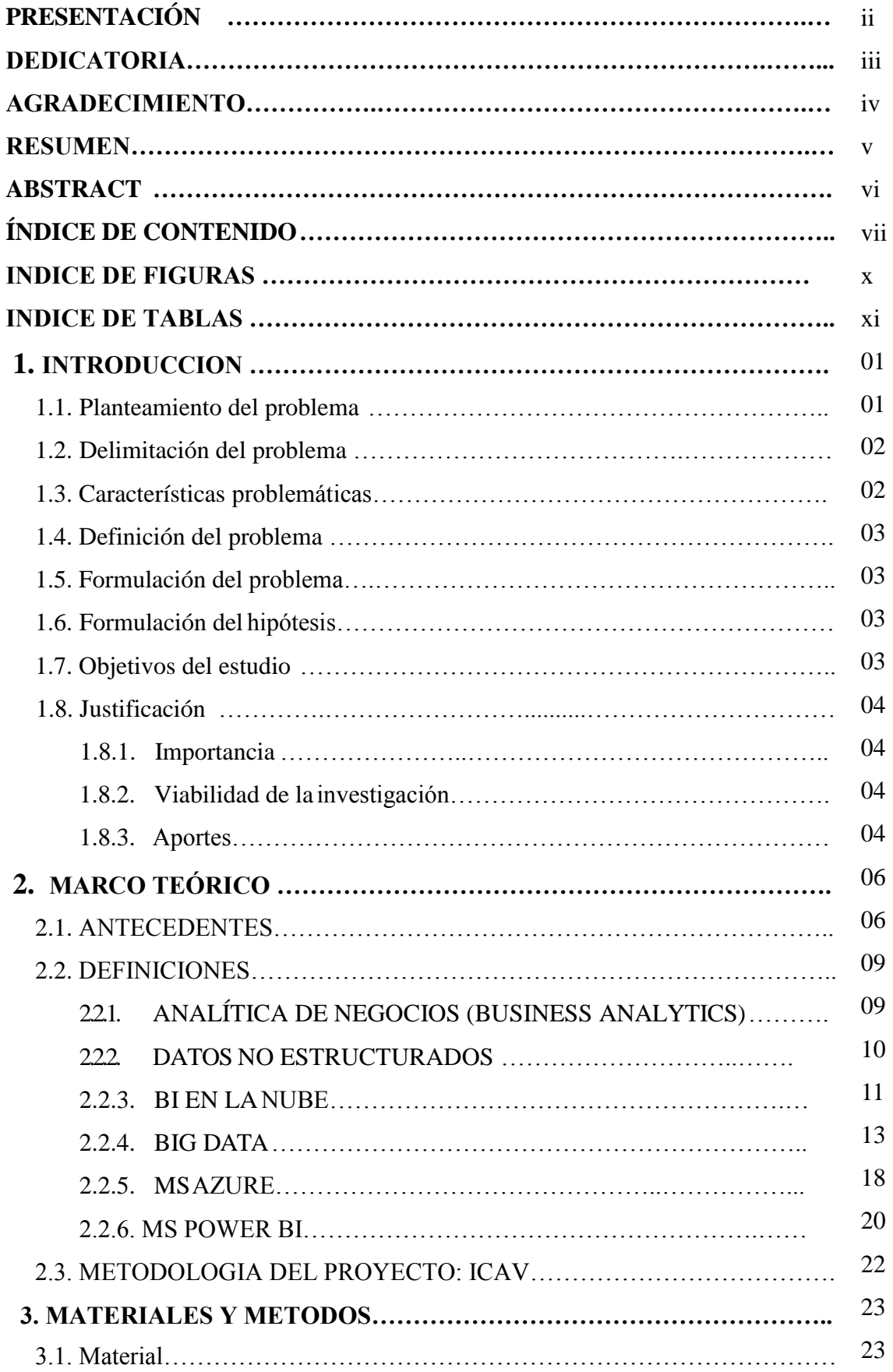

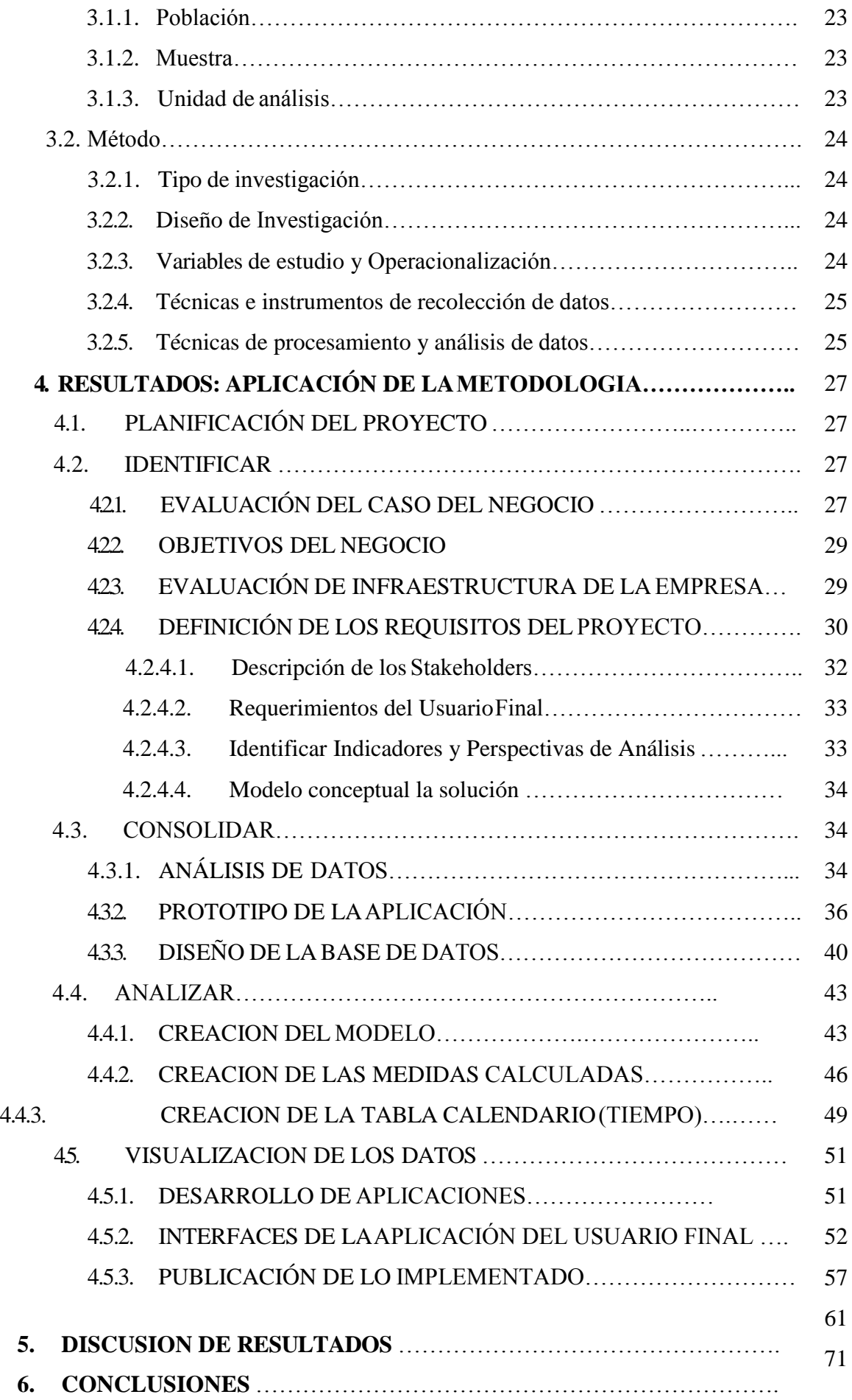

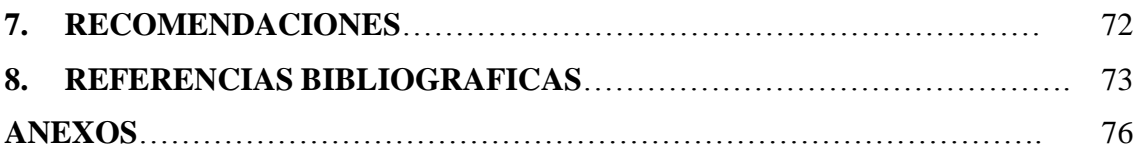

### **INDICE DE FIGURAS**

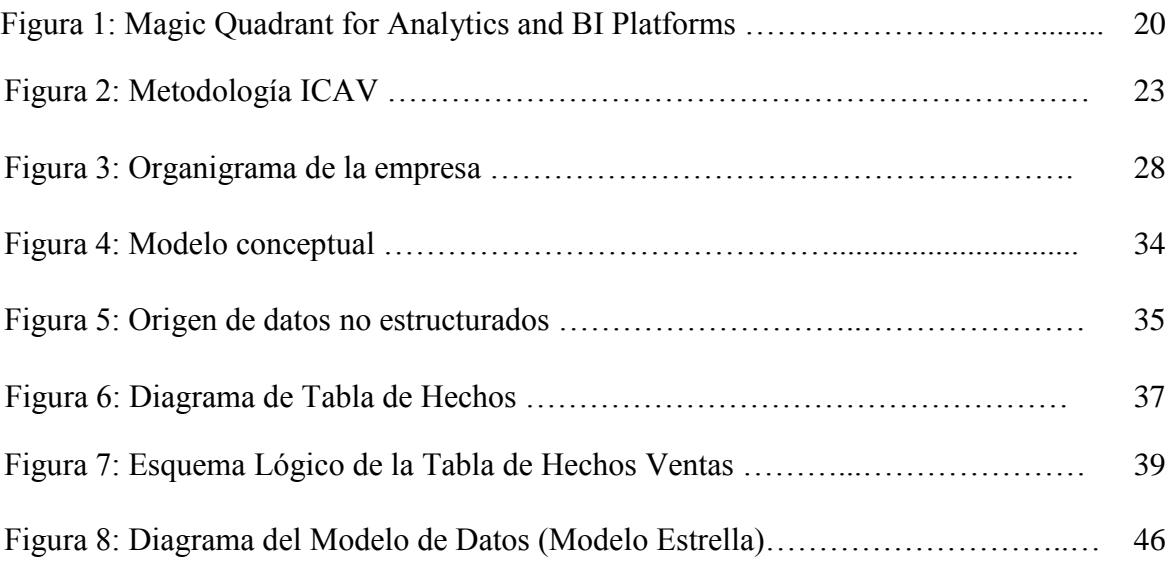

#### **INDICE DE TABLAS**

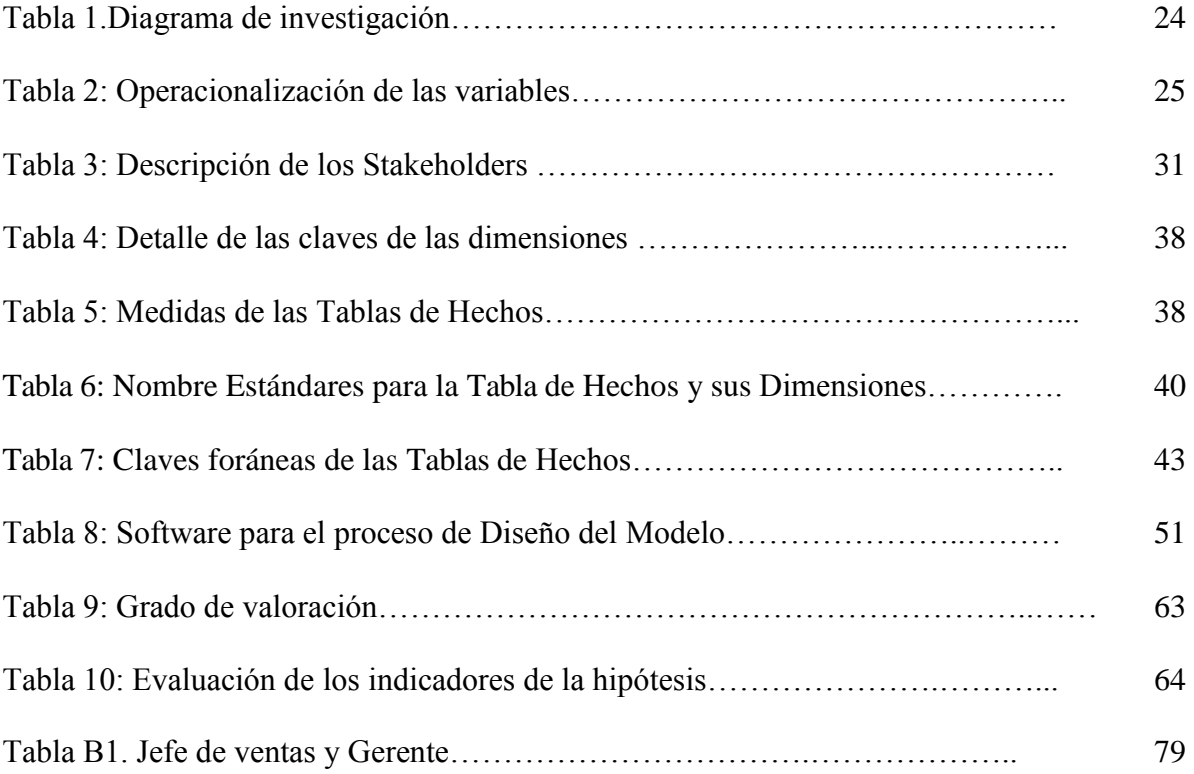

### **1. INTRODUCCION**

#### **1.1. Planteamiento del problema**

En la actualidad el uso de la Analítica de datos y almacenamiento de datos han evolucionado, permitiendo a las MYPES tener mejores oportunidades para satisfacer sus necesidades y así superar la falta de ciertas habilidades muy especializadas o de infraestructura de TI. Con este nuevo alcance los gerentes de la Pymes podrían enfocarse en desarrollar la analítica en lugar de tener que enfocarse en configurar su infraestructura de datos.

La empresa "Representaciones Batericar S.A.C." inició sus operaciones en 2010, con el compromiso de brindar todo tipo de baterías y repuesto para el sector automotriz de alta performance a precios accesibles en el mercado trujillano. La empresa ha logrado ser una de las principales organizaciones de ventas de baterías del mercado del norte del país, consolidándose cada año como una empresa líder en su sector.

En la empresa "Representaciones Batericar S.A.C.", un factor importante es la tecnología que le permite la eficiencia de la operaciones tanto administrativa como en las ventas. Por lo que es necesario alguna herramienta tecnológica que de soporte a escenarios como pronósticos y de soporte a la toma de decisiones, dando una ventaja competitiva y mejora en el mercado.

La empresa no cuenta con herramientas para la extracción, procesamiento, análisis y visualización de grandes volúmenes de datos no estructurados correspondientes al área de comercialización por lo que dicha información no sea analizada y utilizada de la manera más rápida y eficiente por los tomadores de decisiones para generar decisiones oportunas.

La clave del análisis de datos no estructurados va permitir generar conocimiento, el cual aportará en el soporte de la toma de decisiones. Esto permitirá a la presente investigación hacer un análisis de datos no estructurados para dar un mejorsoporte

a las decisiones en el área de comercialización de la empresa Representaciones Batericar S.A.C.

### **1.2. Delimitación del problema**

La limitación está dada en la solución de una analítica de datos no estructurados en el área de comercialización de la empresa "Representaciones Batericar S.A.C." para generar decisiones oportunas en el proceso de toma de decisiones de la institución.

#### **1.3. Características problemáticas**

En la mayor parte de las empresas PYME así como en la empresa Batericar S.A.C. presentan los siguientes problemas:

- $\checkmark$  No contar con la información suficiente para la toma de decisiones.
- $\checkmark$  Falta de herramientas para el análisis y procesamiento de grandes volúmenes de datos especialmente los no estructurados.
- $\checkmark$  Demora en la generación de reportes.

### **1.4. Definición del problema**

En el área de comercialización de la empresa Batericar S.A.C. no existe alguna herramienta o solución que pueda dar un mejor soporte o apoyo en la toma de decisiones.

#### **1.5.Formulación del problema**

¿Cómo mejorar el soporte en la toma de decisiones en el área de comercialización de la empresa Representaciones Batericar S.A.C.?

#### **1.6. Formulación del hipótesis**

Una solución de analítica de datos no estructurados permite dar un mejor soporte en la toma de decisiones en el área de comercialización de la empresa representaciones Batericar S.A.C.

### **1.7. Objetivos del estudio**

#### El **Objetivo general** es:

Mejorar la toma de decisiones bajo el desarrollo de una Solución de analítica de datos no estructurados para el área de comercialización de la empresa Representaciones Batericar S.A.C.

Los **objetivos específicos** son los siguientes:

- 1. Identificar los procesos de toma de decisiones y analizar losrequerimientos de información de acuerdo a las perspectivas y necesidades de la empresa.
- 2. Consolidar la información, realizando la manipulación y análisis de datos asociadas a la infraestructura de datos obtenidos por la empresa Batericar S.A.C y a la metodología ICAV.
- 3. Desarrollar las métricas necesarias que permitan dar solución a los requerimientos.
- 4. Presentar los reportes en MS Power BI de acuerdo a la información obtenida de los datos no estructurados.

### **1.8. Justificación de la investigación**

#### **1.8.1. Importancia del trabajo**

- La empresa tendrá una solución con un mayor alcance en el análisis de datos no estructurados para dar soporte en la toma de decisiones el área de comercialización.
- El trabajo plantea estrategias que puedan ser implementadas en las soluciones que la empresa pueda desarrollar en el contexto de la Analítica de Negocios enfocándose en el mejoramiento de los procesos de toma de decisiones.

#### **1.8.2. Viabilidad de la investigación**

- Es viable ya que se cuenta con los programas necesarios para la implementación de la solución, y además del rápido autoaprendizaje para un mejor manejo de cada herramienta a utilizar.
- Es viable porque la empresa nos otorga la data necesaria para poder realizar el proyecto, aparte de la constante comunicación con los interesados dentro de la empresa, siendo esto muy importante para el desarrollo del proyecto de investigación.

#### **1.8.3. Aportes**

- Para la empresa es importante tener un dashboard que aborde los indicadores necesarios para la toma de decisiones.
- Para la academia presenta un aporte la forma como abordar los requerimientos y los datos para ser accedidos y llevados a un dashboard como Power BI.
- Aporta información correcta, oportuna y de fácil comprensión para que de un mejor soporte al momento de tomar decisiones.

## **2. MARCO TEÓRICO**

#### **2.1. ANTECEDENTES**

 **Autores:** Rodríguez Torres, Eduardo y Pereda Morales, Piero Armando **Título de Investigación:** "Implementación de un Dashboard para la toma de decisiones estratégicas en la unidad de negocio de producción de huevo incubable de la empresa Avícola Santa Fe S.A.C. Usando Tecnologías Oracle Business Intelligence", Trujillo 2013

#### **Descripción:**

En el presente trabajo se muestra "la implementación de Dashboards (Reportes Estratégicos), que será usado en la Unidad de Negocio de Producción de Huevo Incubable de la Empresa Avícola Santa Fe S.A.C." Para lograr dicho objetivo, se "usará la herramienta Oracle Business Intelligence. Al definir con claridad los indicadores de gestión, se realizará el análisis de datos de las bases de datos transaccionales involucradas de donde se extraerá la información necesariamente útil". Para el desarrollo se utilizó "la metodología de Ralph Kimball conjuntamente con la herramienta Business Intelligence de Oracle para implementar los Dashboards, que permitirán a las gerencias tener un espacio de trabajo adecuado donde puedan consultar los indicadores a través de estos". Con esta implementación se "eliminarán los trabajos manuales, tediosos y poco confiables con las que se generaban los reportes estratégicos hasta la actualidad".

#### **Autores:** Sonia Carolina Guama Morales

**Título de Investigación:** "Estudio comparativo de métodos existentes para integrar la información estructurada y no estructurada de una industria enfocado en la generación de conocimiento, desde la perspectiva de una solución integral de big data. 2015"

#### **Descripción:**

La investigación del presente estudio "se desarrolló en base a la exploración

de diversas fuentes entre los cuales se destacan textos de autores especializados en Big Data y consultas en la web de sitios certificados como fuente de apoyo". Esta investigación ha permitido "desarrollar una guía para la introducción de Big Data en una organización, independientemente de su vertical, para generar conocimiento que les permita innovar, renovar o mejorar la visión de negocio que desean alcanzar". Un estudio comparativo de las principales técnicas de análisis e integración de los datos, consideraciones claves para la definición de una estrategia de implementación, generalidades de la metodología de implementación y arquitectura de Big Data. Esta investigación está dirigida a empresas que deseen innovar y reemplazar una cultura basada en los datos estructurados y desee aprovechar la gran cantidad de información disponible para optimizar las oportunidades de mercado basados en el análisis de los datos.

#### **Autores:** Guillermo Magaña Bou

**Título de Investigación:** El big data y la convergencia con los insigths sociales. México, D.F. 2015

#### **Descripción:**

El presente trabajo considera conocer cómo las nuevas tendencias de publicidad en guías de programación, blogs de internet, artículos de investigación, páginas dedicadas a la tecnología, entre otras pretenden alcanzar los Insigths Sociales, para esto se crearán formas de búsqueda de información integral, de manera que ayuden a predecir los métodos más eficaces de llegar a las "Audiencias Objetivo". Los objetivos de la investigación se planean acotar en audiencias e insigths, por lo que es de primordial importancia entender la "ecología mediática" que se propone en un mundo futuro. Concluyendo en el combinar el poder del Big-Data para la creación de insights accionables ayuda a los canales de televisión y proveedores de servicios, con el fin de alcanzar publicidad a segmentos y con un alto poder de selección de target o público objetivo. Tienen un gran potencial para aprovechar el Big Data ya que tienen un nivel transaccional y de participación de usuarios muy alto. Sin embargo la resistencia a utilizar

analíticas de Big Data es un factor especialmente importante en este sector, ya que gran parte de la información que generan y gestionan es muy sensible.

**Autores:** Angeles Gonzales, EdwinIvan.

**Título de Investigación:** Analítica de negocios en la gestión de ventas de la empresa Inversiones Generales Fabrizio, 2017. Univ. Norbert Wiener, 2017

#### **Descripción:**

En el presente trabajo se propuso como **objetivos** desarrollar un dashboard BA para mejorar la gestión de ventas de la empresa mediante la tecnología de la analítica de negocios la cual permitió realizar un análisis profundizado de los datos empleando herramientas de minería de datos, análisis descriptivo, predictivo y prescriptivo para la obtención de información privilegiada para la toma de decisiones futura. En la investigación se utilizó la **Metodología** de sintagma holístico con un enfoque mixto de tipo proyectiva y diseño no experimental. Los **Resultados** fueron el análisis de las subcategorías de tecnología, recursos y procesos del área de ventas donde se brindó como respuesta puntos a considerar, los cuales se tomaron en cuenta para mejorar la toma de decisiones. Esto a través de análisis estadísticos que fueron representados de forma gráfica detallada en el dashboard BA para una fácil comprensión de la información.

 **Autores:** María Fernanda Rivera Beltrán y Juan Carlos García Pinchao **Título de Investigación:** Analítica de Negocios en la aplicación de la fórmula de distribución de recursos de las rentas del Estado en la Universidad Técnica Del Norte. Ecuador. Univ. Técnica del Norte. 2017 **Descripción:**

El presente trabajo tiene como **objetivo** Implantar software para aplicación de la fórmula de distribución de recursos del Estado, utilizando Analítica de Negocios en la Universidad Técnica del Norte, una herramienta para el establecimiento de mejores estrategias en la gestión universitaria basadas en

la planificación de la Institución; se encuentra sustentada por la calidad de los datos existentes en el repositorio central, el constante manejo del sistema informático integrado y la tecnología utilizada como es el Oracle ® Business Intelligence, Tableau, Oracle ® Cloud para el desarrollo de la aplicación. La **Metodología** utilizada asume un enfoque cuantitativo, descriptivo y su diseño es de tipo documental, se empleó una serie de entrevistas a los diferentes involucrados para la recolección de la información; además se utilizaron las metodologías para el desarrollo del software como es RUP Rational Unified Process - y Kimball. Los **Resultados** obtenidos del presente trabajo radican en el beneficio institucional por la información que se puede reflejar mediante el aplicativo desarrollado evidenciando sus impactos y factores para las decisiones de las autoridades de la Universidad.

#### **2.2. DEFINICIONES**

#### **2.2.1. ANALÍTICA DE NEGOCIOS (BUSINESSANALYTICS)**

Business Analytics se enfoca en el análisis a futuro con base en la información de la empresa y modelos predictivos para apoyar la toma de decisiones y mejorar la competitividad del negocio. En otras palabras, el Business Analytics tiene un marcado enfoque en el análisis de la situación actual y la predicción de eventos futuros para entender el camino que tomará la empresa. (ESAN, 2017) Business Analytics trae una inteligencia a los negocios enriquecido a través de modelos estadísticos que permiten descubrir nuevas estructuras, patrones, relaciones entre variables, etc. Esto, sumado a la era de la ingente cantidad de datos, hace que las compañías se puedan beneficiar de todo ello en muchas áreas: sanidad, educación, marketing, producción, logística, etc. (Deusto Data, 2015) La Analítica de negocios comprende los métodos y las técnicas que se utilizan para recopilar, analizar e investigar el conjunto de datos de una organización, lo cual genera conocimiento que se transforma en oportunidades de negocio y mejora la estrategia empresarial. Permite una mejora en la toma de decisiones ya que éstas se basan en la obtención de datos reales y tiempo real y permite

conseguir objetivos empresariales a partir del análisis de estos datos. (Itelligent, 2017)

Algunos factores como el aumento en la obtención de datos big data, los diversos cabales para relacionarse con los clientes-usuarios-consumidores y el crecimiento de la demanda para obtener mejores servicios; hacen que los responsables de comunicación y marketing deban ser innovadores y efectivo en la toma de decisiones ya que la Analítica de Negocios puede ser muy útil para dar apoyo a la estrategia de marketing de la empresa. (Itelligent, 2017)

#### **2.2.2. DATOS NO ESTRUCTURADOS**

Los datos no estructurados, generalmente son datos binarios que no tienen estructura interna identificable. Es un conglomerado masivo y desorganizado de varios objetos que no tienen valor hasta que se identifican y almacenan de manera organizada. (Kyocera, 2017)

Aunque parezca increíble, la base de datos con información estructurada de una empresa, ni siquiera contiene la mitad de la información que hay disponible en la empresa lista para ser usada. El 80 % de la información relevante para un negocio se origina en forma no estructurada, principalmente en formato texto. (Kyocera, 2017)

Puede ser textual o no textual, y generado por hombre o la máquina. También se puede almacenar dentro de una base de datos no relacional como NoSQL. (Analitica negocios, 2018)

#### **Tipos de datos no estructurados:**

Los datos no estructurados son datos en bruto y no organizados. Idealmente, toda esta información podría ser convertida en datos estructurados. Sin embargo, sería algo costoso y requeriría mucho tiempo. Además, no todos los

tipos de datos no estructurados se pueden convertir fácilmente en un modelo estructurado. Por ejemplo, siguiendo con el ejemplo del correo electrónico, un e-mail contiene información como la hora de envío, la persona a quien se envía, el remitente, etc. Sin embargo, el contenido del mensaje no se divide ni categoriza fácilmente y esto puede ser un problema de compatibilidad con la estructura de un sistema de base de datos relacional. (Kyocera, 2017)

Esta es una lista limitada de tipos de datos no estructurados: (Kyocera, 2017)

- $\checkmark$  Correos electrónicos.
- $\checkmark$  Archivos de procesador de texto.  $\checkmark$  Archivos PDF.
	- Hojas de cálculo.
	- $\checkmark$  Imágenes digitales.
	- $\checkmark$  Vídeo.
	- $\checkmark$  Audio.
	- $\checkmark$  Publicaciones en medios sociales. (Kyocera, 2017)

#### **2.2.3. BI EN LA NUBE:**

La nube ha hecho posible, entre muchos otros méritos, que la Inteligencia de Negocios, anteriormente arma únicamente disponible en el arsenal de las grandes empresas por ser muy cara y compleja, pueda ser una herramienta accesible para las Pymes (Gandulfo, 2013)

La ventaja para las empresas de unir los dos conceptos, la inteligencia de negocio y la computación en la nube, es que ya no necesitan una infraestructura de servidores de aplicaciones, comunicaciones, etc., no tiene que realizar fuertes desembolsos pensando que lo van a recuperar a futuro. Además, este servicio es flexible y escalable, es decir, si necesitamos más servidores en un momento puntual con unos cuantos clics los tenemos, o si por el contrario por la nocheno

hacen falta tantos servidores pues se programa para que se paren y ya está, no gastamos. El concepto Nube lo que nos quiere trasmitir es que a nosotros no nos hace falta saber dónde están todos esos elementos, ni como son, solo sabemos que los podemos utilizar y cuanto nos cuesta utilizarlo cada mes según nuestro consumo. (Cic, 2019)

Mientras que el Business Intelligence (BI) tradicional entrega la información y normalmente la dependencia es del departamento de TI, el cloud computing business analytics brinda la capacidad autónoma del conocimiento necesario para contestar las preguntas clave que necesita la empresa.Esto debido, principalmente, a que gracias a Internet y las nuevas tecnologías, los software de Business Intelligence en la nube no necesitan inversión en hardware, ni software, ni licencias, lo que encarecía enormemente los proyectos de BI tradicionales. Por eso, hay muchas pequeñas y medianas firmas que pueden implantar su sistema de Inteligencia de Negocios, ya que, toda compañía, independientemente de su tamaño, precisa ser gestionada y tomar decisiones con respecto a sus ventas, compras, finanzas, etc. (Gandulfo, 2013)

El Business Intelligence se ha vuelto una herramienta importante para el análisis de negocios en toda empresa, con esto se da un soporte para el funcionamiento eficiente y eficaz de la organización. Los datos y la información que existen en la empresa se han vuelto en un insumo importante para toda empresa. Ya sea que se trate de procesos de optimización, mejora el servicio al cliente, aumentar la exactitud de los objetivos de marketing, apertura a nuevos mercados, o la búsqueda de maneras de salir adelante frente a la competencia, las empresas reconocen que obtener los datos correctos de la persona adecuada en el momento adecuado es un requisito clave para el éxito empresarial. (Hostdime, 2014)

#### **Los aportes de la BI a la nube**

La nueva generación de software de inteligencia empresarial está pensada para dar soluciones a todo tipo de compañías y proporcionarles la información crítica para desarrollar su negocio en tiempo real tomando decisiones basadas en los

datos y no sólo en la intuición (Gandulfo, 2013).

Lo que una Pyme o un modesto empresario debe plantearse en estos tiempos, es si tiene información suficiente para que sus objetivos de aumento de nuevos clientes, incremento de las ventas y de los beneficios, o ser más eficiente, etc, puedan ser alcanzados (Gandulfo, 2013).

#### **2.2.4. BIG DATA**

Big Data es un término que describe el gran volumen de datos, tanto estructurados como no estructurados, que inundan los negocios cada día. Pero no es la cantidad de datos lo que es importante. Lo que importa con el Big Data es lo que las organizaciones hacen con los datos. Big Data se puede analizar para obtener ideas que conduzcan a mejores decisiones y movimientos de negocios estratégicos. (Powerdata, 2019)

La naturaleza compleja del Big Data se debe principalmente a la naturaleza no estructurada de gran parte de los datos generados por las tecnologías modernas, como los web logs, la identificación por radiofrecuencia (RFID), los sensores incorporados en dispositivos, la maquinaria, los vehículos, las búsquedas en Internet, las redes sociales como Facebook, computadoras portátiles, teléfonos inteligentes y otros teléfonos móviles, dispositivos GPS y registros de centros de llamadas. (Powerdata, 2019)

El big data consta de datos que son tan grandes o complejos que no pueden manejarse con los métodos tradicionales de procesamiento. En general, también se conoce al big data por sus "tres V": volumen, variedad y velocidad. El volumen se refiere a su gran tamaño; la variedad, a la amplia cantidad de formatos no estándar, y la velocidad, a la necesidad de procesarlos con rapidez y eficiencia. (Redhat, 2019)

Big data es un término en desarrollo que describe un gran volumen de datos estructurados, semiestructurados y no estructurados que tienen el potencial de ser extraídos para obtener información y usarse en proyectos de aprendizaje automático y otras aplicaciones de análisis avanzado. (Iebschool, 2019)

#### **Importancia de Big Data:**

Los datos son valiosos, pero solo si se pueden procesar, comprender y poner en práctica. El objetivo de aprovechar el big data es ofrecer información en tiempo real que pueda utilizar para mejorar su empresa. La información del big data le permite reducir costos, ser más eficiente y descubrir nuevas formas de impulsar los beneficios y obtener nuevos clientes. (Redhat, 2019)

La recopilación de grandes cantidades de datos y la búsqueda de tendencias dentro de los datos permiten que las empresas se muevan mucho más rápidamente, sin problemas y de manera eficiente. También les permite eliminar las áreas problemáticas antes de que los problemas acaben con sus beneficios o su reputación. (Powerdata, 2019)

La importancia del big data no gira en torno a cuántos datos tiene usted, sino qué hace con ellos. Puede tomar datos de cualquier fuente y analizarlos para hallar respuestas que hagan posibles 1) reducciones de costos, 2) reducciones de tiempo, 3) desarrollo de nuevos productos y soluciones optimizadas, y 4) toma de decisiones inteligente. Cuando se combina el big data con analítica poderosa, se pueden realizar tareas relacionadas con negocios, tales como: Determinar las causas de origen de fallos, problemas y defectos casi en tiempo real. Generar cupones en el punto de venta basados en los hábitos de compra del cliente. Recalcular portafolios de riesgo completos en minutos. Detectar conducta fraudulenta antes de que afecte a su organización. (SAS, 2019)

#### **LAS 7V DEL BIG DATA: DATOS TRANSFORMADOS EN VALOR**

#### **Volumen**

"Es la primera característica intrínseca al Big Data, si se usa este término se hace referencia a un alto volumen datos, inmanejable sin un sistema de almacenamiento y procesamiento"(reportedigital.com, 2018).

"Millones de transacciones al día en Internet, trillones de fotos, billones de usuarios compartiendo intereses y haciendo compras, almacenamiento de archivos digitales que sobrepasan todo el conocimiento humano pueden dar una idea del inmenso volumen. La primera de las 7v. Más allá de poder calcular su tamaño en Gigabytes, Terabytes, Petabytes o Exabytes, el crecimiento exponencial de los datos disponibles tiene un propósito: convertirlos en información de valor"(reportedigital.com, 2018).

#### **Velocidad**

"Tras asimilar el gran volumen de datos disponibles gracias a la tecnología, la segunda característica de las 7v del Big Data es la velocidad. El asunto toma ya dos dimensiones, no se trata de cuánta información sino de cuándo se genera, cuánto tarda en almacenarse y en procesarse, al punto tal que, si no es a tiempo real, ya es tarde" (reportedigital.com, 2018).

#### **Variedad**

Mensajes por correo electrónico, datos en formularios de contacto, interacciones en redes sociales, comentarios en YouTube, transacciones en línea, compras en e–commerce, comportamiento de usuarios al navegar una página de Internet, mensajes SMS, histórico de compras en un CRM, frecuencia de compras en un establecimiento físico, cantidad de visitas, series preferidas en televisión por demanda. Sumados al volumen y a la velocidad, la variedad de formatos y tipos de datos exigen una tarea de categorización profunda y amplia (reportedigital.com, 2018).

#### **Variabilidad**

Ahora bien, todos esos datos sueltos no proveen información porque son

variables, un mismo comportamiento puede tener distintas causas, puede repetirse en diferentes momentos y tener diferentes significados, por ello es necesario aplicar métodos estadísticos para comparar sus variaciones, tener un acercamiento inteligente más allá de la observación y un proceso que empieza por convertirse en una primitiva información(reportedigital.com, 2018).

#### **Veracidad**

De las 7V del Big Data, es acá donde empieza a tener forma de información el procesamiento de datos; sin embargo, comienza mucho antes, desde el momento de la recolección. Las preguntas son fundamentales (reportedigital.com, 2018).

A manera de ejemplo, una campaña de anuncios destinados a traer leads para posteriormente venderles un producto, debe estar muy bien segmentada y dirigida a una audiencia de interés, de lo contrario, se corre el riesgo de llenar de leads inservibles, un montón de datos que no traerán beneficios a la marca sino al contrario, un gran desgaste de recursos y acumulación no estratégica de bases de datos. Por el contrario, si las fuentes y metodología ha sido óptima, en este punto se podrá tener información veraz que puede ofrecer valor para la toma de decisiones o para acercarse al logro del objetivo planteado(reportedigital.com, 2018).

#### **Visualización**

Una vez procesada la información, la manera en que se muestra será clave para su interpretación, encontrar la gráfica adecuada para cada tipo de datos agrupados es tan importante como el proceso mismo de recolección. Una acertada manera de poner los datos a la vista es necesaria para entender en la práctica los resultados. De lo contrario, podrá prestarse para confusiones y decisiones erradas. Es mejor ver una gráfica bien organizada y clara que una columna interminable de números, al igual es mejor ver un flujo en el comportamiento de un visitante en un reporte, que una tabla con cada una

de las secciones visitadas por cada uno de los usuarios(reportedigital.com, 2018).

#### **Valor**

Es la parte final que le da sentido al proceso. De nada sirven las anteriores 6 de las 7V, si no arrojan información de valor para las grandes empresas y negocios que día a día toman grandes decisiones. La inversión en toda esta cadena de almacenamiento y procesamiento de datos debe mostrar resultados tangibles, es la función del Big Data, por ello, el valor de la información es la joya de la corona, el objetivo de una transformación digital a la que hay que llegar(reportedigital.com, 2018).

#### **2.2.5. MS AZURE**

Microsoft Azure es conjunto en constante expansión de servicios en la nube para ayudar a las organizaciones a satisfacer sus necesidades comerciales. Otorga la libertad de crear, administrar e implementar aplicaciones en una red mundial con sus herramientas y marcos favoritos. (Microsoft, 2019)

Azure "es una nube pública de pago por uso que te permite compilar, implementar y administrar rápidamente aplicaciones en una red global de datacenters (centros de datos) de Microsoft". (Tecon, 2019)

El concepto de Azure surgió como una plataforma de cloud computing "diseñada para crear, desarrollar y administrar aplicaciones, software y servicios a través de una red global de centros de datos administrados por Microsoft. Estos centros de datos están repartidos por todo el mundo, lo que también impulsa la creación de redes de trabajo internacionales para compañías con sedes en varios países". (Ticportal, 2019)

#### **Herramientas y servicios de Microsoft Azure:**

La visión de la nube de Microsoft Azure parece estar orientada al mundo empresarial, tanto aquellas corporaciones de mayor tamaño como a las pequeñas y medianas empresas. Por ello, la mayoría de servicios son escalables y son capaces de responder a necesidades generales del mismo modo que a necesidades más particulares. Azure tiene un amplio abanico de herramientas y servicios que puede ofrecer a los usuarios y que pueden resumirse en las siguientes categorías: (Ticportal, 2019)

Si entramos en concreto en el posicionamiento de proveedores Big Data (Data & Analytics) Microsoft está posicionado como líder destacado gracias a sus diferentes servicios y productos como Power BI Suite, SQL Azure, HDInsight, Data Lake, Stream Analytics, Machine Learning, etc. (RAYO, 2017)

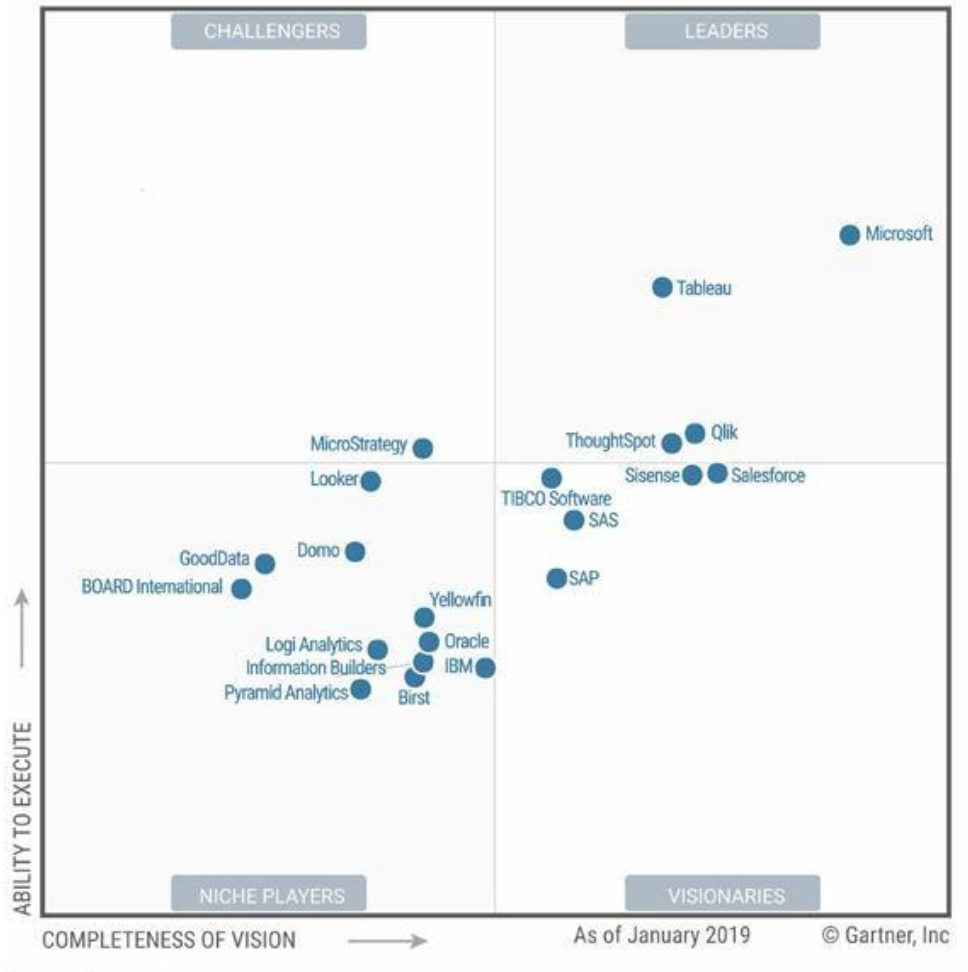

Source: Gartner (February 2019)

Figura 1: Magic Quadrant for Analytics and BI Platforms (Gartner, 2019)

#### **2.2.6. MS POWER BI**

Power BI "es un servicio de análisis empresarial que proporciona información detallada para permitir la toma de decisiones rápidas e informadas". (Power BI, 2019)

Power BI "es un conjunto de herramientas de análisis empresariales que ofrece información a su organización. Conéctese a miles de orígenes de datos, simplifique la preparación de datos y genere un análisis ad hoc. Elabore excelentes informes y luego publíquelos para que los utilice su organización en la web y en los dispositivos móviles. Todos pueden crear paneles personalizados". (Power BI, 2019)

Power BI es un conjunto de aplicaciones de análisis de negocios que permite analizar datos y compartir información de forma rápida y muy intuitiva. Sabrás en todo momento cual es el estado de tu empresa y si necesita tu atención, podrás resolver cualquier problema al momento gracias a los panelesintuitivos en tiempo real. (Stratebi, 2019)

- $\checkmark$  Transforma los datos en impactantes objetos visuales y se puede compartir con colegas en cualquier dispositivo.
- $\checkmark$  Explora y analiza visualmente los datos, en el entorno local y en la nube, todo en una sola vista.
- $\checkmark$  Colabora en paneles personalizados e informes interactivos, y se puede compartir.
- $\checkmark$  Se puede distribuir por la organización con un sistema de gobernanza y seguridad integrado. (Power BI, 2019)

#### **Algunas características de Power BI son:** (Stratebi, 2019)

- $\checkmark$  Acceso rápido y muy intuitivo a sus datos
- $\checkmark$  Data discovery y exploración de datos
- $\checkmark$  Colaboración en su organización
- $\checkmark$  Análisis de información para todos los usuarios (Stratebi, 2019)

**Power BI Embedded** está concebido para simplificar la manera en que los ISV y los desarrolladores usan las funcionalidades de Power BI con análisis integrado. Power BI Embedded simplifica las capacidades de Power BI, al ayudar a agregar rápidamente objetos visuales, informes y paneles impactantes a las aplicaciones. De forma similar a las aplicaciones basadas en Microsoft Azure, usa servicios como Machine Learning e IoT. Al habilitar en sus aplicaciones la exploración de datos por los que es fácil navegar, los ISV permiten que sus clientes tomen decisiones rápidas y fundamentadas dentro de un contexto. (Microsoft, 2019)

#### **2.3. METODOLOGIA DEL PROYECTO:ICAV**

Se basa en el desarrollo de la Metodología ICAV teniendo las siguientes fases:

- **Identificar**. "al iniciar cualquier proyecto de analítica de datos se requiere identificar claramente las necesidades del negocio. Quienes son los usuarios finales y poder saber cuáles son las preguntas que requieren responder para tomar mejores decisiones empresariales". (Big Data SAC, 2019)
- **Consolidar.** "Una vez identificadas las necesidades del negocio, se requiere ubicar las fuentes de información requeridas para responder las preguntas del negocio. También es importante identificar que fuentes de información no estructuradas. Una vez identificada las fuentes, se deben consolidar en un repositorio común donde se acumulen las agregaciones y transformaciones necesarias para poder responder de la mejor manera las respuestas del negocio". (Big Data SAC, 2019)
- **Analizar**. "Una vez teniendo toda la información consolidada se puede empezar a realizar el análisis de grandes volúmenes de información, para

poder encontrar patrones de comportamiento comunes a diferentes segmentos de clientes, así como identificar las tendencias que nos servirán para predecir los escenarios más factibles a futuro para lograr la mejora del negocio". (Big Data SAC, 2019)

 **Visualizar**. "Una vez realizado el análisis, se requiere poder diseminar esa información a los usuarios responsables para que puedan visualizar la información para la toma de decisiones empresariales" (Big Data SAC, 2019).

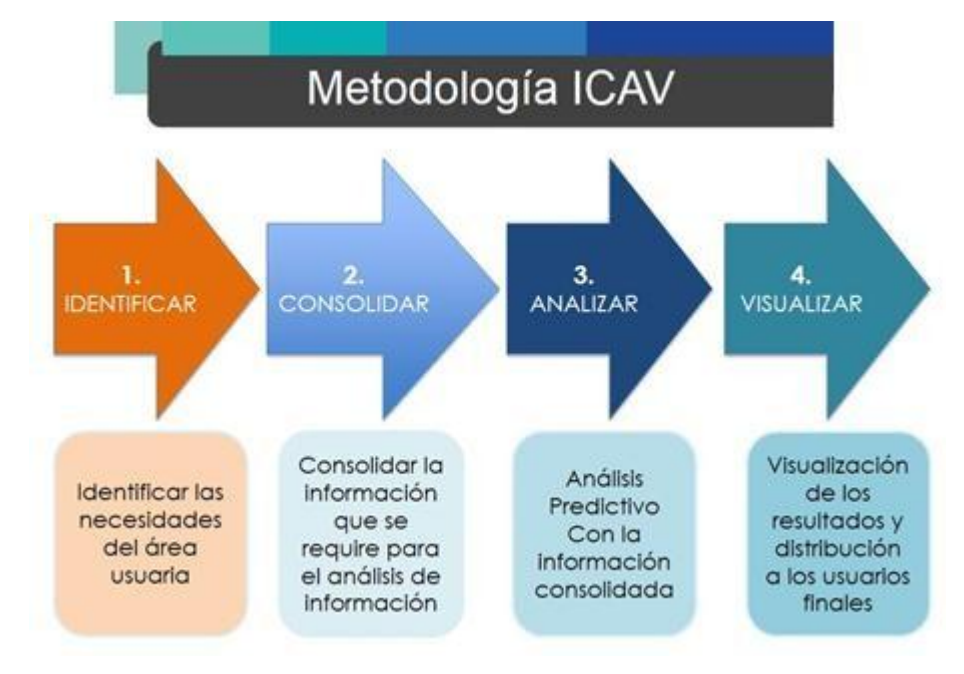

Figura 2: Metodología ICAV Fuente: (Big Data SAC, 2019)

#### **3. MATERIALES Y METODOS**

### **3.1. MATERIAL**

#### **3.1.1. Población**

Reportes utilizados en el área de comercialización de la empresa Batericar S.A.C. para la toma de decisiones.

#### **3.1.2. Muestra**

Datos no estructurados de los últimos 5 años utilizados para la toma de decisiones.

#### **3.1.3. Unidad de análisis**

Información que incluya datos no estructurados referentes al área de comercialización de la empresa.

## **3.2. MÉTODO**

## **3.2.1. Tipo de investigación** Aplicada.

#### **3.2.2. Diseño de Investigación**

Se determinó usar el Diseño Pre-experimental con pre-prueba y post-prueba, porque nuestra hipótesis se adecua a este diseño.

Este diseño se presenta de la siguiente manera:

| Diseño del modelo<br>pre-experimental | $G \geq 0_1 \geq X \geq 0_2$                                                  |  |  |  |
|---------------------------------------|-------------------------------------------------------------------------------|--|--|--|
| G (Grupo a investigar)                | Personas encargadas de tomas de decisiones<br>en el área de comercialización. |  |  |  |
| X (Tratamiento)                       | Aplicación del Modelo                                                         |  |  |  |
| O (Observación)                       | $O1$ : Observación pre-test                                                   |  |  |  |
|                                       | O <sub>2</sub> : Observación post-test                                        |  |  |  |

*Tabla 1.Diagrama de investigación*

#### **3.2.3. Variables de estudio y Operacionalización**

- $\checkmark$  Independiente (VI): Solución de Analítica de datos no estructurados utilizando la metodología ICAV y la plataforma de Microsoft.
- $\checkmark$  Dependiente (VD): Soporte en la toma de decisiones en el área de comercialización de la empresa representaciones Batericar S.A.C.

| <b>Variable</b> | <b>Dimensión</b>            | <b>Indicador</b>            | <b>Unidad de</b><br>medida | Instrumento de<br>Investigación                             |
|-----------------|-----------------------------|-----------------------------|----------------------------|-------------------------------------------------------------|
| VI              | Tiempo                      | Tiempo de<br>procesamiento. | <b>Minutos</b>             | Hoja de captura de<br>tiempo                                |
| VD              | Satisfacción<br>del usuario | Grado de<br>conformidad     | $%$ de<br>conformidad      | Hoja resumen de<br>grados de<br>satisfacción del<br>usuario |

Tabla 2: Operacionalización de las variables

#### **3.2.4. Técnicas e instrumentos de recolección de datos**

#### **3.2.4.1.Técnicas**

Encuesta en el área de comercialización.(Gerente y Jefe de ventas)

#### **3.2.4.2. Instrumentos**

- Cuestionario
- Hoja de cálculo.

#### **3.2.5. Técnicas de procesamiento y análisis de datos**

#### **3.2.5.1.Procesamiento de datos**

Se presentarán en tablas y gráficos en un dashboard, presentando los indicadores encontrados de acuerdo a los requerimientos de los tomadores de decisiones.

## **3.2.5.2.Análisis de datos**

A través de Pruebas hipótesis nula y alternativa.

## **4. RESULTADOS : APLICACIÓN DE LA METODOLOGIAICAV**

## **4.1. PLANIFICACIÓN DEL PROYECTO**

La planificación del desarrollo del proyecto se basa en desarrollar la solución con las fases dela metodología ICAV

- $\checkmark$  Identificar. Quienes son los usuarios finales y poder saber cuáles son las preguntas que requieren responder para tomar mejores decisiones empresariales.
- $\checkmark$  Consolidar. ubicar las fuentes de información requeridas para responder las preguntas del negocio. Identificar que fuentes de información no estructuradas. Una vez identificada las fuentes, se deben consolidar en un repositorio donde se acumulen las agregaciones y transformaciones necesarias para poder responder de la mejor manera las respuestas del negocio.
- $\checkmark$  Analizar. Una vez teniendo toda la información consolidada se puede empezar a realizar el análisis utilizando técnicas avanzadas de análisis predictivo.
- $\checkmark$  Visualizar: diseminar esa información a los usuarios responsables para que puedan visualizar la información para la toma de decisiones empresariales

#### **4.2. IDENTIFICAR:** En esta fase vamos a identificar las necesidades del negocio

#### **4.2.1. EVALUACIÓN DEL CASO DEL NEGOCIO**

La empresa "Representaciones Batericar S.A.C." inició sus operaciones en 2010, con el compromiso de brindar todo tipo de baterías y repuesto para el sector automotriz de alta performance a precios accesibles en el mercado trujillano.

- **Dirección**: Av Peru Nro 609- Trujillo
- **Rubro**: Compra y venta
- **Clientes**: usuarios quienes compran baterías y repuesto para el sector automotriz.
- **Visión:** BATERICAR es una empresa que distribuye y comercializa: llantas, baterías, lubricantes y servicios en la línea automotriz. Orientada a los requerimientos, necesidades y satisfacción de clientes y usuarios; fundamentada en los principios de compromiso, responsabilidad y calidad que permiten el crecimiento empresarial. Igualmente BATERICAR'S contribuye a preservar el medio ambiente y favorecer el desarrollo humano de las personas vinculadas con la empresa.
- **Misión:** Para el año 2025 seremos líderes en el mercado nacional en productos y servicios automotrices. Con clientes y usuarios altamente satisfechos, prestando óptimos procesos de control y calidad. Con trabajadores que generen confianza, trabajen en equipo y tengan un alto sentido de pertenencia, lo que contribuye al cumplimiento de los requisitos y necesidades de clientes y usuarios.

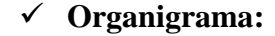

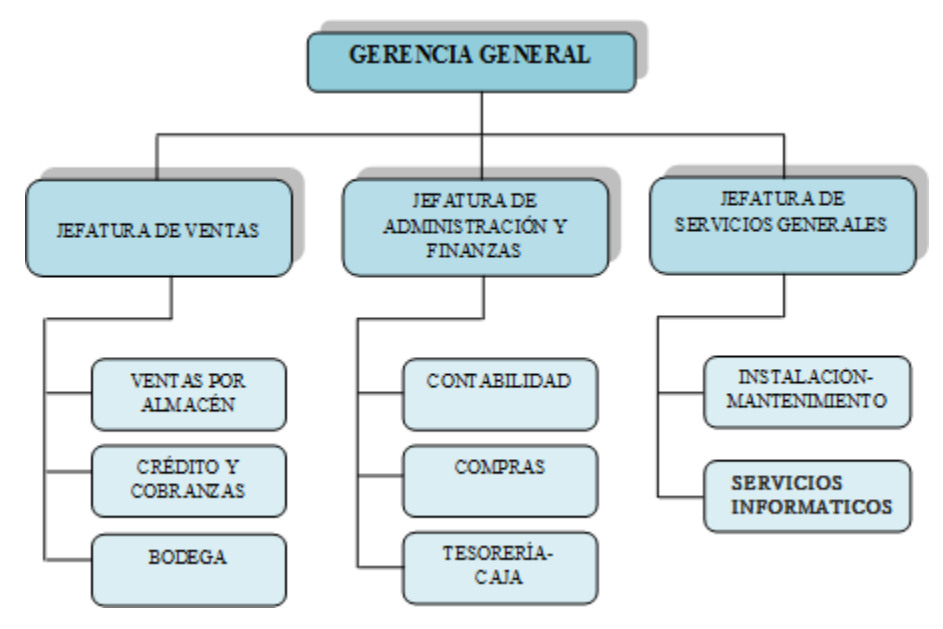

Figura 3: Organigrama de la empresa

#### **Proceso a Desarrollar:**

La empresa se determinó realizar una solución de analítica de datos en el área de comercialización, en el proceso de ventas por ser el área crítica y así mejorar la toma de decisiones.

Esta solución utilizara información obtenida desde los datos no estructurados y comparar con datos traídos desde internet (también datos no estructurados) y así poder realizar un mejor análisis de las ventas y dar apoyo a los tomadores de decisiones de la empresa.

### **4.2.2. OBJETIVOS DEL NEGOCIO**

La empresa tiene como objetivo:

- Estar comprometido a mejorar la calidad, productividad y rentabilidad de la empresa.
- Estar a la vanguardia en herramientas tecnológicas que permitan estar un paso más adelante que la competencia.
- Fidelización de clientes

## **4.2.3. EVALUACIÓN DE INFRAESTRUCTURA DE LAEMPRESA**

#### **a. Infraestructura técnica**

El área de comercialización cuenta con los siguientes recursos tecnológicos:

#### **Hardware:**

- $\checkmark$  04 computadoras desktop:
	- 03 PC Corei5, RAM 8 GB, DD 1 TB, Monitor LG 21"
	- 01 Procesador Intel Corei3, RAM 4 GB, Disco duro 500 GB, Monitor LG 20"
- $\checkmark$  01 laptop:
	- > Lenovo
	- $\triangleright$  Corei<sub>5</sub>
- $\triangleright$  RAM 16GB
- $\triangleright$  DD 1 TB
- > Lector CD/DVD
- $\checkmark$  01 Impresora Epson ecotank L5190.

#### **Software:**

- $\checkmark$  S. O. Windows 8
- $\checkmark$  MS Office 2016
- Adobe Reader 9

#### **b. Infraestructura no técnica**

Es la primera vez que se implementa un Sistema de este tipo.

## **4.2.4. DEFINICIÓN DE LOS REQUISITOS DEL PROYECTO**

La recopilación de los requisitos se centra en la definición de las necesidades del negocio de los Stakeholders para quien se está desarrollando la solución, estos requisitos están redactados en términos comerciales y describen el problema de negocio, así como los objetivos para la solución.

Vamos a definir el escenario de uso empresarial de la organización con respecto a la solución a implementar.

# **4.2.4.1. Descripción de los Stakeholders**

# **Personal Involucrado en el Proyecto**

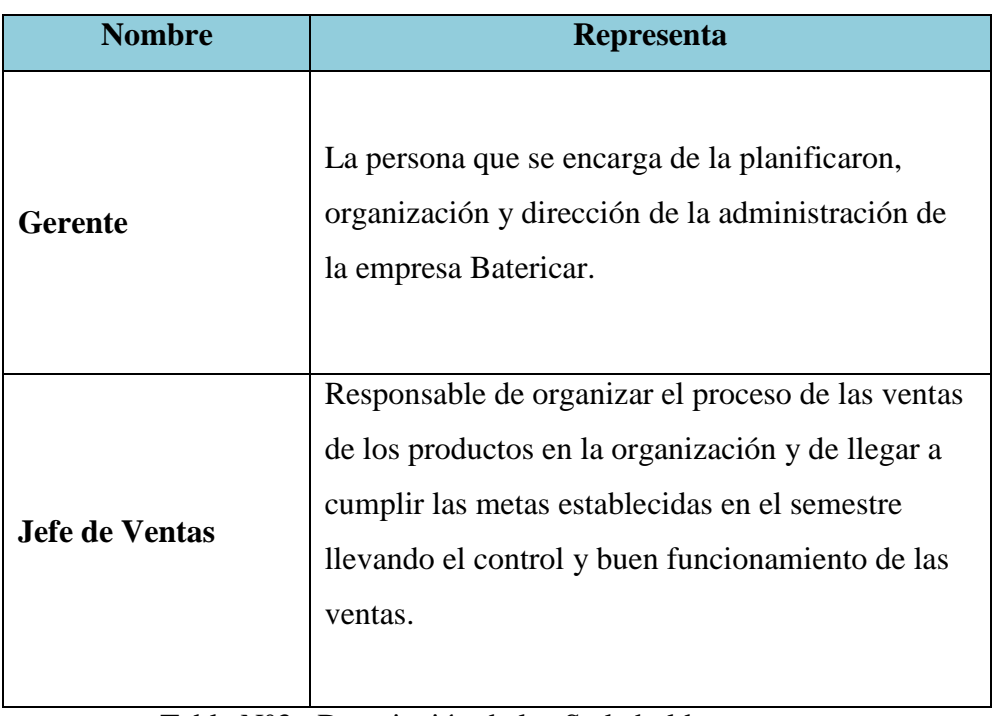

Tabla N°3 : Descripción de los Stakeholders

## **Usuarios la Solución de BI**

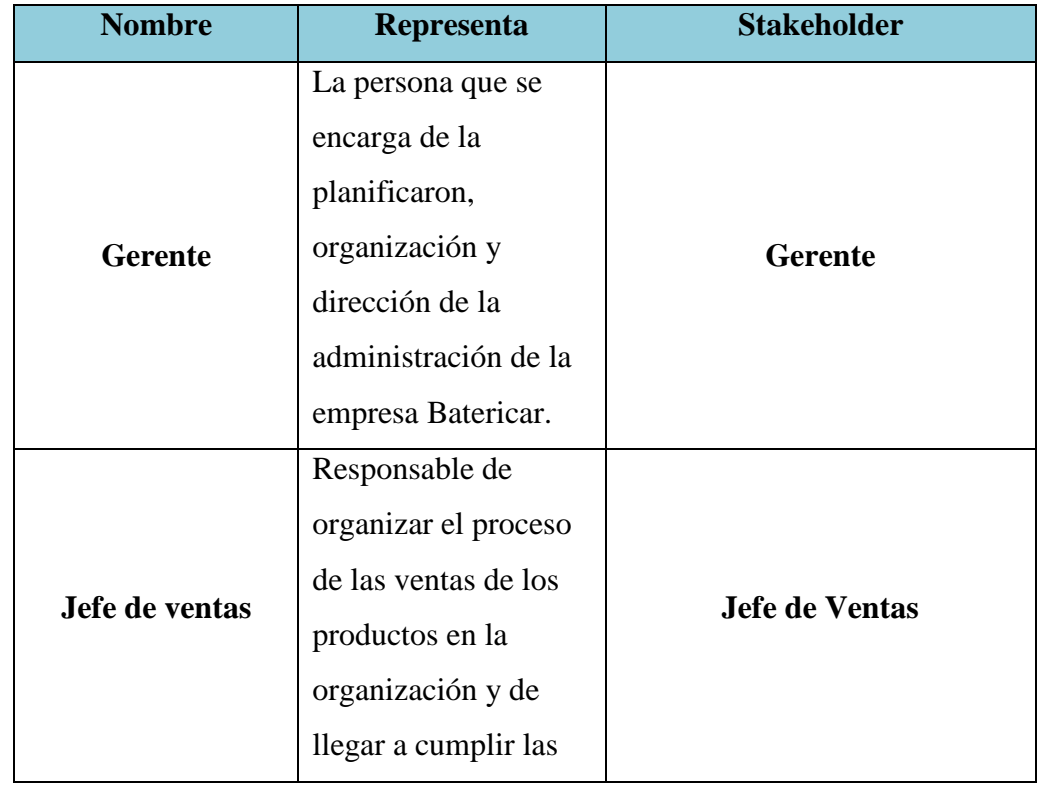

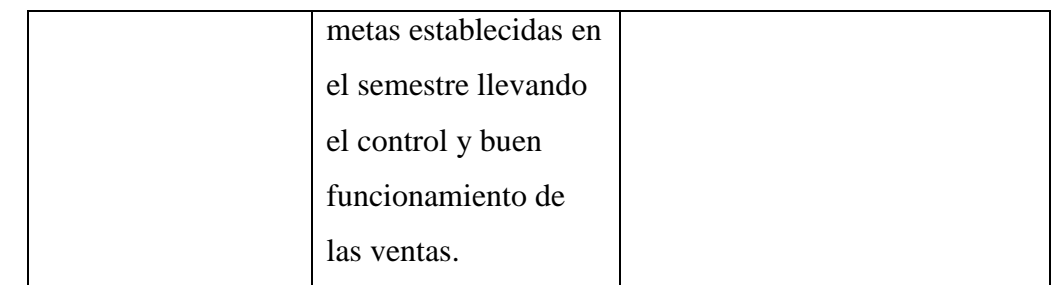

#### **4.2.4.2.Requerimientos del Usuario Final**

Los requerimientos del área de comercialización de la empresa Batericar nos lo proporcionaron los stakeholders (Jefe de ventas, Gerente de la empresa.) a través de las entrevistas, en donde se especifica lo siguiente:

- 1. Conocer el monto total de venta por producto en un periodo determinado
- 2. Conocer el Monto de Venta por Vendedor en un periodo y canal determinado
- 3. Conocer el Monto de Venta por provincia en un periodo y canal determinado.
- 4. Conocer el monto de venta por Código de Almacén
- 5. Conocer el monto de venta por canal
- 6. Comparar ventas entre periodos determinados
- 7. Conocer el acumulado de las ventas
- 8. Conocer las tendencias de las ventas
- 9. Conocer las ventas por objetivo en un lugar determinado
- 10. Analizar las Ventas de Productos mediante un Diagrama de Pareto

#### **4.2.4.3. Identificar Indicadores y Perspectivas deAnálisis**

#### **INDICADORES**

- $\checkmark$  Cantidad de ventas actuales vs ventas anteriores por periodo
- $\checkmark$  Cantidad Acumulada de ventas
- $\checkmark$  Monto Total de ventas y media móvil de ventas por periodo
- $\checkmark$  Cantidad Total de ventas y media móvil de ventas por periodo
- $\checkmark$  Monto Total de ventas respecto al Objetivo de ventas
- Porcentaje de ventas del Total de ventas
- $\checkmark$  Ventas de Productos mediante un Diagrama de Pareto

### **PERSPECTIVAS**

- $\checkmark$  Cliente
- Geografía
- $\checkmark$  Productos
- $\checkmark$  Tiempo
- $\checkmark$  Vendedores
- $\checkmark$  Presupuesto

## **4.2.4.4. Modelo conceptual**

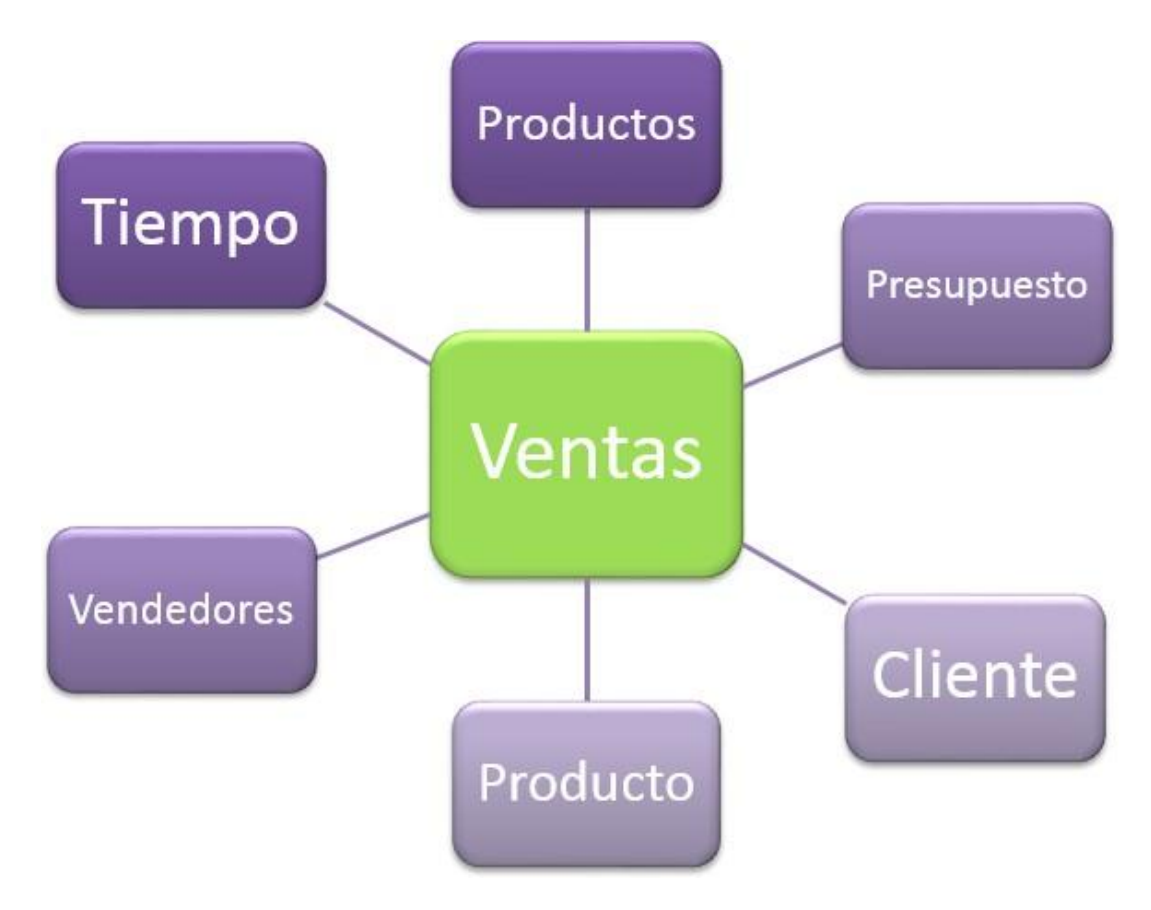

**Figura 4:** Modelo conceptual

**4.3. CONSOLIDAR:** En esta fase vamos a consolidar la información que vamos a utilizar.

# **4.3.1. ANÁLISIS DE LOS DATOS**

#### **Origen de datos:**

 $\sim$  1.000 J.

- $\checkmark$  Se utilizó el archivo de dato no estructurado ventas.xls.
- $\checkmark$  En este archivo se muestran las transacciones realizadas de las ventas de los últimos 5 años del proceso de ventas, divididos en 4 hojas, siendo la hoja principal la que guarda las ventas de 7350 registros. Por temas de confidencialidad algunos datos ha sido modificados.

| A                                        | B                                                  | C          | D<br>E                      |                        | G                                | H              |                  |                | K        |                                                                             | M           | N<br>$\circ$                                        |
|------------------------------------------|----------------------------------------------------|------------|-----------------------------|------------------------|----------------------------------|----------------|------------------|----------------|----------|-----------------------------------------------------------------------------|-------------|-----------------------------------------------------|
| <b>D</b> Venta                           | <b>v</b> Fecha Venta v Fecha Envio v Código Client |            | tely Canal                  | <b>D</b> Codigo Moneda | v Codigo Almacen v Cod Geografia |                |                  |                |          | <b>Producto x</b> Cantidad 1 Precio Unitario x Costo Unitario x Monto Venta |             | Codigo Vendedor<br><b>Total Co<sub>v</sub></b><br>ы |
| $\overline{\phantom{a}}$<br>SO - 0006145 | 08/05/2020                                         | 14/06/2020 | 30 Minorista                | Soles                  | <b>AXW291</b>                    | 33             | $\boldsymbol{6}$ | $\overline{9}$ | 757.10   | 401.26                                                                      | 6.813.90 1  | 3,611.37                                            |
| 3<br>SO - 0002777                        | 28/03/2020                                         | 01/05/2020 | 10 Fabricante               | Soles                  | <b>NXH382</b>                    | 35             | 9                | 11             | 5,078.60 | 3,402.66                                                                    | 55.864.60 9 | 37,429.28                                           |
| SO - 000562<br>4                         | 23/02/2020                                         | 29/03/2020 | 50 Fabricante               | 'Soles                 | <b>AXW291</b>                    | 72             | $\overline{4}$   | $\epsilon$     | 221.10   | 179.09                                                                      | 1.326.60 3  | 1.074.55                                            |
| 5<br>SO - 0004081                        | 06/01/2020                                         | 24/01/2020 | 35 Minorista                | Soles                  | AXW291                           | 8              | 11               | $\overline{9}$ | 3,624.70 | 3,081.00                                                                    | 32,622.30 1 | 27,728.96                                           |
| SO - 0007405<br>6                        | 26/12/2019                                         | 29/01/2020 | 45 Mayorista                | Soles                  | <b>NXH382</b>                    | 47             | $\overline{5}$   | $\delta$       | 891.10   | 623.77                                                                      | 7,128.80 7  | 4,990.16                                            |
| 7 SO - 0005513                           | 23/12/2019                                         | 17/01/2020 | 4 Fabricante                | Soles                  | <b>FLR025</b>                    | 72             | $\overline{7}$   | 10             | 3,303.10 | 2,312.17                                                                    | 33,031.00 2 | 23,121.70                                           |
| 8<br>SO - 0007323                        | 17/12/2019                                         | 19/01/2020 | 49 Mayorista                | <b>Soles</b>           | <b>AXW291</b>                    | 35             | 14               | 12             | 1,762.10 | 1,497.79                                                                    | 21.145.20 1 | 17,973.42                                           |
| 9 SO - 0007443                           | 24/11/2019                                         | 30/12/2019 | 29 Mayorista                | Soles                  | <b>AXW291</b>                    | 69             | 11               | 5              | 2,800.60 | 2,380.51                                                                    | 14,003.00 7 | 11,902.55                                           |
| 10 SO - 0001817                          | 24/10/2019                                         | 11/11/2019 | 12 Fabricante               | <b>Soles</b>           | <b>AXW291</b>                    | 74             | 14               | $\overline{8}$ | 1,125.60 | 562.80                                                                      | 9,004.80 7  | 4,502.40                                            |
| 11 SO - 0001799                          | 08/09/2019                                         | 05/10/2019 | 8 Fabricante                | Soles                  | <b>NXH382</b>                    | 19             | $\overline{4}$   | 8              | 1.051.90 | 673.22                                                                      | 8.415.20 5  | 5,385.73                                            |
| 12 SO - 0005723                          | 20/08/2019                                         | 23/09/2019 | 29 Fabricante               | <sup>'</sup> Soles     | AXW291                           | 45             | $\overline{7}$   | $\delta$       | 187.60   | 80.67                                                                       | 1,500.80 2  | 645.34                                              |
| 13 SO - 0006972                          | 17/08/2019                                         | 07/09/2019 | 43 Mayorista                | Soles                  | <b>AXW291</b>                    | 51             | $\overline{9}$   | $\overline{9}$ | 998.30   | 748.73                                                                      | 8.984.70 8  | 6,738.53                                            |
| 14 SO - 000863                           | 08/08/2019                                         | 19/09/2019 | 13 Fabricante               | <b>Soles</b>           | <b>AXW291</b>                    | 79             | $\overline{7}$   | $\overline{7}$ | 207.70   | 91.39                                                                       | 1,453.90 4  | 639.72                                              |
| 15 SO - 0002496                          | 07/08/2019                                         | 18/08/2019 | 28 Fabricante               | Soles                  | <b>NXH382</b>                    | 42             | $\overline{7}$   | 6              | 2,532.60 | 2.102.06                                                                    | 15,195.60 4 | 12,612.35                                           |
| 16 SO - 0007095                          | 09/07/2019                                         | 26/07/2019 | 18 Fabricante               | <b>Soles</b>           | <b>NXH382</b>                    | 50             | 14               | $\overline{5}$ | 2,800.60 | 1,680.36                                                                    | 14.003.00 2 | 8,401.80                                            |
| 17 SO - 000527                           | 25/06/2019                                         | 22/07/2019 | 37 Mayorista                | Soles                  | GUT930                           | 21             | $\overline{1}$   | $\overline{7}$ | 3,001.60 | 1,650.88                                                                    | 21,011.20 6 | 11,556.16                                           |
| 18 SO - 000764                           | 17/06/2019                                         | 24/07/2019 | 41 Fabricante               | <b>Soles</b>           | <b>AXW291</b>                    | 18             | $\overline{7}$   | 11             | 1,065.30 | 553.96                                                                      | 11,718.30 6 | 6.093.52                                            |
| 19 SO - 0003221                          | 16/06/2019                                         | 13/07/2019 | 49 Mayorista                | Soles                  | <b>AXW291</b>                    | 19             | $\overline{2}$   | $\overline{9}$ | 2,237.80 | 1,409.81                                                                    | 20,140.20 4 | 12,688.33                                           |
| 20 SO - 0001336                          | 10/06/2019                                         | 29/06/2019 | 23 Mayorista                | <sup>'</sup> Soles     | <b>AXW291</b>                    | 56             | $\overline{4}$   | $6\phantom{a}$ | 1.025.10 | 574.06                                                                      | 6.150.60 5  | 3.444.34                                            |
| 21 SO - 0006817                          | 07/05/2019                                         | 20/05/2019 | 46 Mayorista                | Soles                  | AXW291                           | 70             | $\overline{3}$   | 6              | 5,460.50 | 2,839.46                                                                    | 32,763.00 7 | 17,036.76                                           |
| 22 SO - 0002287                          | 18/04/2019                                         | 28/05/2019 | 24 Fabricante               | <sup>Soles</sup>       | <b>AXW291</b>                    | $\overline{1}$ | 11               | 10             | 187.60   | 93.80                                                                       | 1,876.00 1  | 938.00                                              |
| 23 SO - 0007481                          | 10/04/2019                                         | 26/04/2019 | 45 Fabricante               | Soles                  | <b>AXW291</b>                    | 6              | $\overline{1}$   | $\overline{9}$ | 3,953.00 | 3.360.05                                                                    | 35.577.00 5 | 30,240.45                                           |
| 24 SO - 0001302                          | 06/04/2019                                         | 21/04/2019 | 3 Fabricante                | 'Soles                 | <b>AXW291</b>                    | 7              | 11               | $\overline{9}$ | 1,192.60 | 632.08                                                                      | 10,733.40 7 | 5,688.70                                            |
| 25 SO - 0001243                          | 30/03/2019                                         | 21/04/2019 | 45 Mayorista                | Soles                  | <b>AXW291</b>                    | 45             | 4                | $\overline{9}$ | 1.031.80 | 515.90                                                                      | 9.286.20 2  | 4,643.10                                            |
| 26 SO - 0003209                          | 23/03/2019                                         | 24/04/2019 | 21 Minorista                | 'Soles                 | <b>NXH382</b>                    | 43             | $\overline{7}$   | $\overline{9}$ | 3,410.30 | 2,319.00                                                                    | 30,692.70 5 | 20,871.04                                           |
| 27 SO - 0003361                          | 14/02/2019                                         | 09/03/2019 | 50 Minorista                | Soles                  | AXW291                           | 40             | $\overline{7}$   | 12             | 3,953.00 | 3.241.46                                                                    | 47,436.00 2 | 38,897.52                                           |
| 28 SO - 0005632                          | 13/02/2019                                         | 07/03/2019 | 21 Mayorista                | <b>Soles</b>           | <b>AXW291</b>                    | 34             | 13               | $\overline{7}$ | 3,705.10 | 2,778.83                                                                    | 25.935.70 1 | 19.451.78                                           |
| 29 SO - 0003467                          | 02/02/2019                                         | 12/02/2019 | 44 Fabricante               | Soles                  | <b>NXH382</b>                    | 56             | $\overline{4}$   | 7              | 1,058.60 | 518.71                                                                      | 7,410.20 9  | 3,631.00                                            |
| 30 SO - 0001622                          | 29/01/2019                                         | 23/02/2019 | 47 Mayorista                | Soles                  | <b>AXW291</b>                    | 73             | $\overline{1}$   | 6              | 2,914.50 | 2.448.18                                                                    | 17,487.00 1 | 14,689.08                                           |
| 31 SO - 0007264                          | 09/01/2019                                         | 14/02/2019 | 50 Mayorista                | Soles                  | GUT930                           | 25             | 5                | 10             | 268.00   | 211.72                                                                      | 2,680.00 1  | 2,117.20                                            |
| 32 SO - 0005101                          | 04/01/2019                                         | 01/02/2019 | 16 Minorista                | <b>Soles</b>           | <b>GUT930</b>                    | 67             | 11               | 11             | 3,959.70 | 2.375.82                                                                    | 43.556.70 5 | 26,134.02                                           |
| 33 SO - 0002251                          | 31/12/2018                                         | 18/01/2019 | 19 Fabricante               | Soles                  | GUT930                           | 29             | $\overline{c}$   | $\overline{5}$ | 1,795.60 | 772.11                                                                      | 8,978.00 6  | 3,860.54                                            |
| 34 SO - 0002505                          | 06/12/2018                                         | 02/01/2019 | 18 Mayorista                | 'Soles                 | <b>AXW291</b>                    | 73             | $\overline{7}$   | 11             | 1,125.60 | 607.82                                                                      | 12,381.60 8 | 6,686.06                                            |
| 35 SO - 0005030                          | 22/10/2018                                         | 16/11/2018 | 4 Minorista                 | Soles                  | <b>NXH382</b>                    | 39             | $\overline{2}$   | $\overline{5}$ | 3,953.00 | 2.688.04                                                                    | 19,765.00 2 | 13,440.20                                           |
| 36 SO - 0001002                          | 28/09/2018                                         | 31/10/2018 | 28 Fabricante               | <sup>'</sup> Soles     | <b>FLR025</b>                    | 69             | 5                | 11             | 5.259.50 | 4,102.41                                                                    | 57,854.50 3 | 45,126.51                                           |
| 37 SO - 0002926                          | 26/09/2018                                         | 11/10/2018 | 13 Fabricante               | Soles                  | GUT930                           | 72             | 13               | 12             | 1,708.50 | 1.247.21                                                                    | 20,502.00 3 | 14,966.46                                           |
| 38 SO - 0002984                          | 22/09/2018                                         | 01/11/2018 | 27 Fabricante               | <b>Soles</b>           | <b>NXH382</b>                    | 58             | 11               | 10             | 1,018.40 | 437.91                                                                      | 10,184.00 9 | 4,379.12                                            |
| 39 SO - 0001124                          | 16/08/2018                                         | 31/08/2018 | 20 Mayorista                | Soles                  | AXW291                           | 24             | $\overline{7}$   | 11             | 1,695.10 | 1.101.82                                                                    | 18.646.10 5 | 12.119.97                                           |
| 40 SO - 0002214                          | 16/07/2018                                         | 29/08/2018 | 49 Mayorista                | Soles                  | <b>GUT930</b>                    | 19             | $\overline{7}$   | $\overline{9}$ | 1.889.40 | 944.70                                                                      | 17.004.60 8 | 8,502.30                                            |
|                                          | <b>Clientes</b><br>Ventas                          | Geografia  | $^{\circledR}$<br>Productos |                        |                                  |                |                  |                |          | $\overline{A}$                                                              |             |                                                     |

**Figura 5: Origen de datos no estructurados**

# **4.3.2. PROTOTIPO DE LAAPLICACIÓN**

## **Identificando los Componentes del Modelo:**

- a) Elementos de la Solución
	- Hecho: Ventas
	- Listado de Dimensiones:
		- **Cliente**
		- Geografía
		- **•** Productos
		- **Tiempo**
		- **v**endedores
		- **Presupuesto**
- b) Objetivo de la Tabla de Hechos

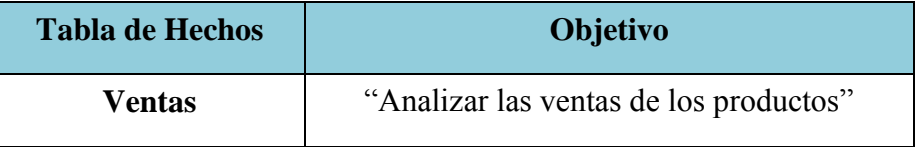

#### c) Tablas Dimensionales

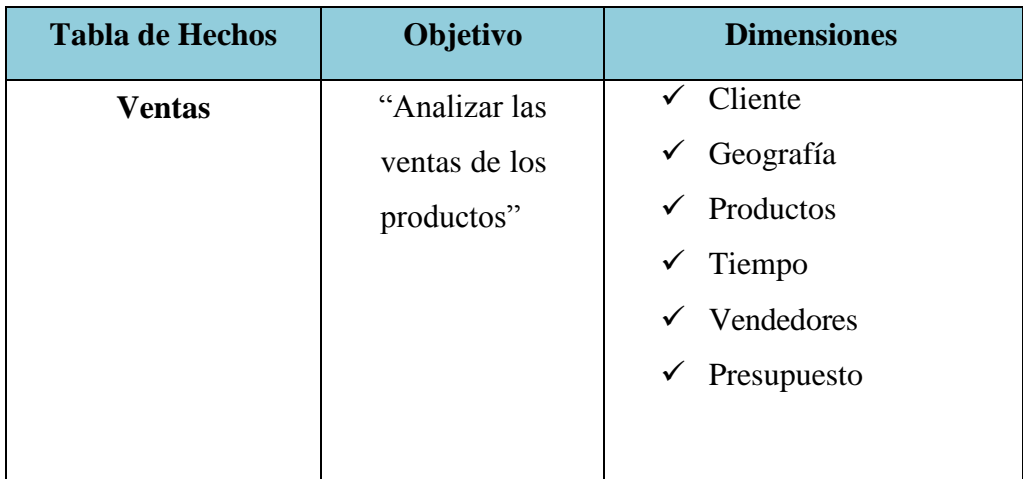

d) Hechos o Medidas

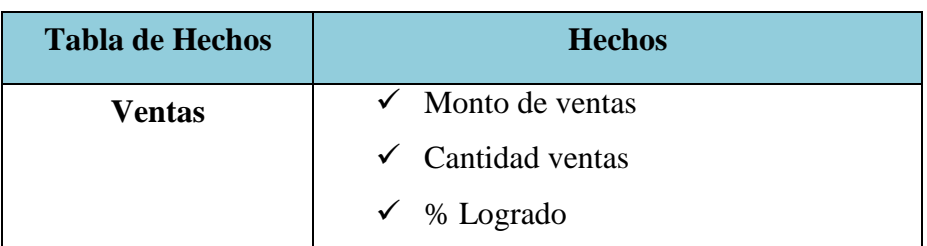

## **Diagrama de la tabla de hechos**

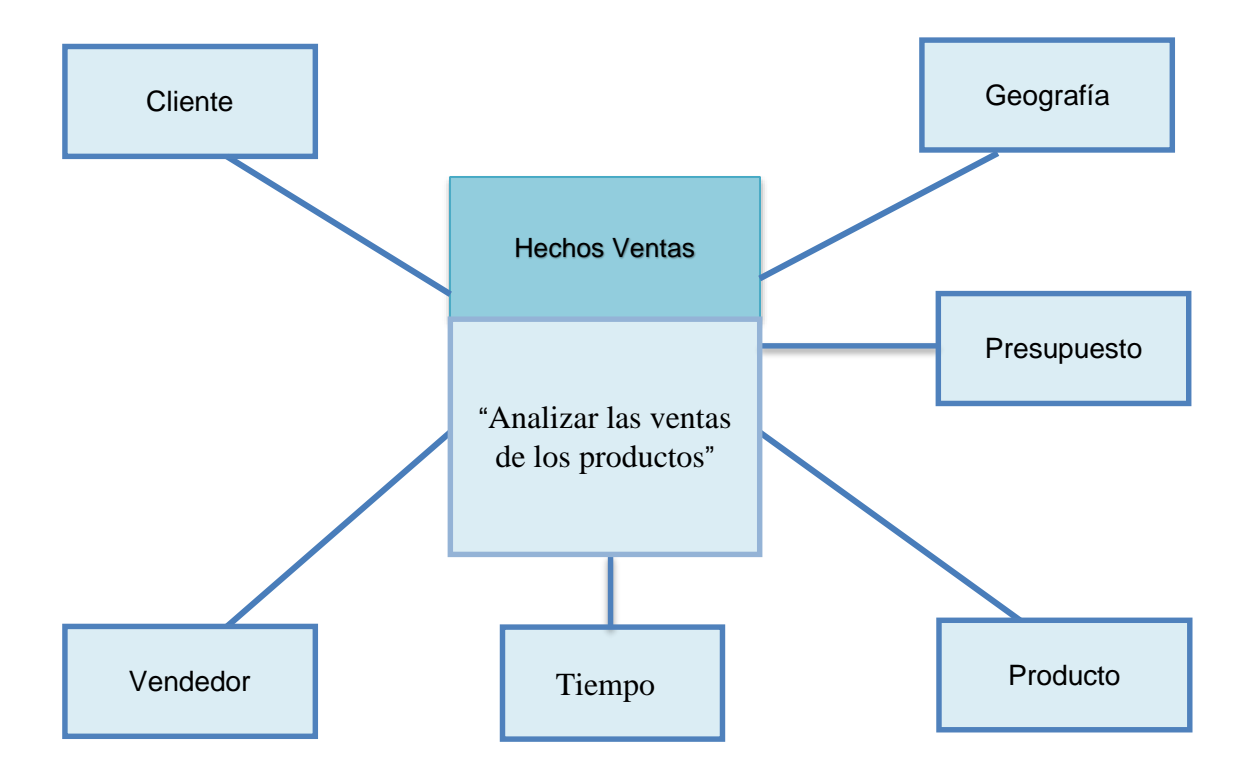

**Figura 6: Diagrama de Tabla de Hechos**

# **Detalle de las Tablas de Hechos**

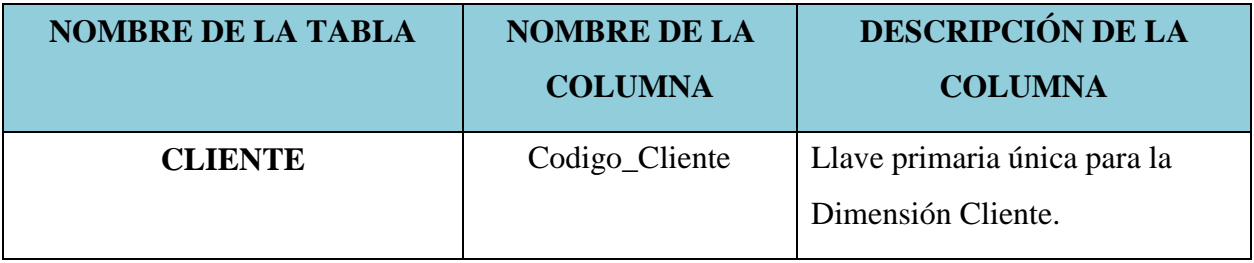

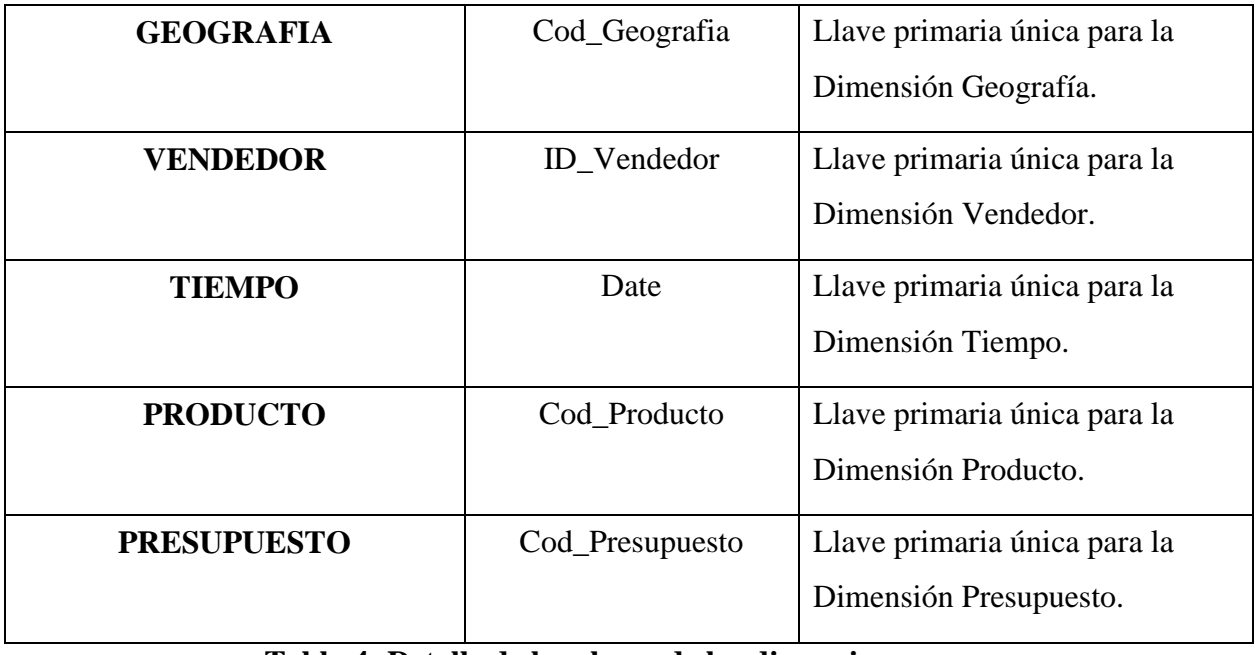

**Tabla 4: Detalle de las claves de las dimensiones**

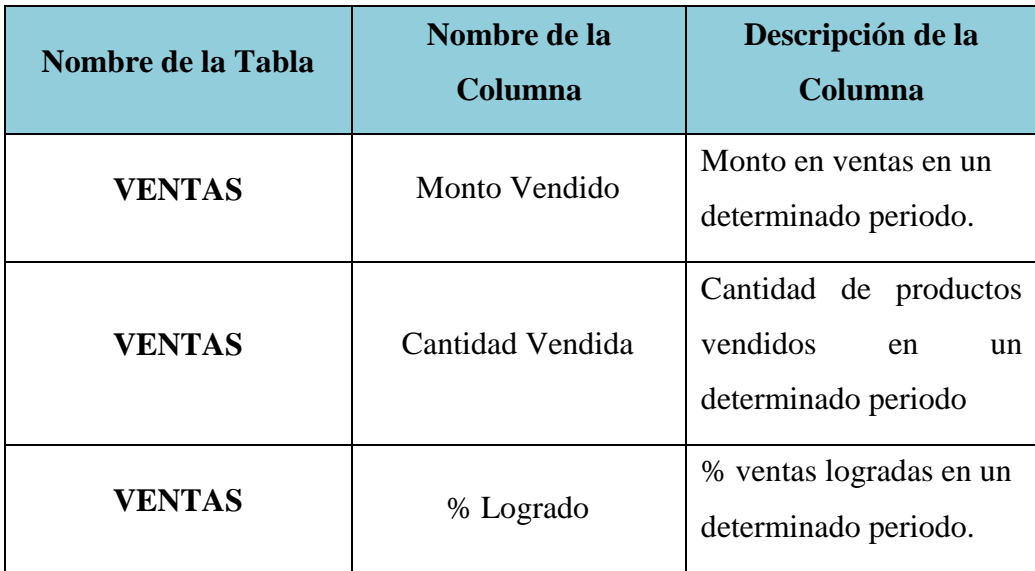

**Tabla 5: Medidas de la Tabla de Hechos**

#### **ESQUEMA ESTRELLA**

- Componente: TABLA DE HECHOS VENTAS
- Componente: TABLA DE DIMENSION TIEMPO
- Componente: TABLA DE DIMENSIÓN CLIENTE
- Componente: TABLA DE DIMENSIÓN PRESUPUESTO
- Componente: TABLA DE DIMENSIÓN VENDEDOR
- Componente: TABLA DE DIMENSIÓN PRODUCTO
- Componente: TABLA DE DIMENSIÓN GEOGRAFIA

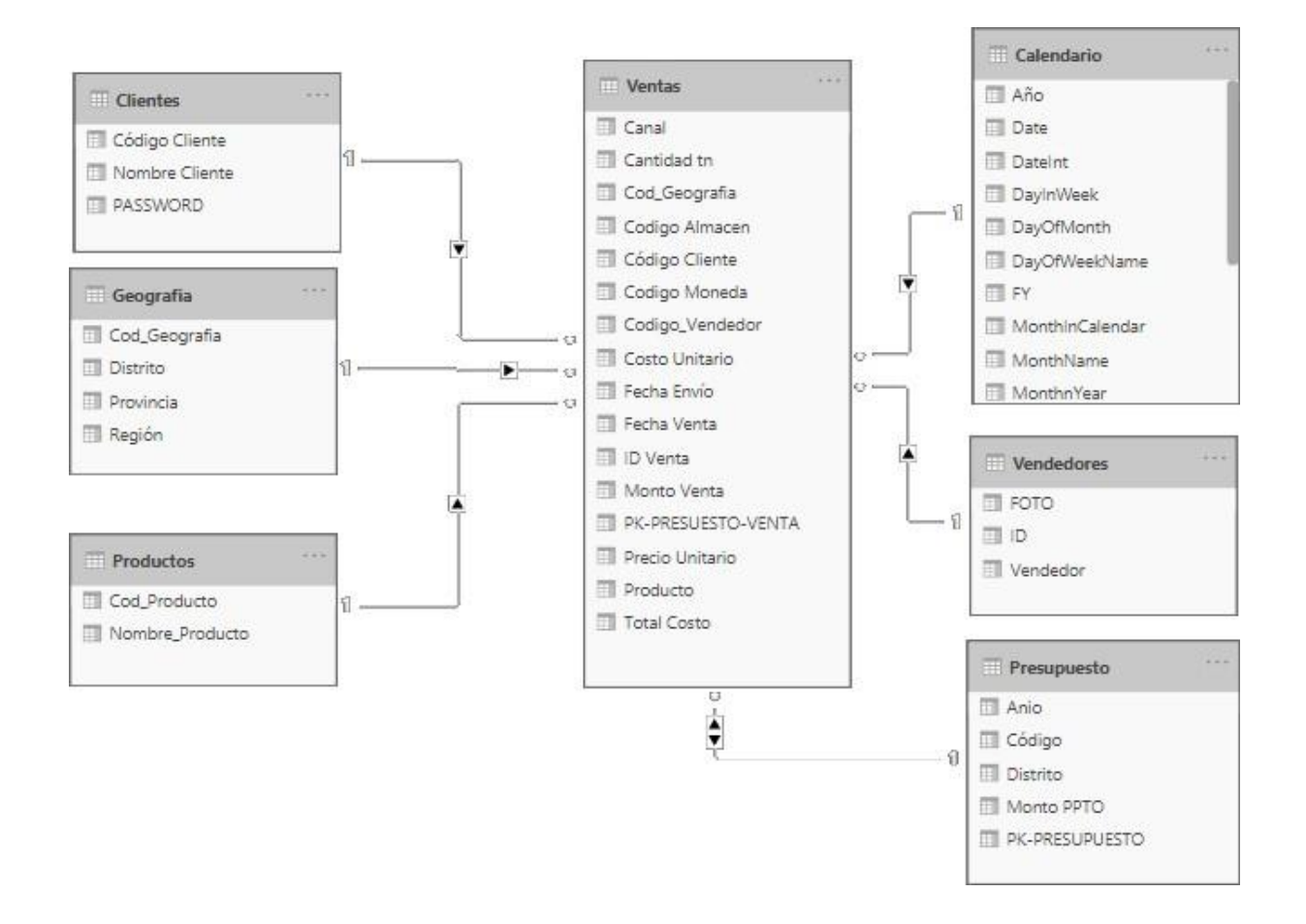

**Figura 7: Esquema Lógico de la Tabla de Hechos Ventas** Fuente: Elaboración Propia

# **4.3.3. DISEÑO DE LA BASE DE DATOS**

| <b>DISEÑO LÓGICO</b>  | <b>DISEÑO FÍSICO</b> |
|-----------------------|----------------------|
| Tabla de Hecho Ventas | <b>VENTAS</b>        |
| <b>Tiempo</b>         | <b>CALENDARIO</b>    |
| <b>Cliente</b>        | <b>CLIENTE</b>       |
| Geografía             | Geografía            |
| <b>Vendedor</b>       | <b>VENDEDOR</b>      |
| <b>Producto</b>       | <b>PRODUCTO</b>      |
| <b>Presupuesto</b>    | <b>PRESUPUESTO</b>   |

*Tabla Nº 6: Nombre Estándares para la Tabla de Hechos y* 

### *sus Dimensiones*

En esta etapa también se determina el Tipo de Datos para cada Tabla Dimensión que intervendrá en el modelo implementar:

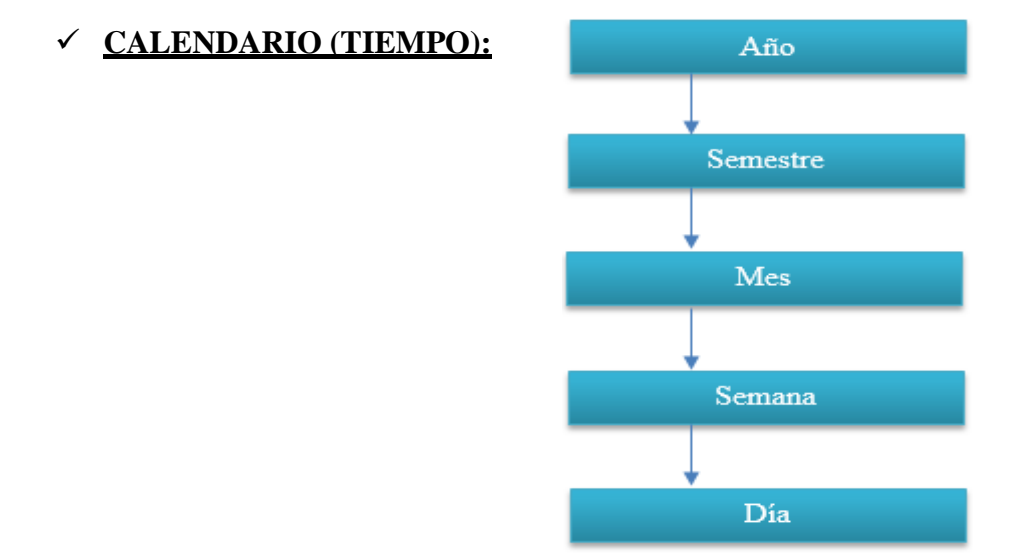

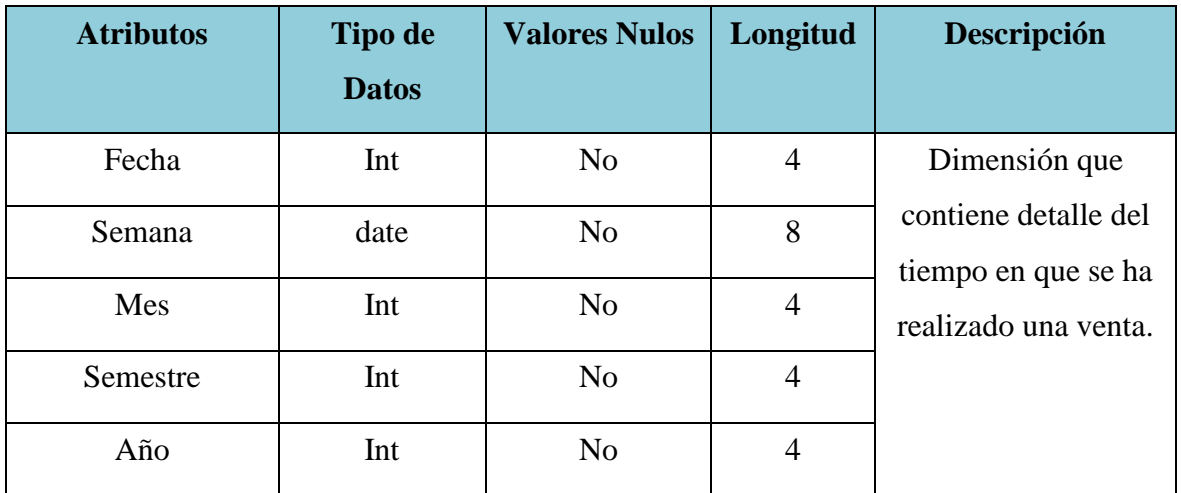

# **CLIENTE:**

# Nombre

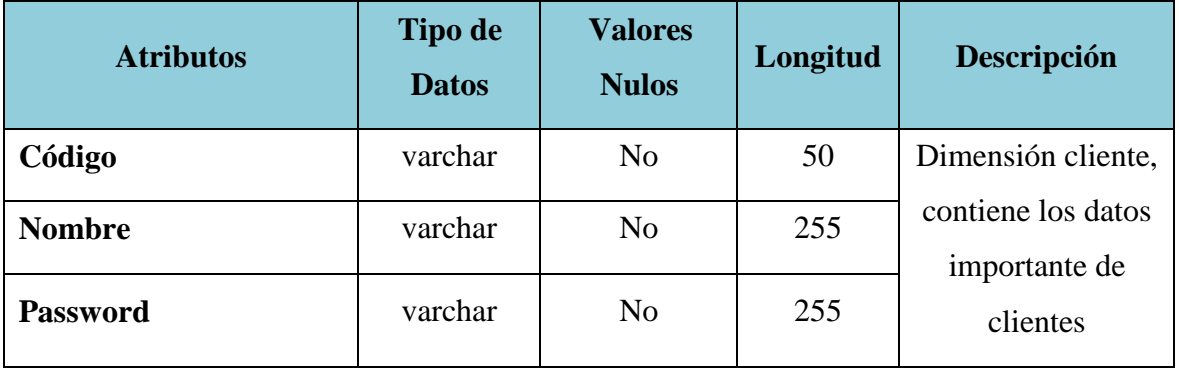

# **GEOGRAFIA**

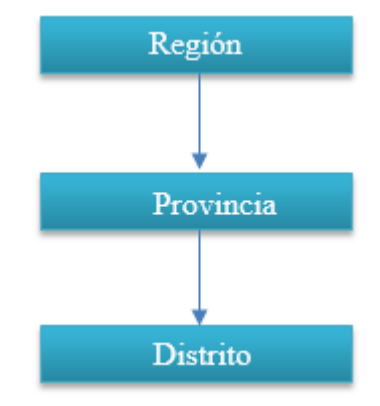

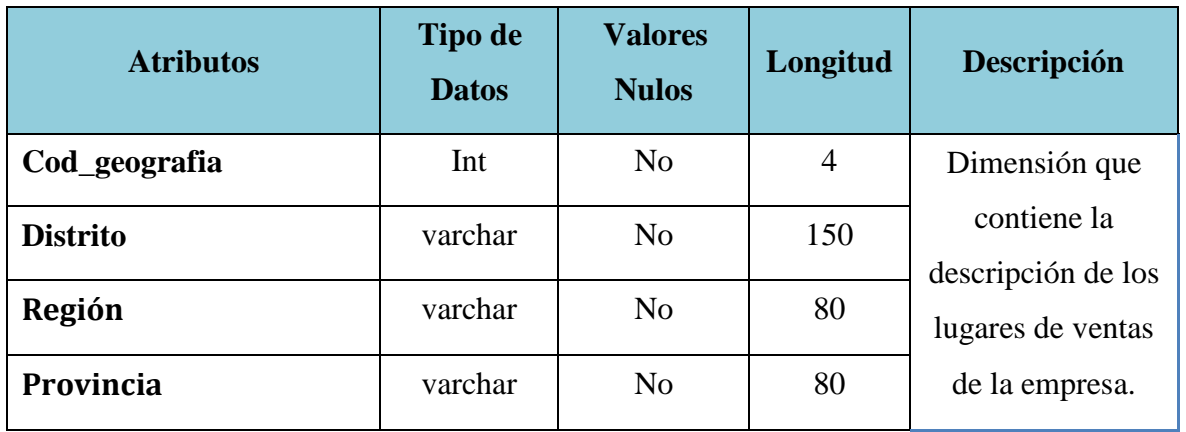

# **VENDEDOR**

# Nombre

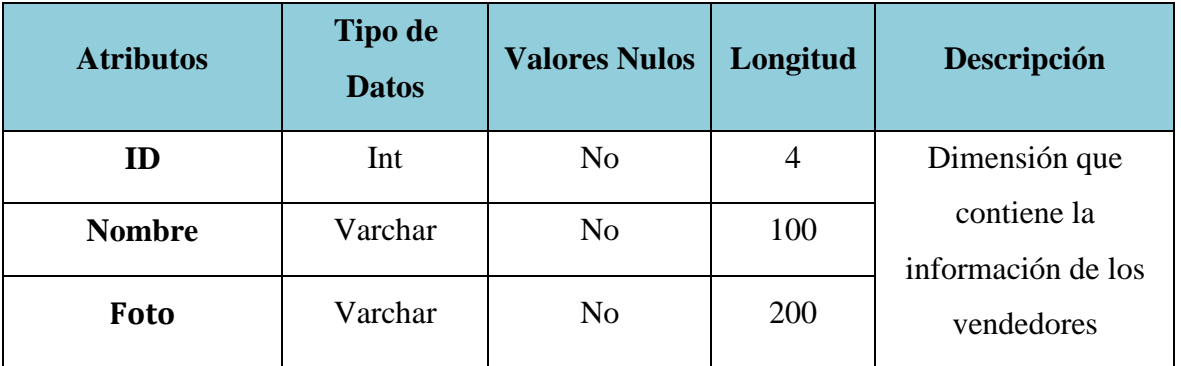

**PRODUCTO:**

 $\rm Nombre$ 

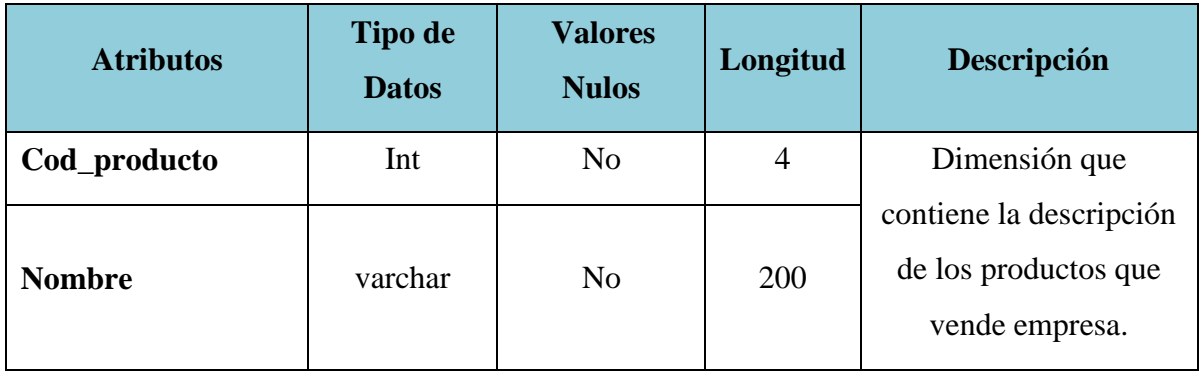

Tipo de Datos de las claves Primarias:

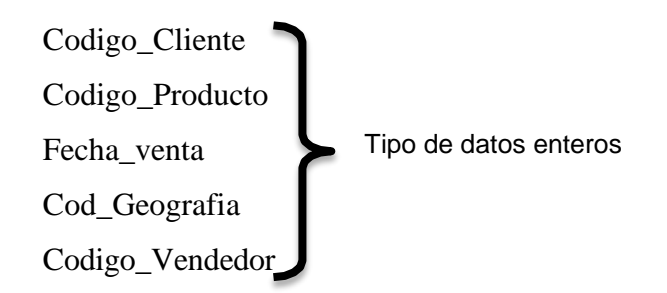

Claves foráneas para la Tabla de Hechos Ventas:

### **VENTAS**

| <b>FACT VENTAS</b>  |
|---------------------|
| Codigo_Cliente(FK)  |
| Codigo_Producto(FK) |
| Fecha_venta(FK)     |
| Cod_Geografia(FK)   |
| Codigo_Vendedor(FK) |

*Tabla Nº 7: Claves foráneas de las Tablas de Hechos*

**4.4. ANALIZAR:** Creación del modelo y medidas a utilizar **4.4.1. CREACIÓN DEL MODELO**

**Selección al archivo de datos no estructurados a Power BI:**

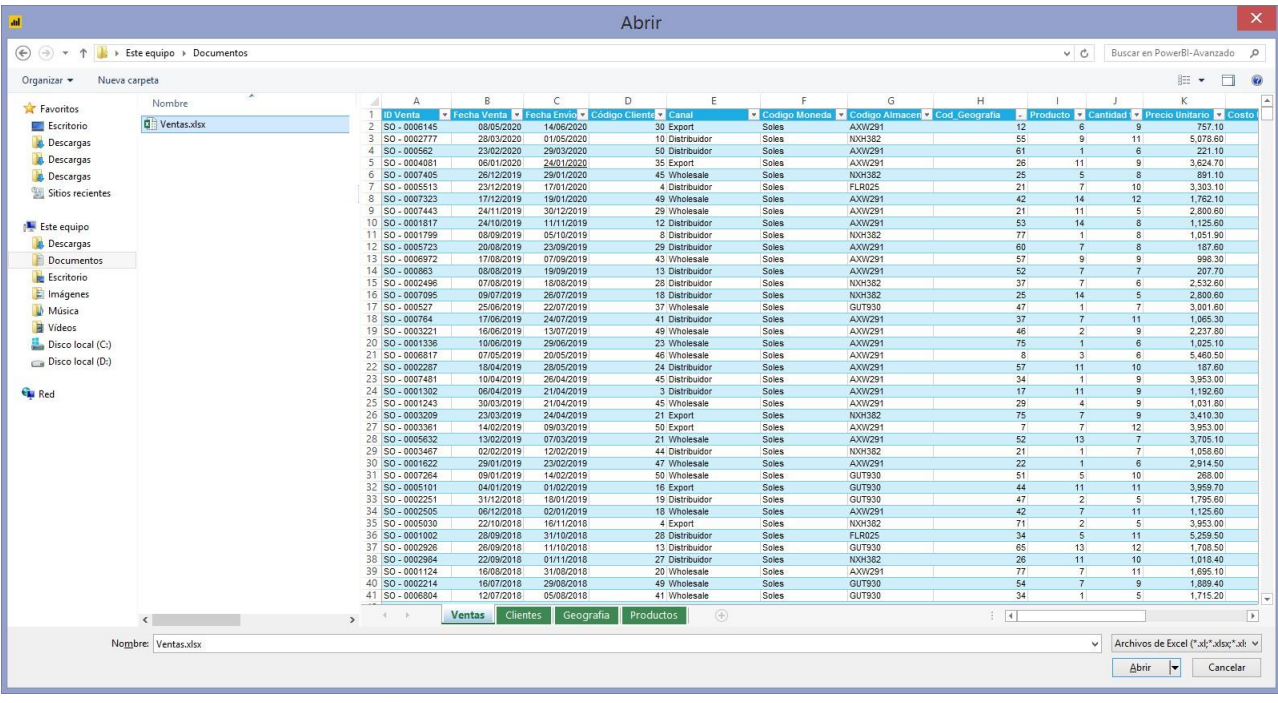

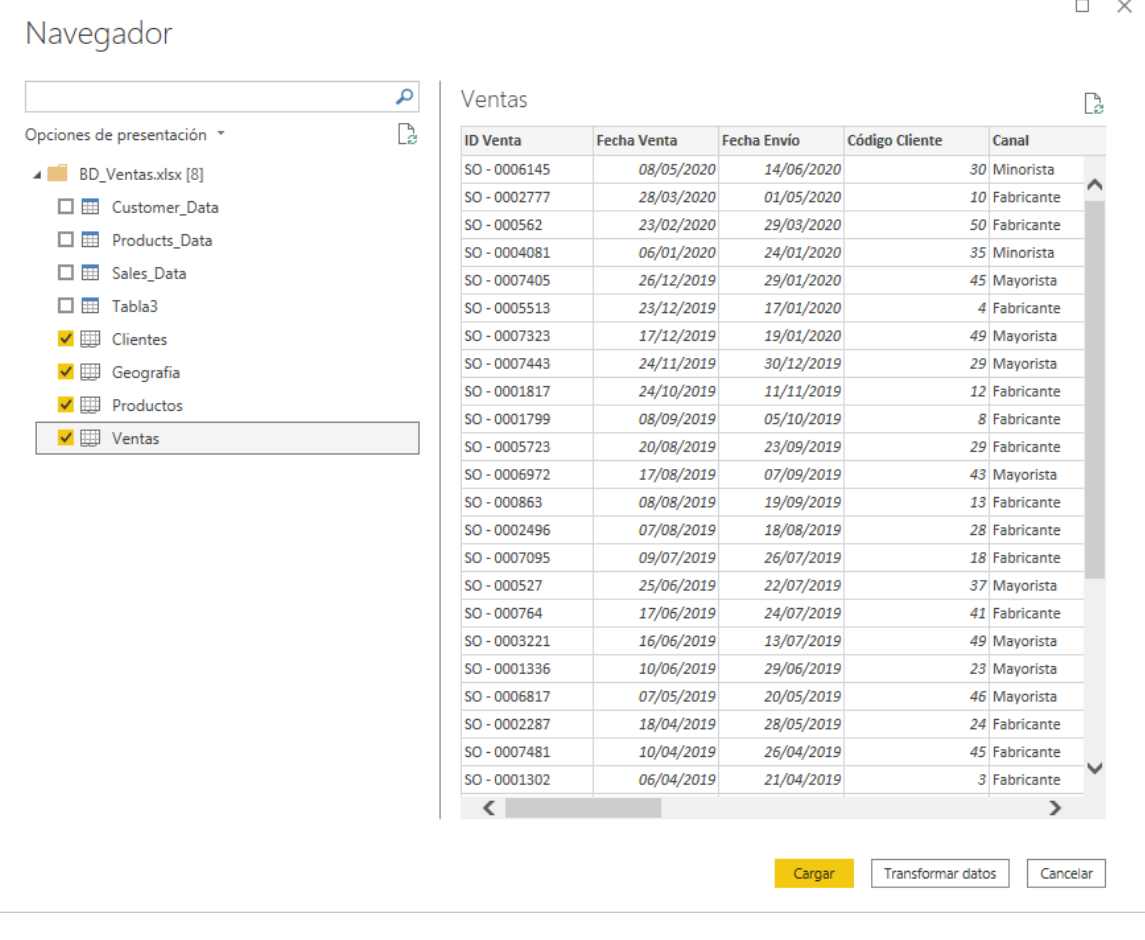

# **Consultamos los datos cargados:**

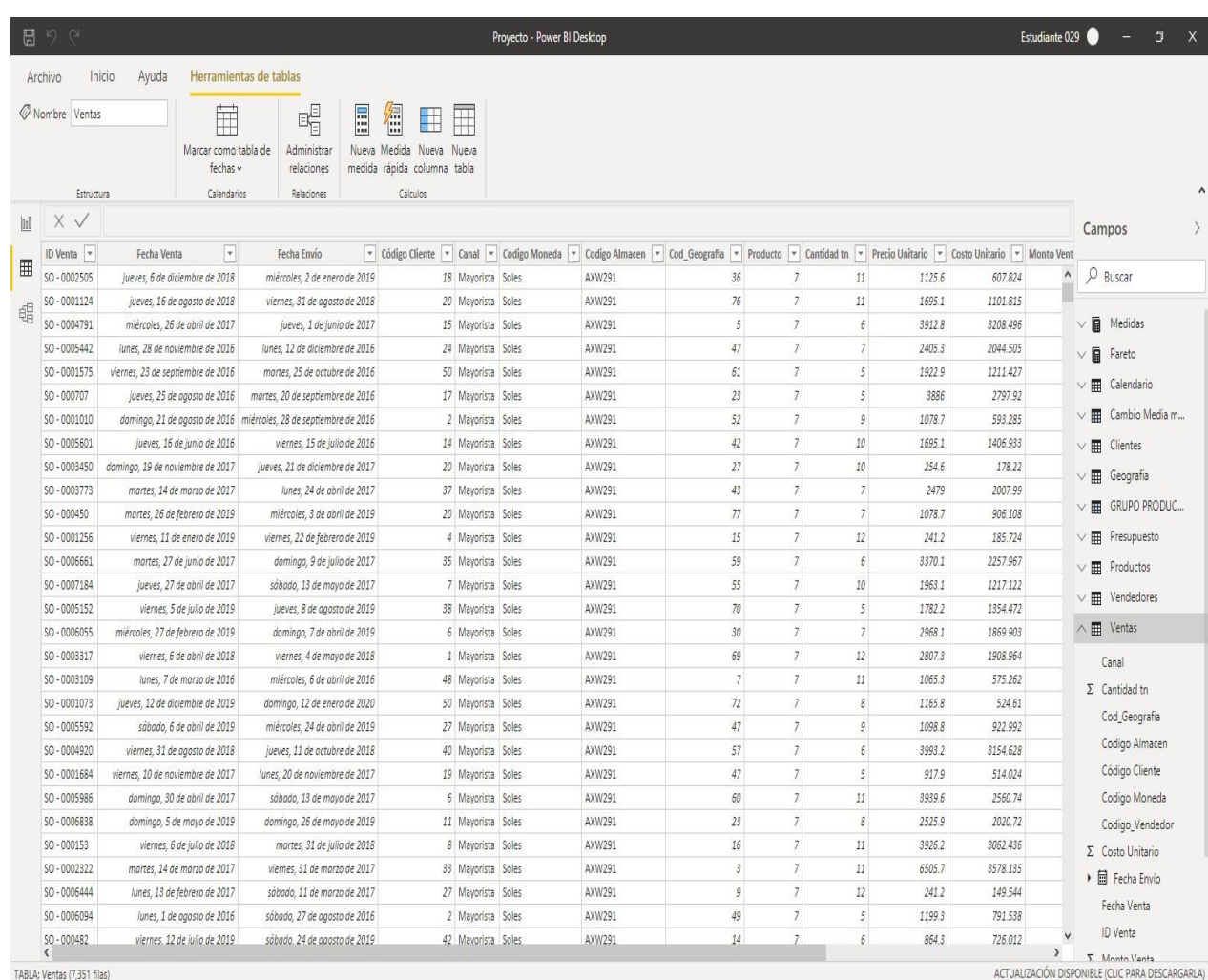

Una vez construida cargada todos los datos pasamos a verificar la creación del modelo para el análisis de los datos:

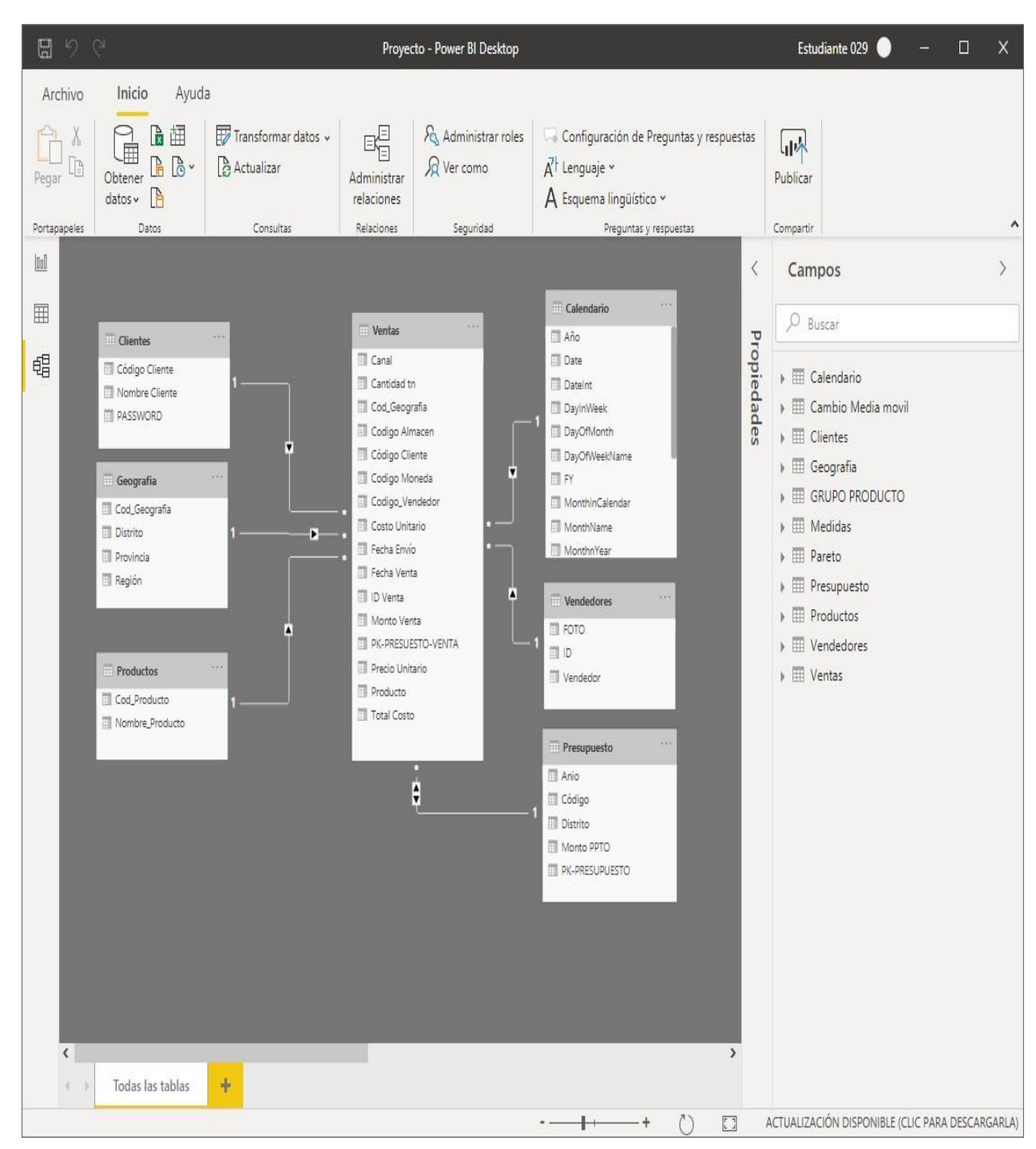

**Figura 8: Diagrama del Modelo de Datos (Modelo Estrella)**

### **4.4.2. CREACION DE LAS MEDIDAS CALCULADAS**

## **Creación de la Medida Gran Total:**

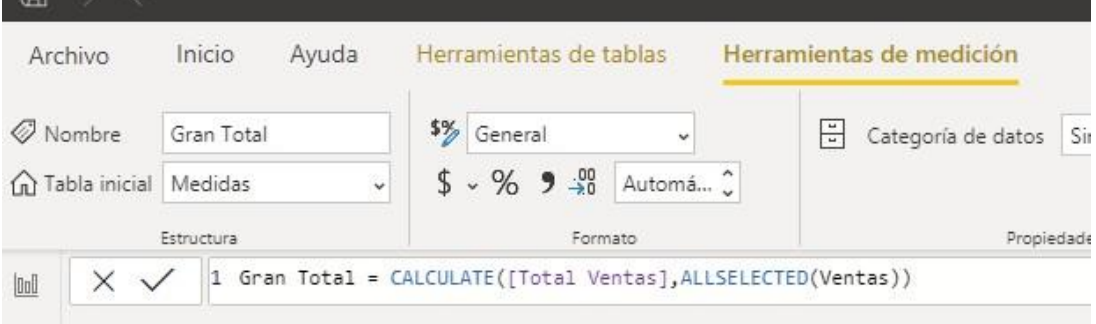

## **Creación de la Medida %Gran Total:**

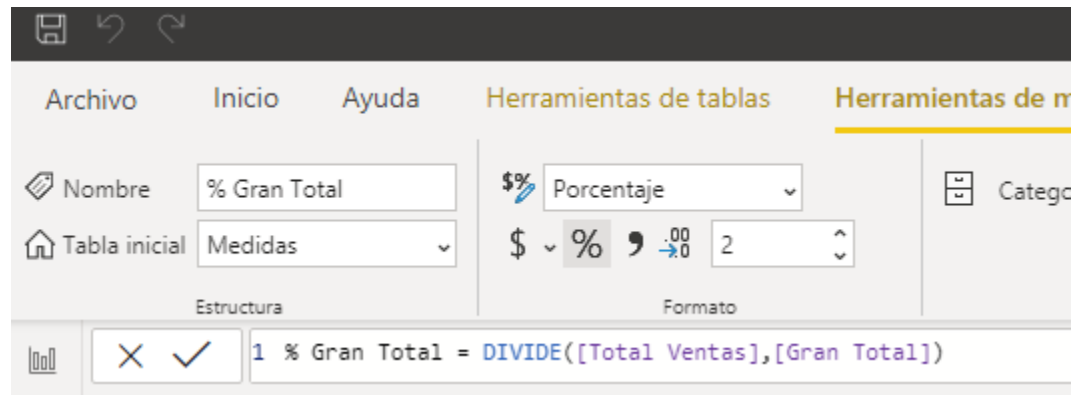

# **Creación de la Medida Objetivo de Venta:**

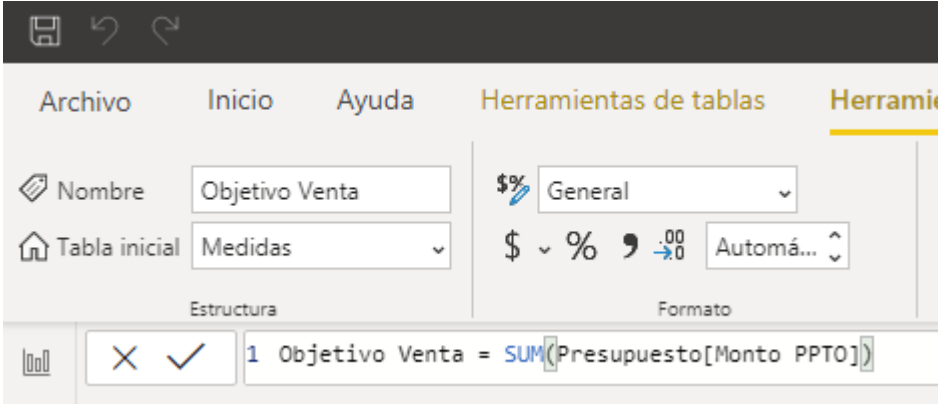

## **Creación de la Medida % Logrado:**

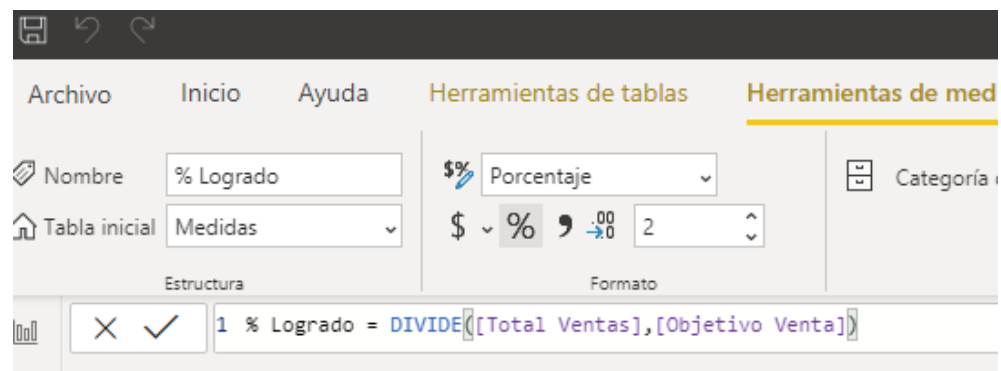

## **Creación de la Medida %Variación Año:**

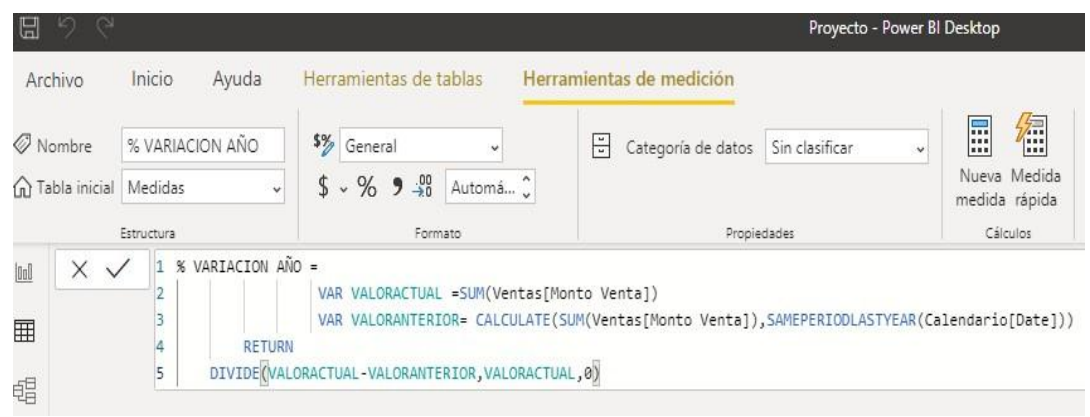

## **Creación de la Medida Acumulado Ventas:**

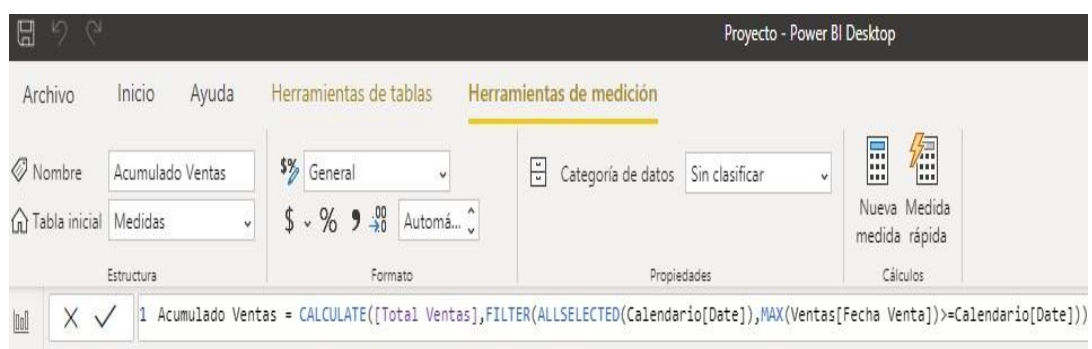

## **Creación de la Medida Media Movil:**

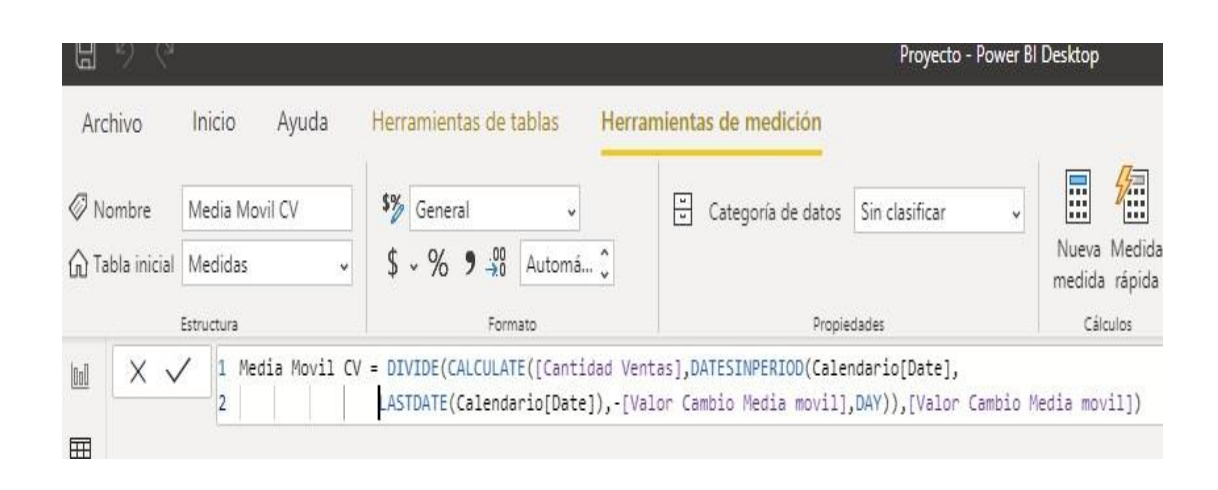

### **Creación de la Medida %Pareto:**

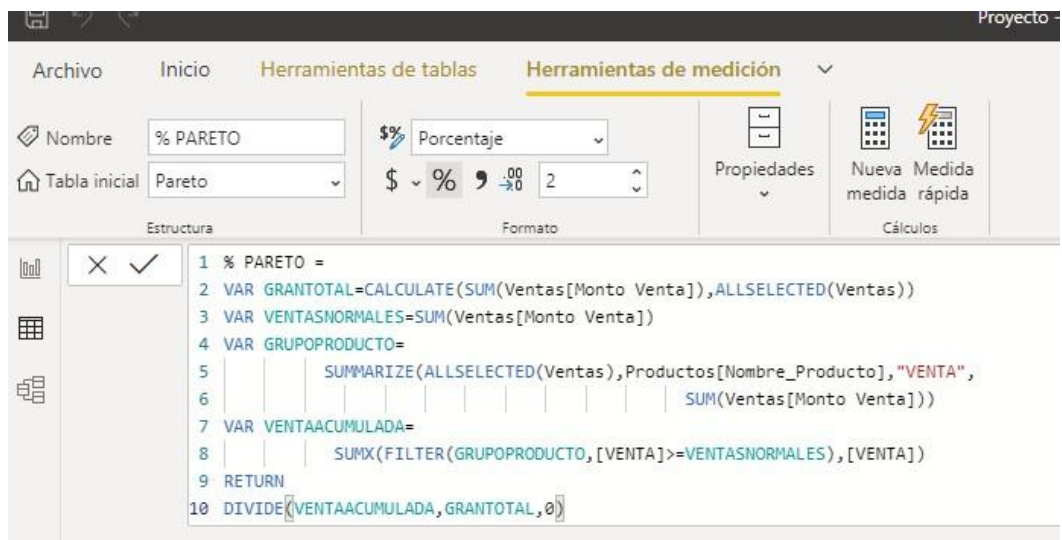

# **4.4.3. CREACION DE LA TABLA CALENDARIO(TIEMPO)**

# DAX para crear la tabla calendario:

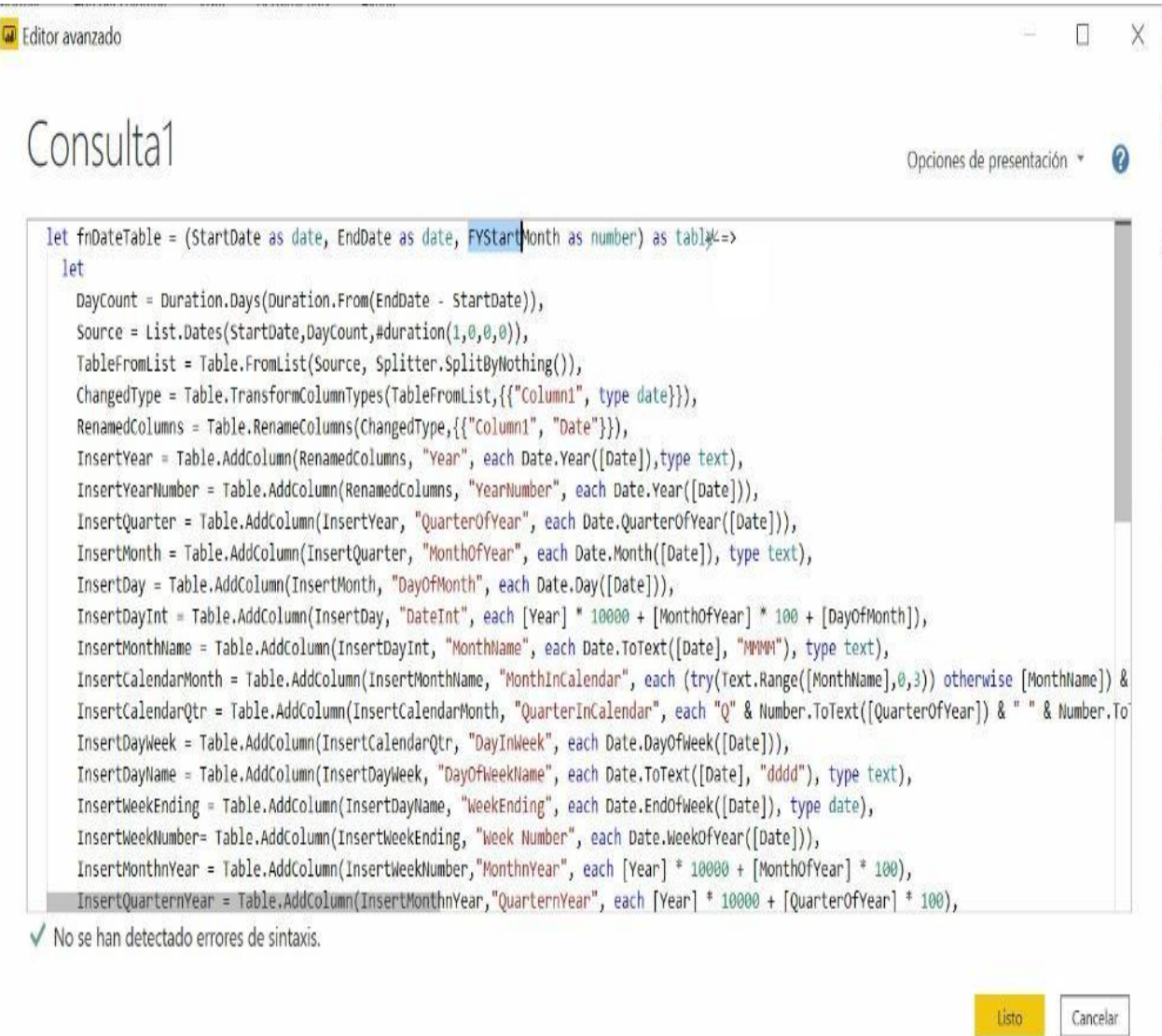

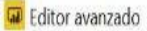

Consulta1 Opciones de presentación \* insertQuarter = labie.AddCoiumn(insertYear, QuarterOtYear , each Date.QuarterOtYear([Date])), InsertMonth = Table.AddColumn(InsertQuarter, "MonthOfYear", each Date.Month([Date]), type text), InsertDay = Table.AddColumn(InsertMonth, "DayOfMonth", each Date.Day([Date])), InsertDayInt = Table.Addcolumn(InsertDay, "DateInt", each [Year] \* 10000 + [MonthOfYear] \* 100 + [DayOfMonth]), InsertMonthMame = Table.AddColumn(InsertDayInt, "MonthMame", each Date.ToText([Date], "MMMM"), type text), InsertCalendarMonth = Table.AddColumn(InsertMonthName, "MonthInCalendar", each (try(Text.Range([MonthName],0,3)) otherwise [MonthName]) & InsertCalendarQtr = Table.AddColumn(InsertCalendarMonth, "QuarterInCalendar", each "Q" & Number.ToText([QuarterOfYear]) & " " & Number.Te InsertDayWeek = Table.AddColumn(InsertCalendarQtr, "DayInWeek", each Date.DayOfWeek([Date])), InsertDayName = Table.AddColumn(InsertDayWeek, "DayOfWeekName", each Date.ToText([Date], "dddd"), type text), InsertWeekEnding = Table.AddColumn(InsertDayName, "WeekEnding", each Date.EndOfWeek([Date]), type date), InsertWeekNumber= Table.AddColumn(InsertWeekEnding, "Week Number", each Date.WeekOfYear([Date])), InsertMonthnYear = Table.AddColumn(InsertWeekNumber,"MonthnYear", each [Year] \* 10000 + [MonthOfYear] \* 100), InsertQuarternYear = Table.AddColumn(InsertMonthnYear,"QuarternYear", each [Year] \* 10000 + [QuarterOfYear] \* 100), ChangedType1 = Table.TransformColumnTypes(InsertQuarternYear,{{"QuarternYear", Int64.Type},{"Week Number", Int64.Type},{"Pear", type text InsertShortYear = Table.AddColumn(ChangedType1, "ShortYear", each Text.End(Text.From([Year]), 2), type text), AddFY = Table.AddColumn(InsertShortYear, "FY", each "FY"&(if [MonthOfYear]>=FYStartMonth then Text.From(Number.From([ShortYear])+1) else  $\mathbf{a}$ AddFY  $i<sub>n</sub>$ fnDateTable √ No se han detectado errores de sintaxis.

## **4.5. VISUALIZACION DE LOS DATOS**

### **4.5.1. DESARROLLO DE APLICACIONES**

Para la parte de implementación se creará un proyecto en Power BI que de respuesta a los requerimientos e indicadores.

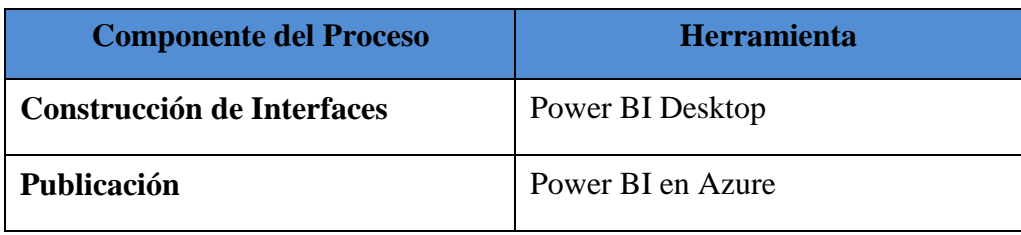

#### *Tabla Nº 8: Software para el proceso de Diseño del Modelo*

 $\Box$ X

Cancelar

Listo

## **4.5.2. INTERFACES DE LA APLICACIÓN DEL USUARIOFINAL**

# **REQ 1. Conocer el monto total de venta por producto en un periodo determinado**

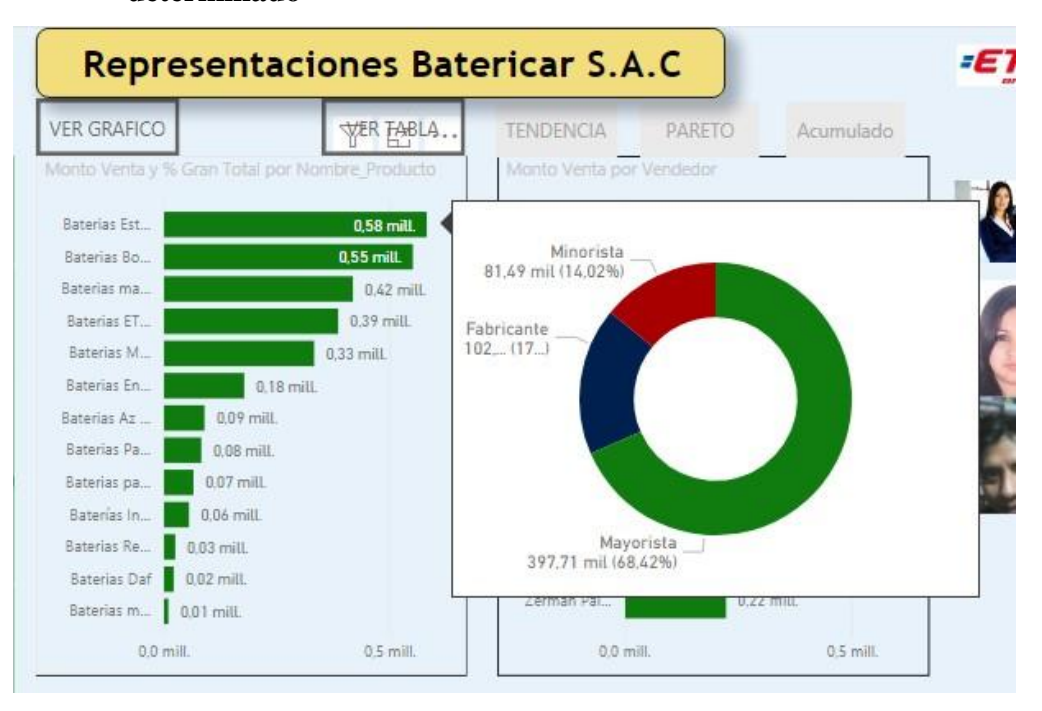

# **REQ 2. Conocer el Monto de Venta por Vendedor en un periodo y canal determinado**

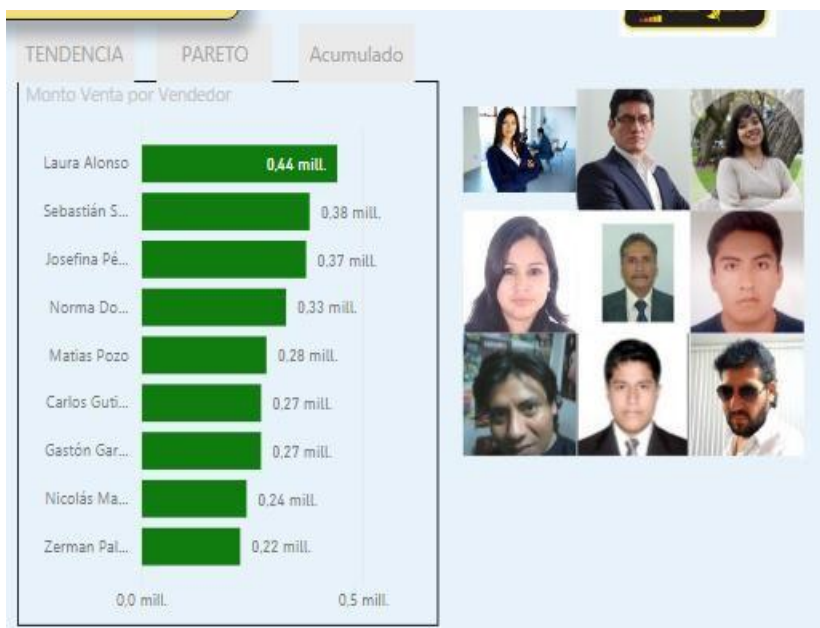

# **REQ 3. Conocer el Monto de Venta por provincia en un periodo y canal determinado.**

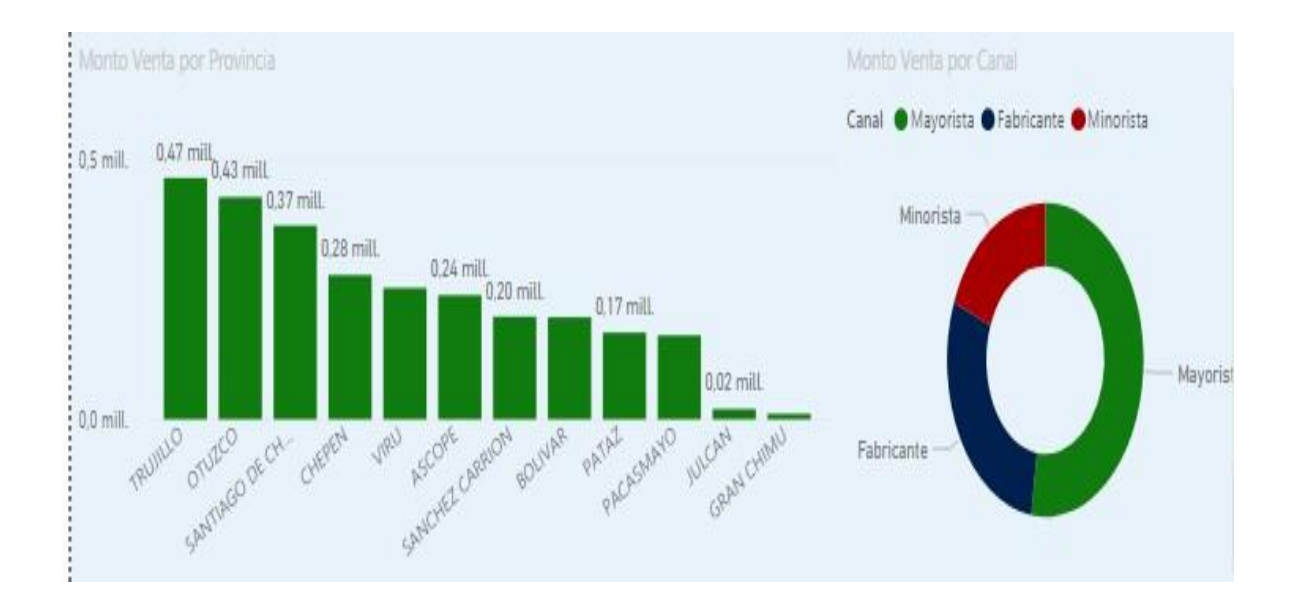

### **REQ 4. Conocer el monto de venta por Código de Almacén**

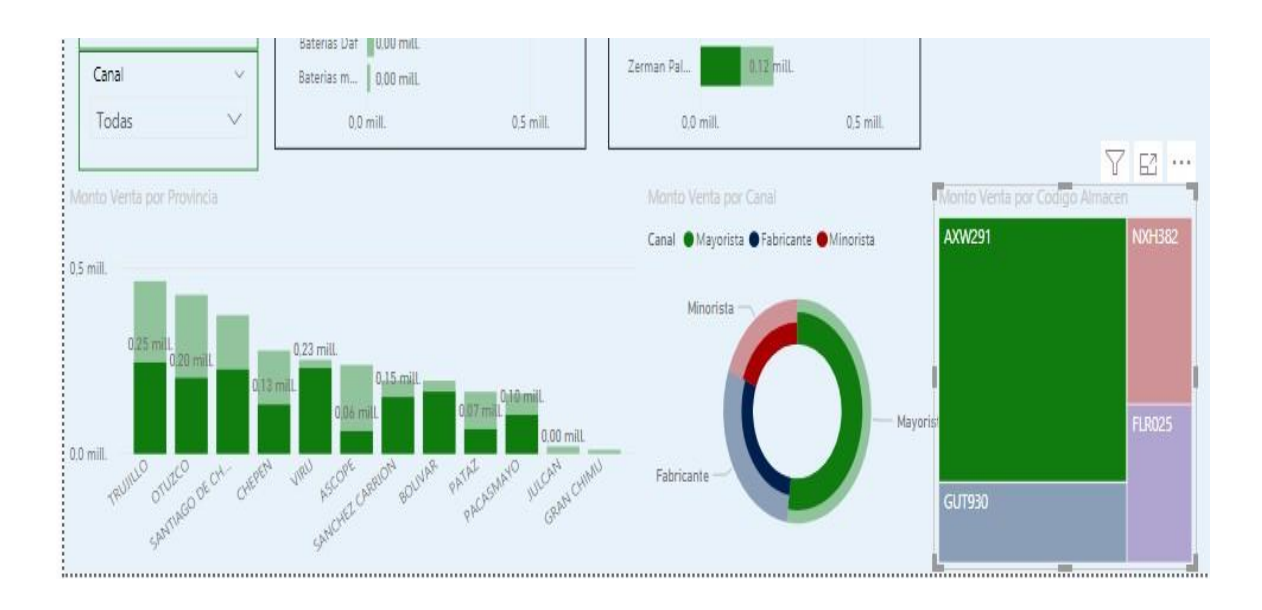

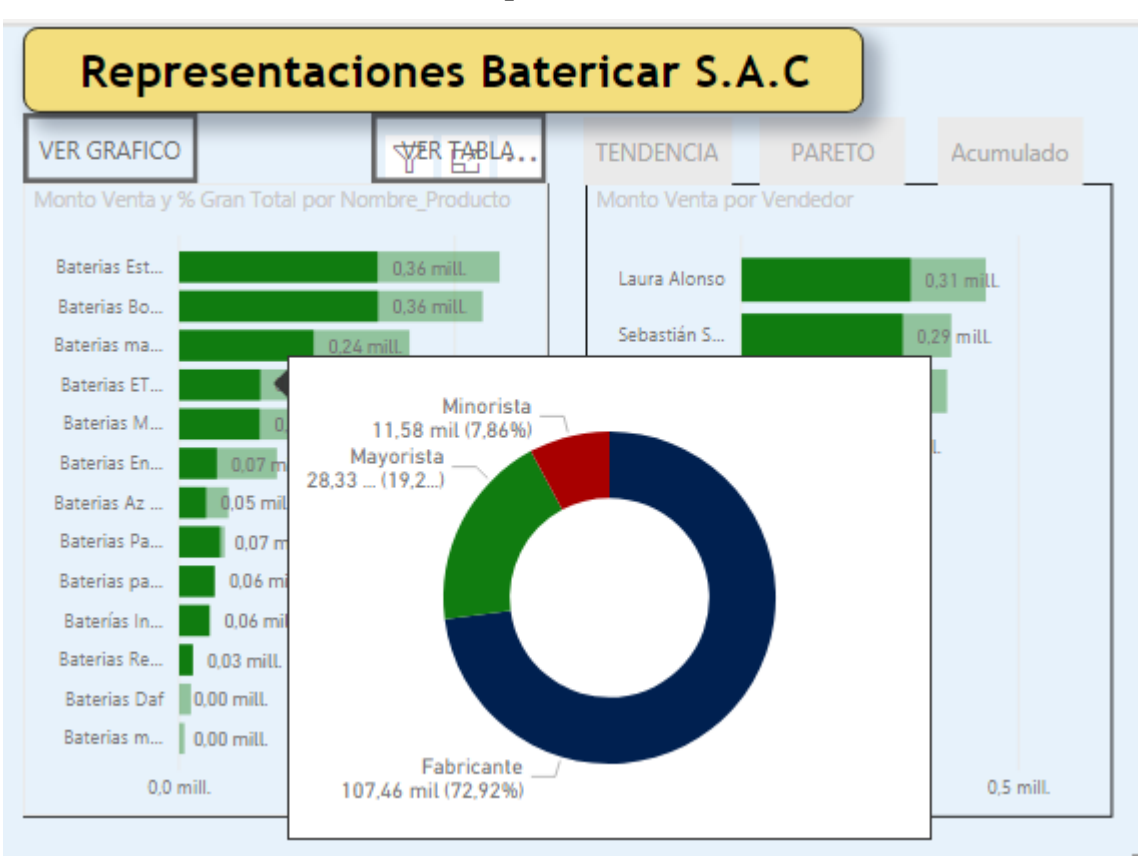

#### **REQ 5. Conocer el monto de venta por canal**

**REQ 6. Comparar ventas entre periodos determinados**

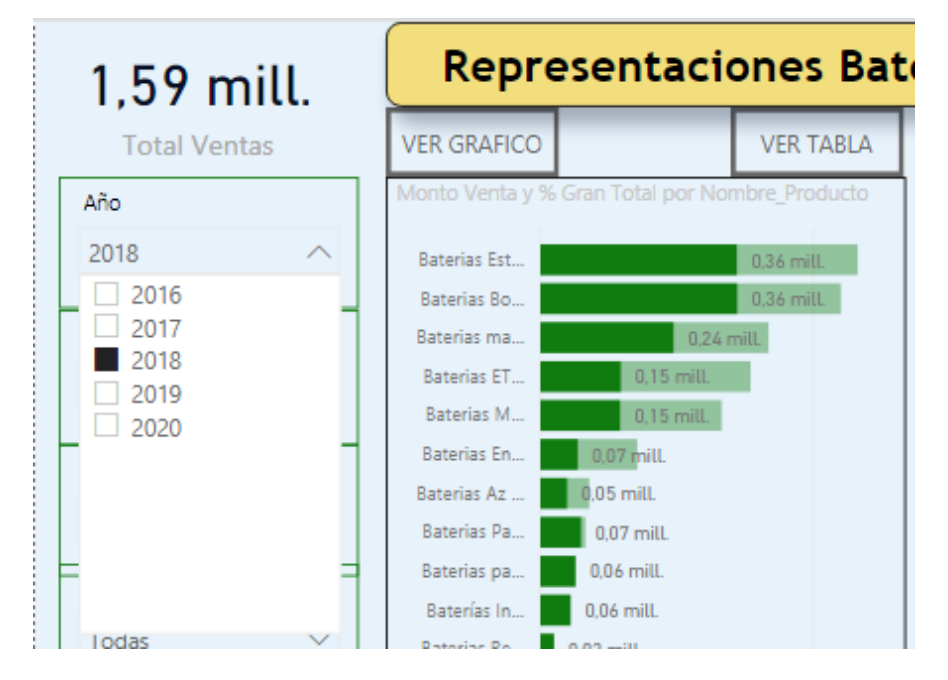

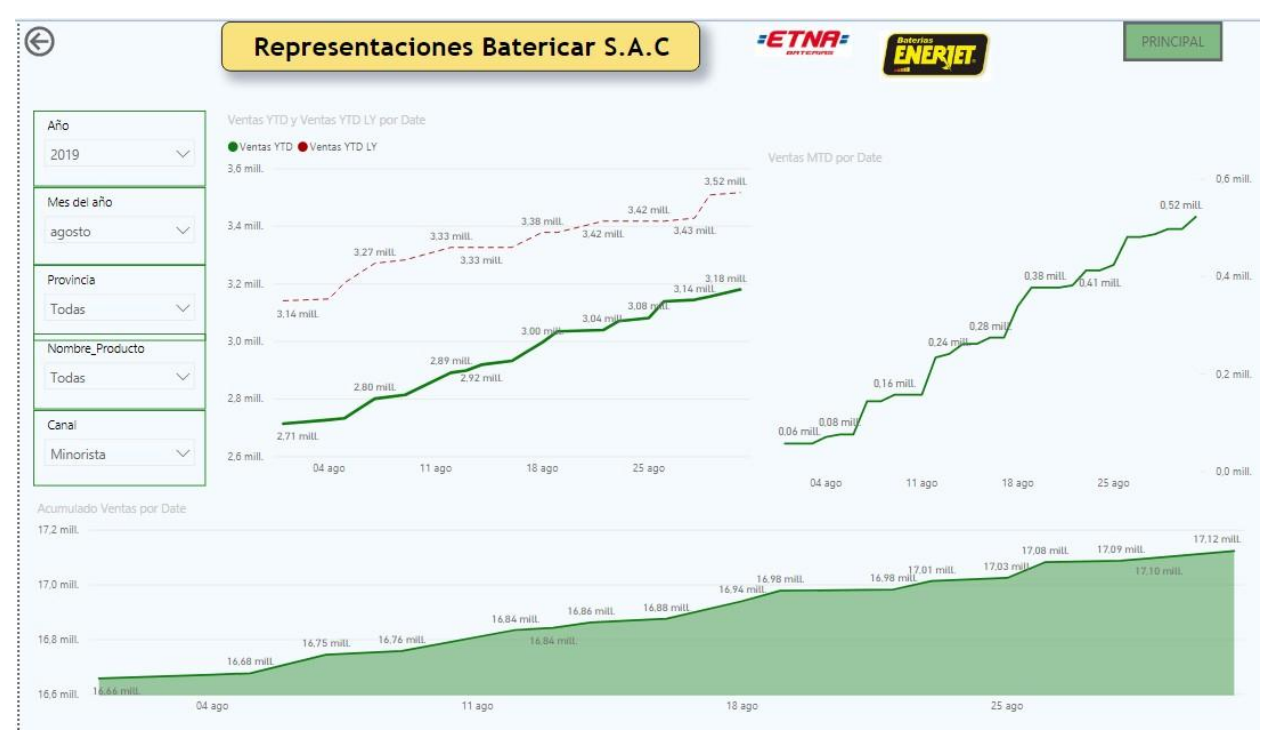

#### **REQ 7. Conocer el acumulado de las ventas**

**REQ 8. Conocer las tendencias de las ventas**

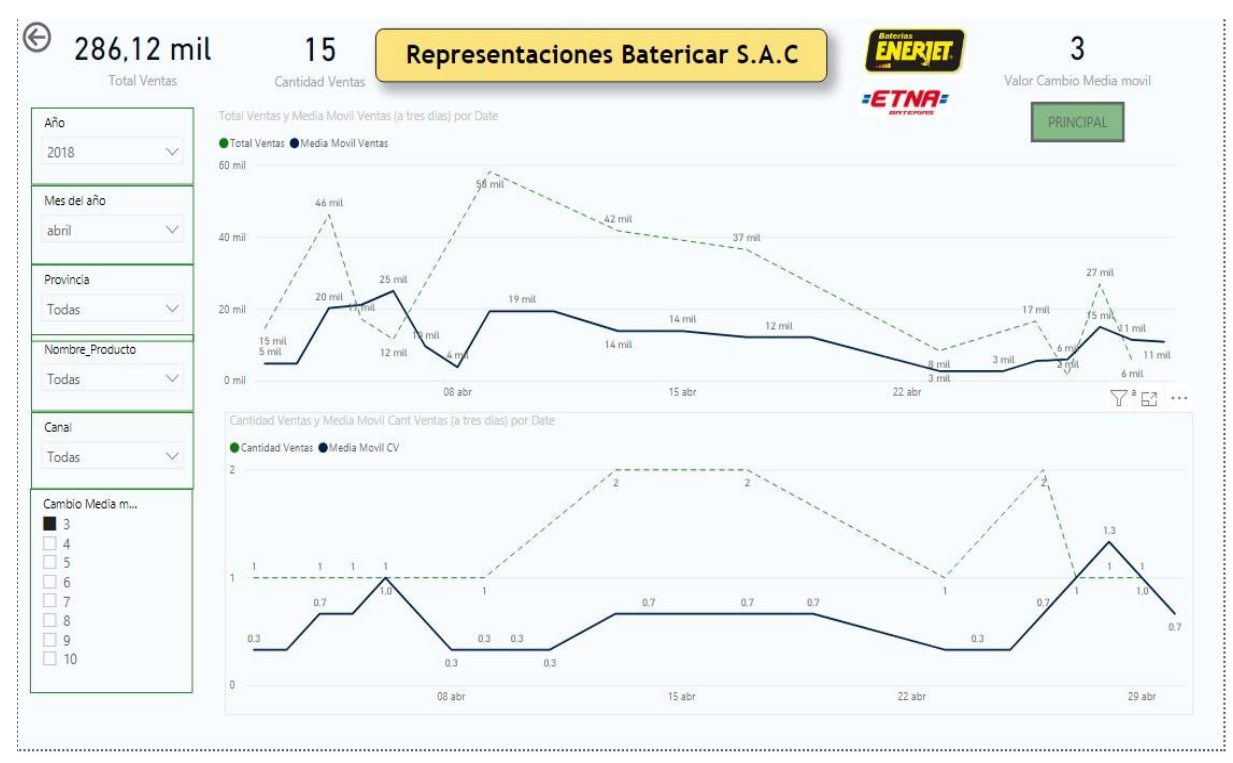

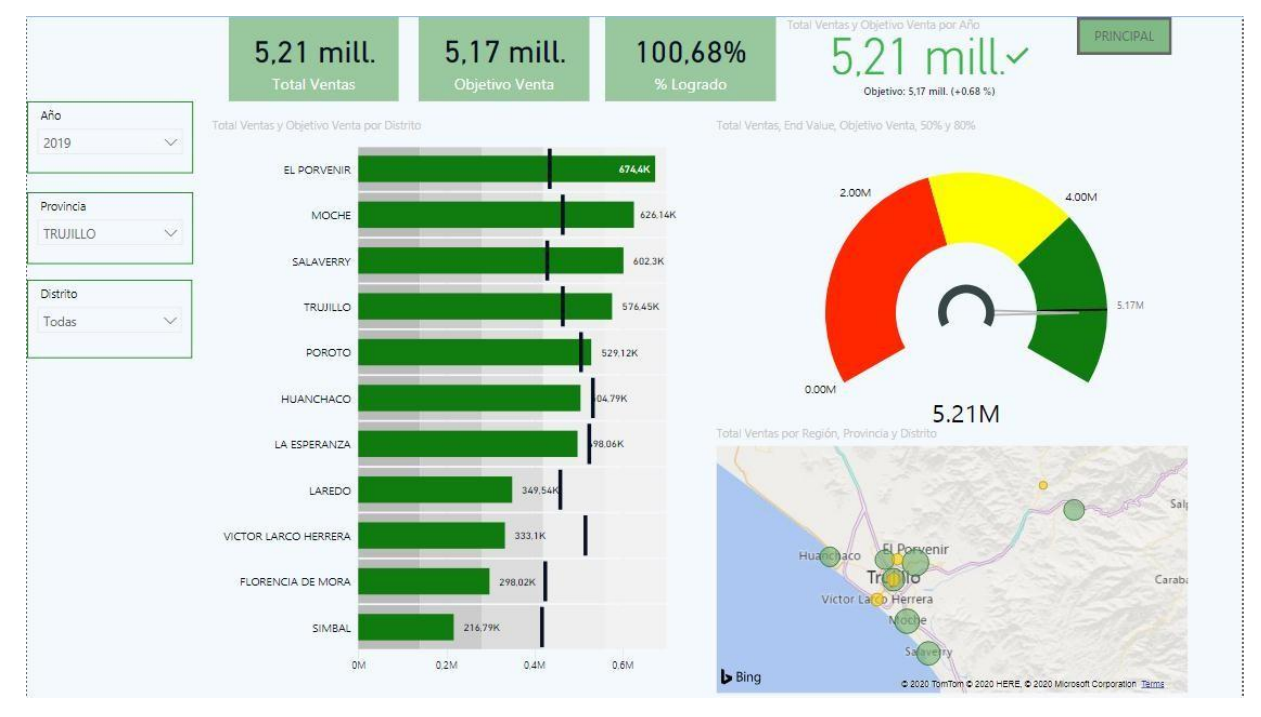

# **REQ 9. Conocer las ventas por objetivo en un lugar determinado**

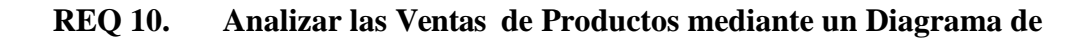

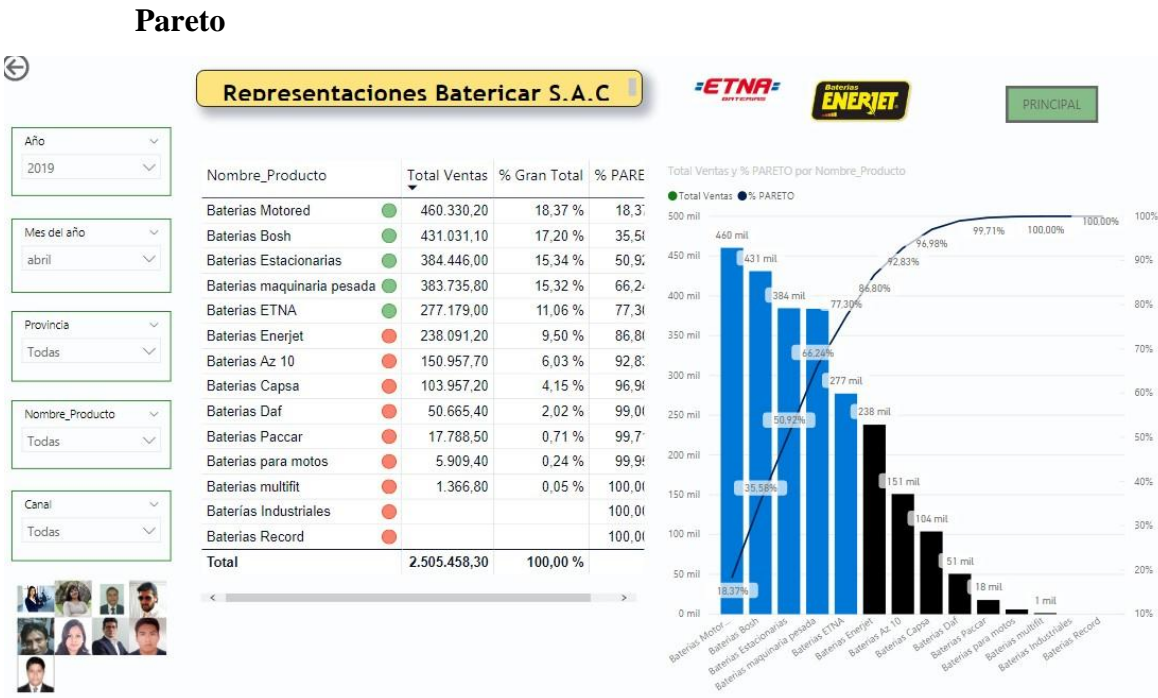

# **4.5.3. PUBLICACIÓN DE LO IMPLEMENTADO**

En esta etapa se monitorea el comportamiento del sistema.

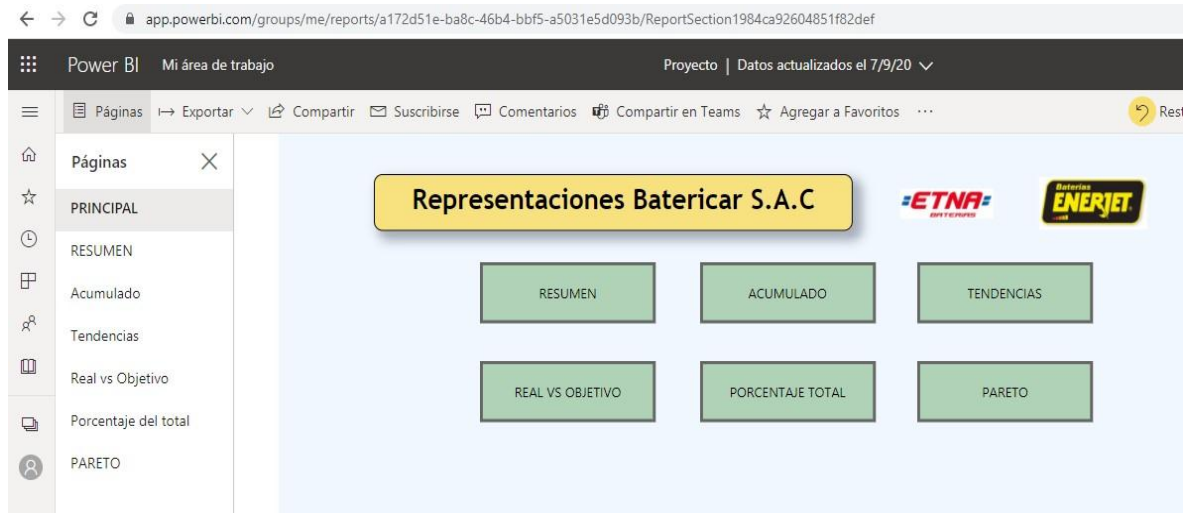

## **MENU PRINCIPAL**

## **RESUMEN**

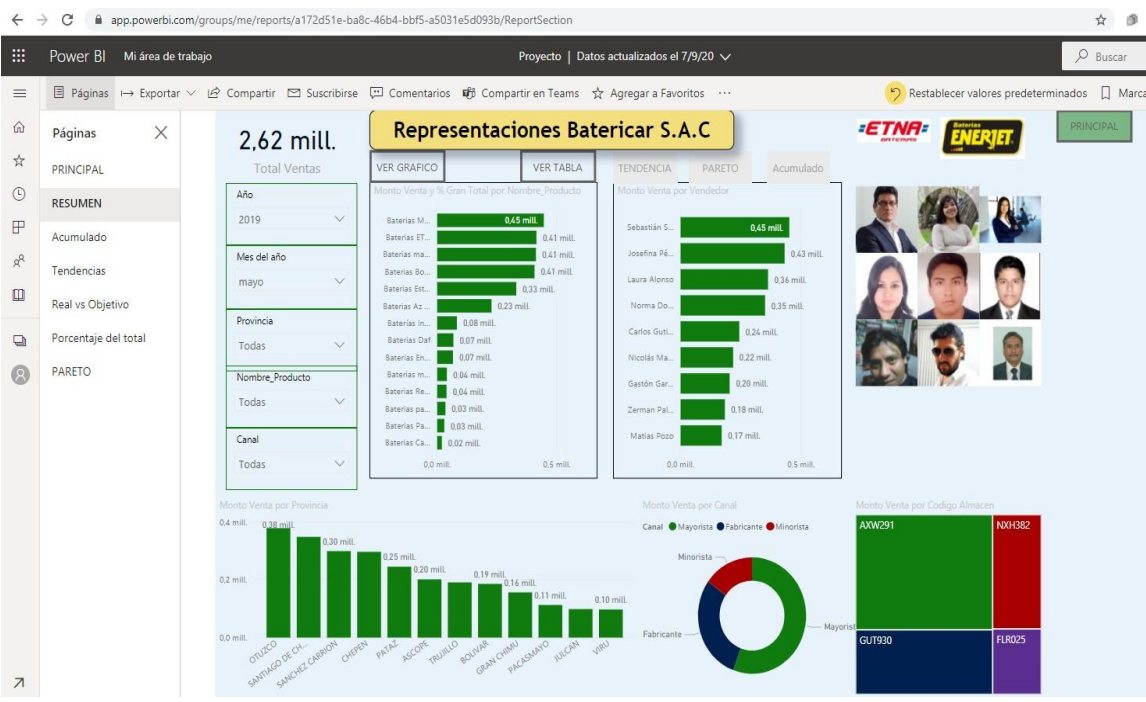

### **ACUMULADO**

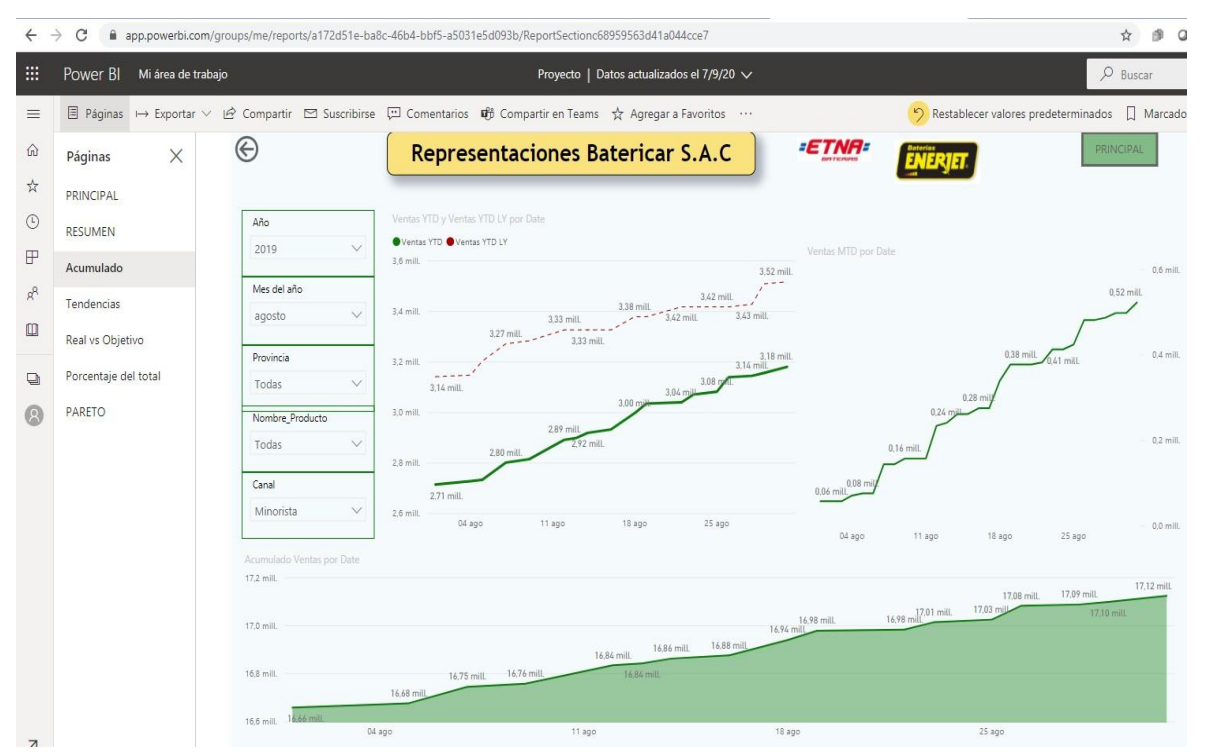

### **TENDENCIAS**

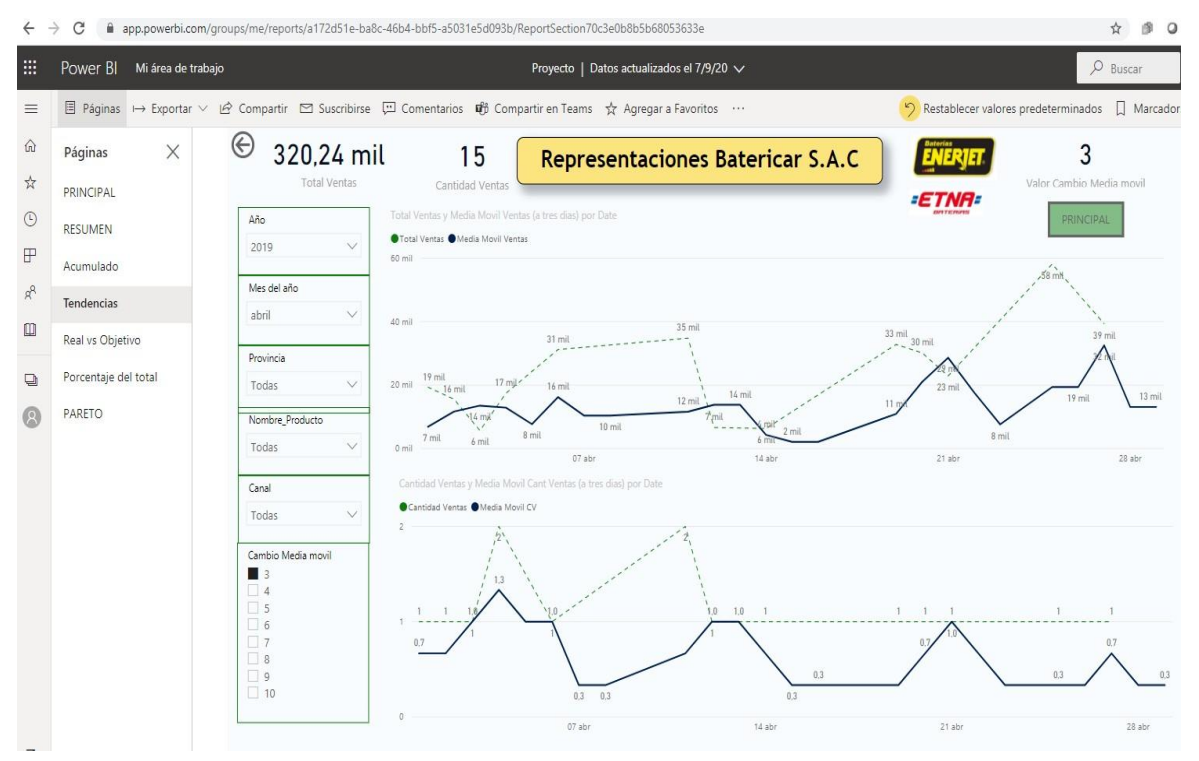

### **REAL VS OBJETIVO**

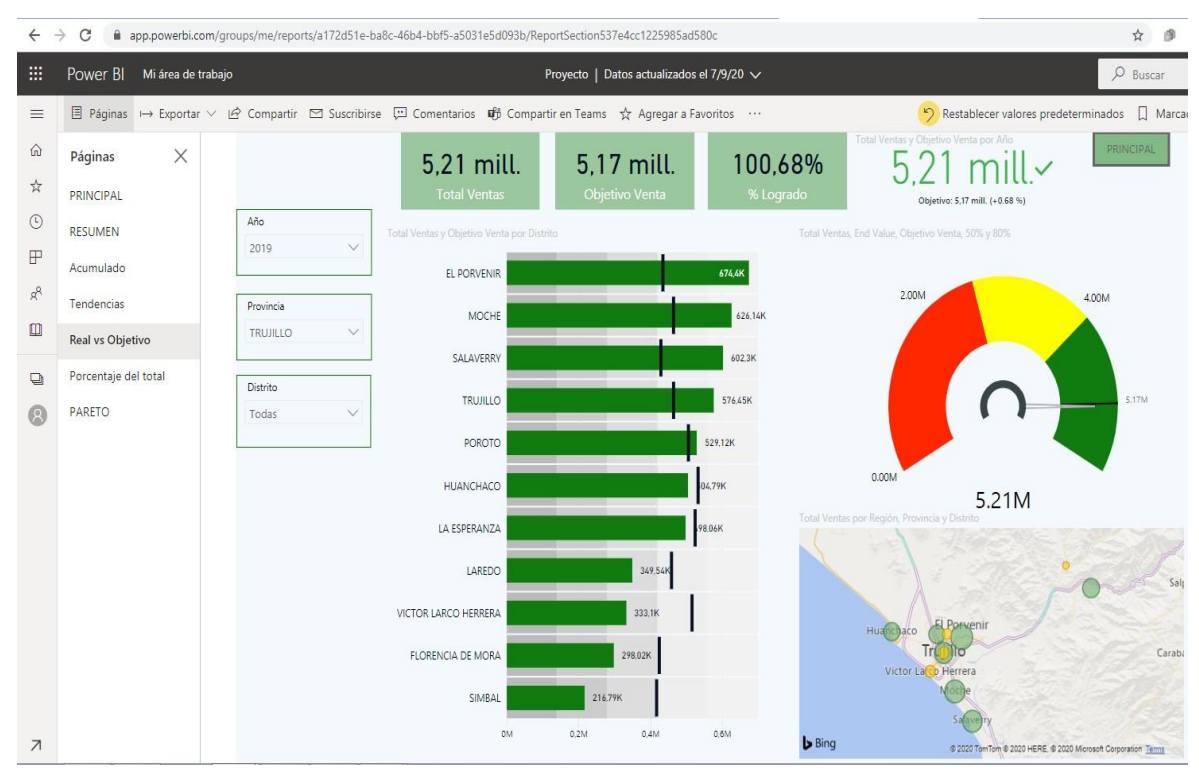

### **PORCENTAJE DEL TOTAL**

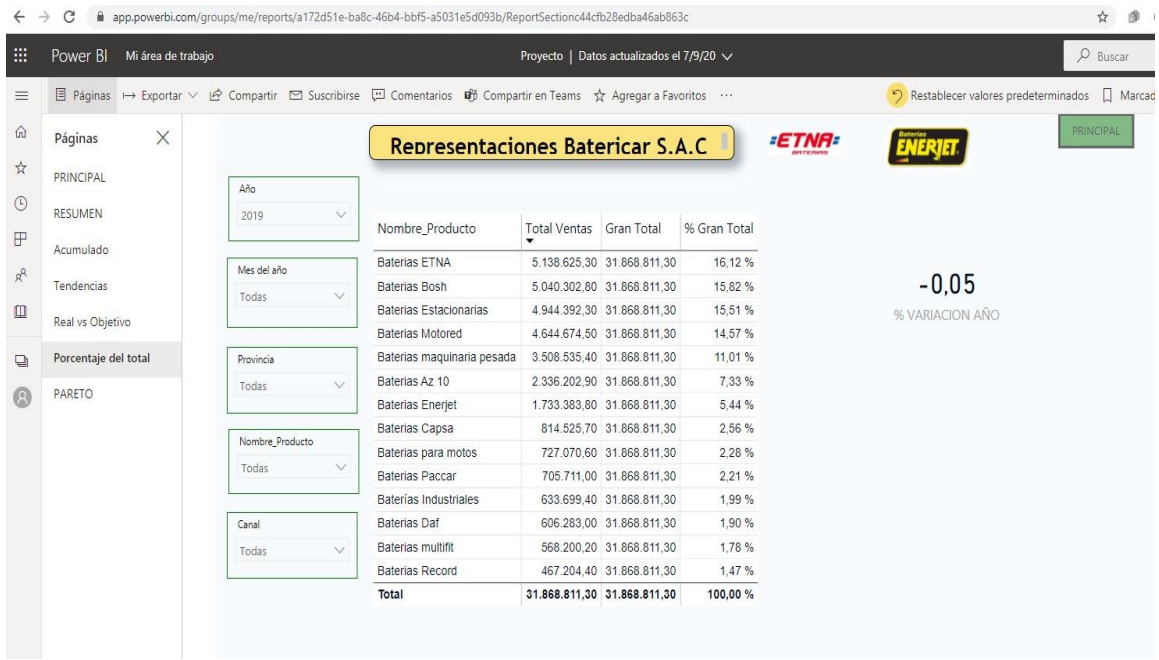

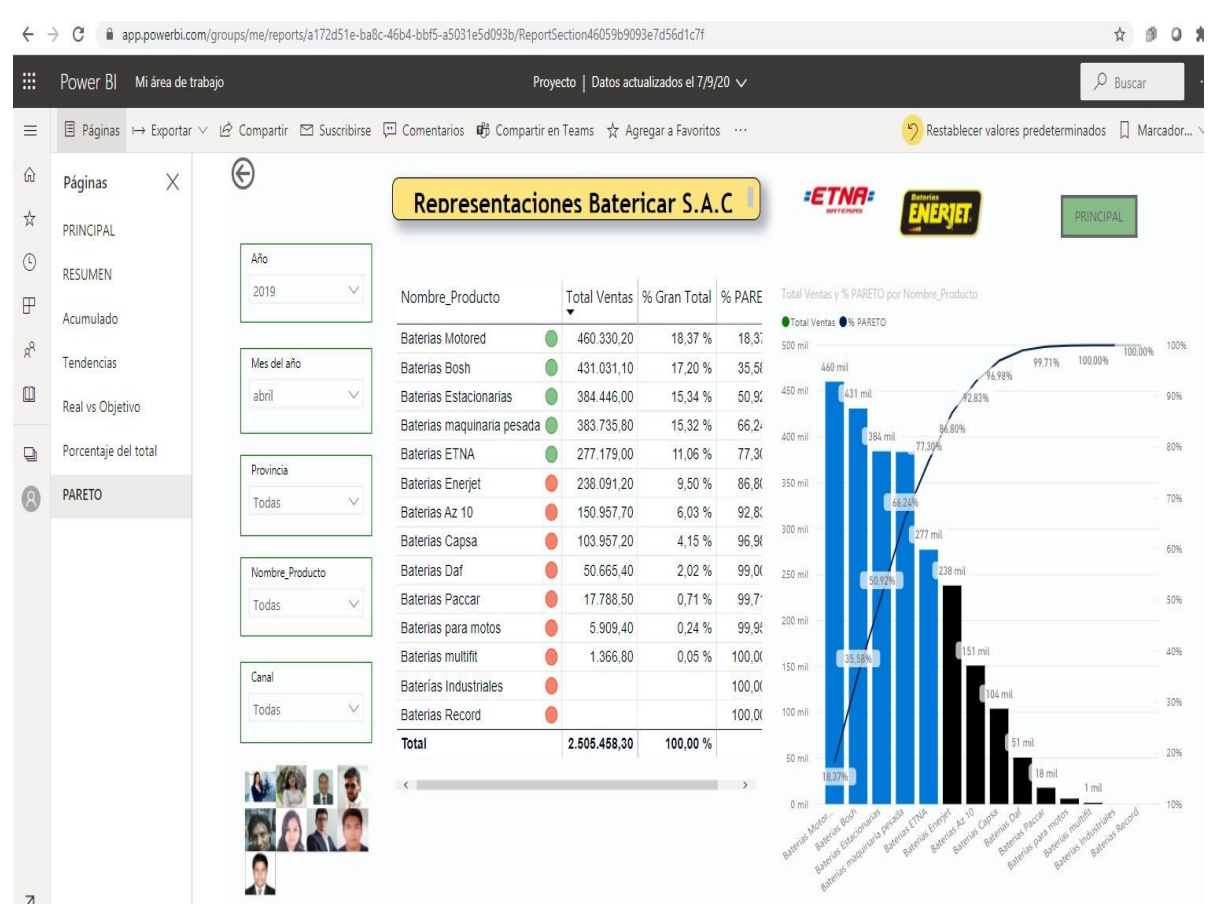

# **PARETO**

### **5. DISCUSION DE RESULTADOS**

### **Formulación del Problema**

¿Cómo mejorar el soporte en la toma de decisiones en el área de comercialización de la empresa Representaciones Batericar S.A.C.?

### **Hipótesis**

"Una solución de analítica de datos no estructurados permite dar un mejor soporte en la toma de decisiones en el área de comercialización de la empresa representaciones Batericar S.A.C."

- $\checkmark$  Independiente (VI): Solución de Analítica de datos no estructurados utilizando la metodología ICAV y la plataforma de Microsoft.
- $\checkmark$  Dependiente (VD): Soporte en la toma de decisiones en el área de comercialización de la empresa representaciones Batericar S.A.C.

#### **5.1.1. Población**

Reportes utilizados en el área de comercialización de la empresa Batericar S.A.C. para la toma de decisiones.

#### **5.1.2. Muestra**

Datos no estructurados de los últimos 5 años utilizados para la toma de decisiones.

#### **5.1.3. Unidad de análisis**

Información que incluya datos no estructurados referentes al área de comercialización de la empresa.

#### **5.2. MANERA PRESENCIAL**

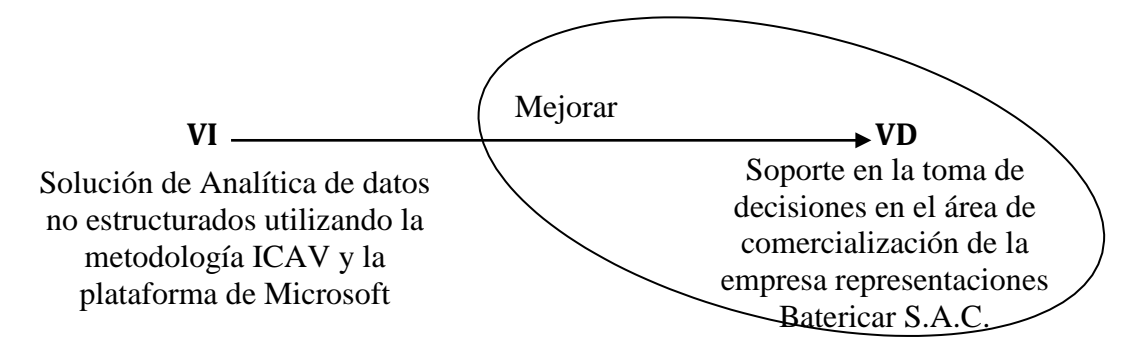

## **5.3. DISEÑO PREEXPERIMENTAL PRE-PRUEBA Y POST-PRUEBA**

**PRE-PRUEBA (O1):** Es la medición previa de X a G

**POST-PRUEBA (O2):** Corresponde a la nueva medición de X a G

Se determinó usar el Diseño PreExperimental Pre-Prueba y Post-Prueba, porque nuestra hipótesis se adecua a este diseño. Este diseño experimenta con un solo grupo de sujetos el cual es medido a través de un cuestionario antes y después de presentar el estímulo (Dashboard). Este diseño se presenta de la siguiente manera:

 $\mathbf{G}$  **O**<sub>1</sub> **X**  $\mathbf{O}_2$ 

Donde:

X: Tratamiento, estímulo (D)

O: Medición a sujetos (Cuestionario)

G: Grupo de sujetos (Empleados)

#### **5.3.1. CÁLCULO DE LOS INDICADORES DE LA HIPÓTESIS**

Para el cálculo de los indicadores de la hipótesis en el Desarrollo de la solución de Analítica de Datos (AD) propuesto y el Sistema Actual (SA), se realizó un cuestionario (Anexo B) donde se evaluó a los usuarios luego de haber interactuado con el Dashboard.

Los valores que los usuarios dieron a las respuestas del cuestionario fueron aplicados según el siguiente Rango de valoración:

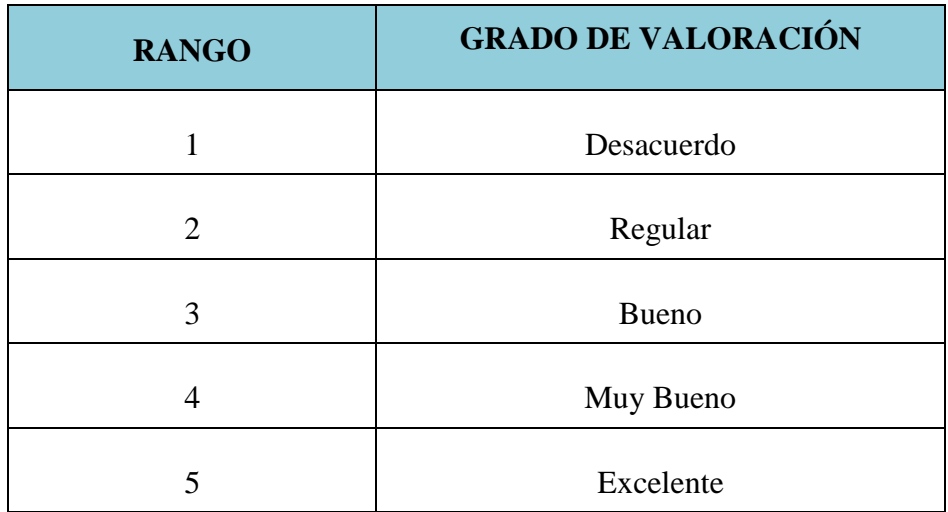

Tabla 9: Grado de valoración

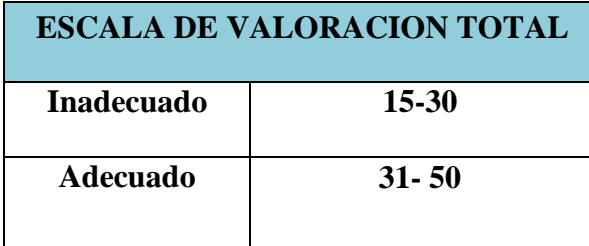

# **5.3.2. APLICACIÓN DEL RANGO DE VALORACIÓNA LOS INDICADORES DE LA HIPÓTESIS**

Los valores aplicados a los indicadores de la hipótesis tanto para el sistema Actual como para el Dashboard propuesto se muestran en la siguiente tabla:

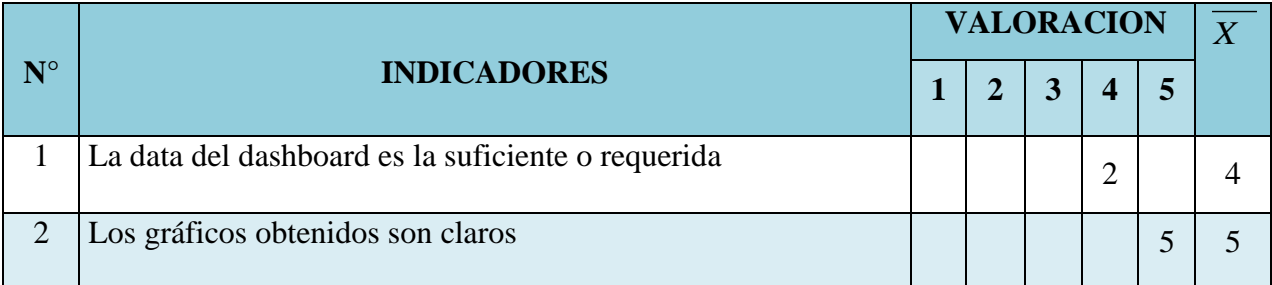

## **Evaluación de los indicadores de la hipótesis:**

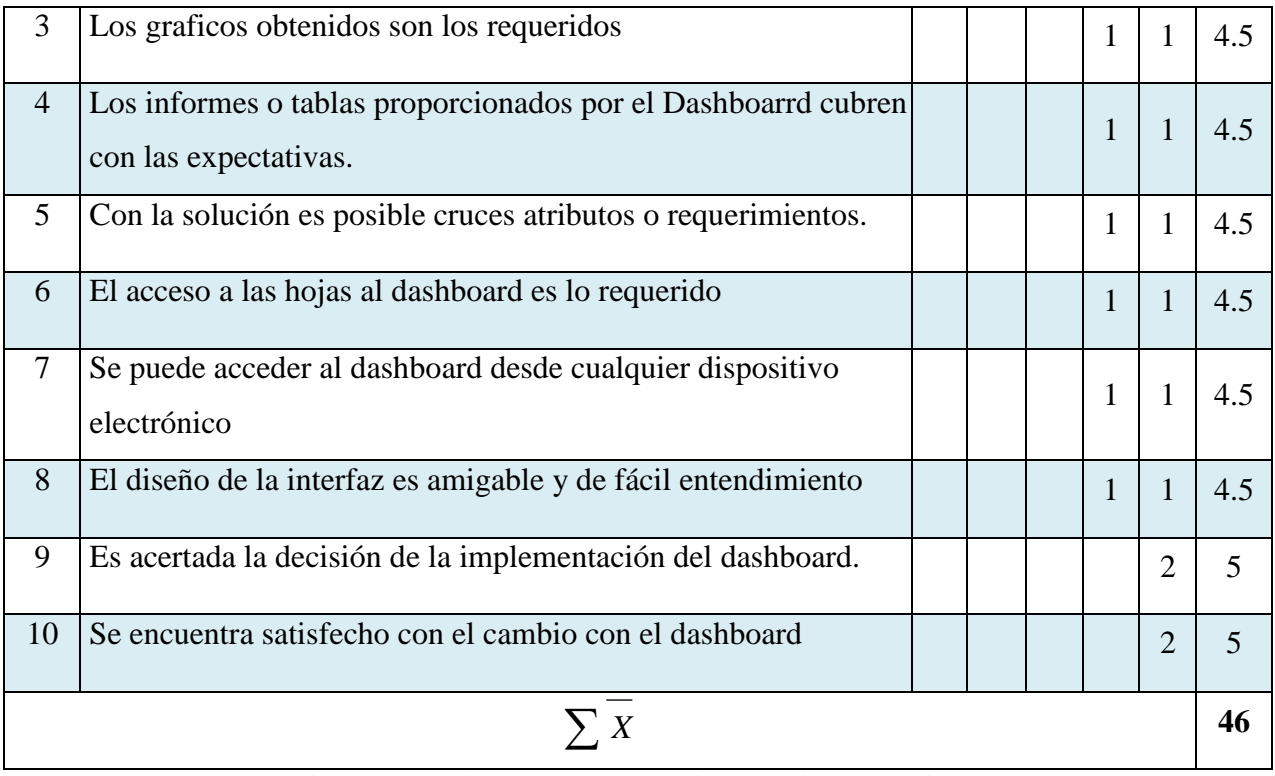

Donde: *X=* (Valor Valoración\* Número de empleados respondieron en nivel valoración)/2

Tabla N° 10: Evaluación de los indicadores de la hipótesis*.*

**Interpretación:** De acuerdo a la escala de valoración definida para esta ficha de observación, se determina que la Solución de Analítica de datos usando un Dashboard es el adecuado, por ser sumatoria de los promedios 46 y superior a 31.
## **5.3.3. ANÁLISIS ESTADÍSTICO PARA LA PRUEBA PRESENCIAL DE LA HIPÓTESIS**

**Paso 1: Planteamiento de hipótesis.**

 $Ho: O_1 \geq O_2$  $H_1$ :  $Q_2 \geq Q_1$ 

Dónde:

**Ho es la hipótesis Nula:** "Una solución de analítica de datos no estructurados no permite dar un mejor soporte en la toma de decisiones en el área de comercialización de la empresa representaciones Batericar S.A.C."

**H1 es la hipótesis Alternativa:** "Una solución de analítica de datos no estructurados permite dar un mejor soporte en la toma de decisiones en el área de comercialización de la empresa representaciones Batericar S.A.C."

### **Paso 2: Nivel de significancia.**

Nivel de significancia =  $0,05$ .

#### **Paso 3: Prueba estadística.**

La prueba estadística t-student debido a que los encuestados es  $n=2$ , y por ende menor a 30.

**Paso 4: Zona de rechazo.**

Para todo valor de probabilidad mayor que 0.05, se acepta Ho y se rechaza H1.

Si la  $\mathbf{t} \cdot \mathbf{t}$  **t** se rechaza Ho y se acepta H<sub>1</sub>.

Dónde: t**c** es la t calculada y t**t** es la t de tabla

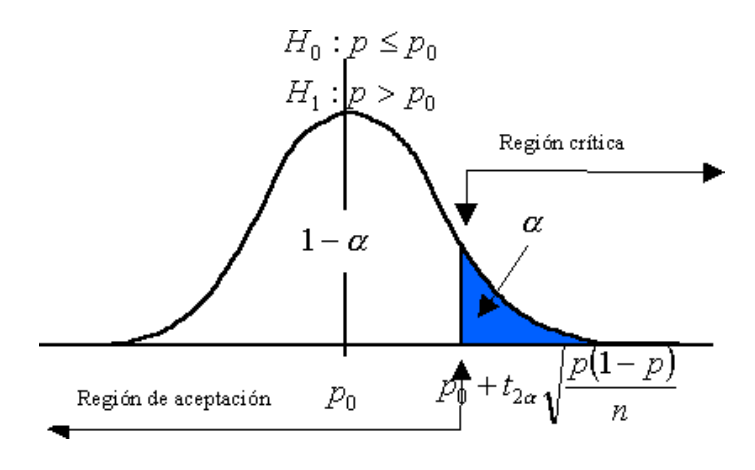

**Paso 5: Calculo de** t**t y** t**<sup>c</sup>**

**Calculo de la t de tabla** t**<sup>t</sup>**

**tt**  $(95\%, 2) = 2,92$   $\rightarrow$  Anexo C.

**Calculo de la t calculado** t**c**

$$
\overline{D} = \frac{\sum D}{n}, \delta = \sqrt{\frac{\sum (Di - \overline{D})^2}{n-1}}, t_c = \frac{\overline{D}}{\frac{\delta}{\sqrt{n}}}
$$

Donde:

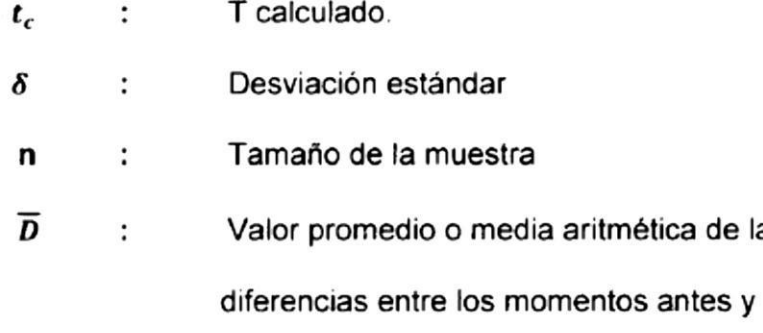

las

después.

## **CÁLCULO DEL VALOR DE "T CALCULADO"**

Para el cálculo del valor T calculado se realizó un cuestionario (Anexo B) donde se evaluó el grado de satisfacción a los usuarios del dashboard.

Los valores que los entrevistados dieron a las respuestas del cuestionario fueron aplicados de acuerdo al rango de satisfacción que se muestra en la siguiente tabla:

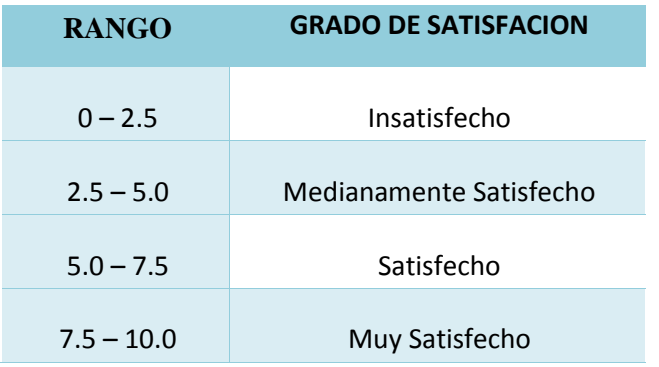

# **EVALUACION DEL GRADO DE SATISFACCION DE LOS USUARIOS DE ACUERDO A LOS REQUERIMIENTOS:**

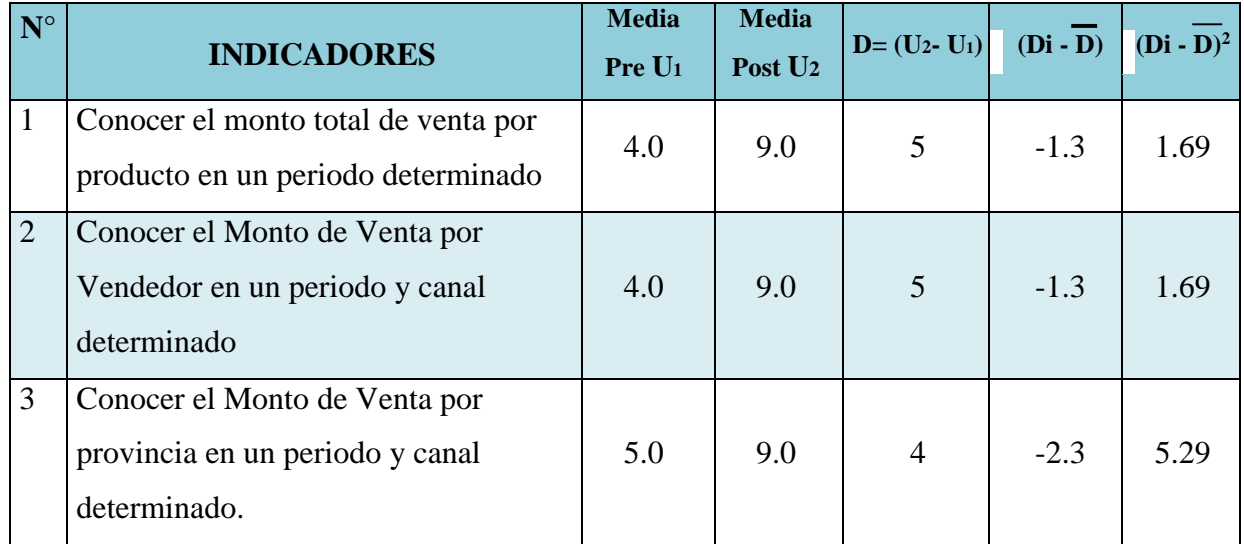

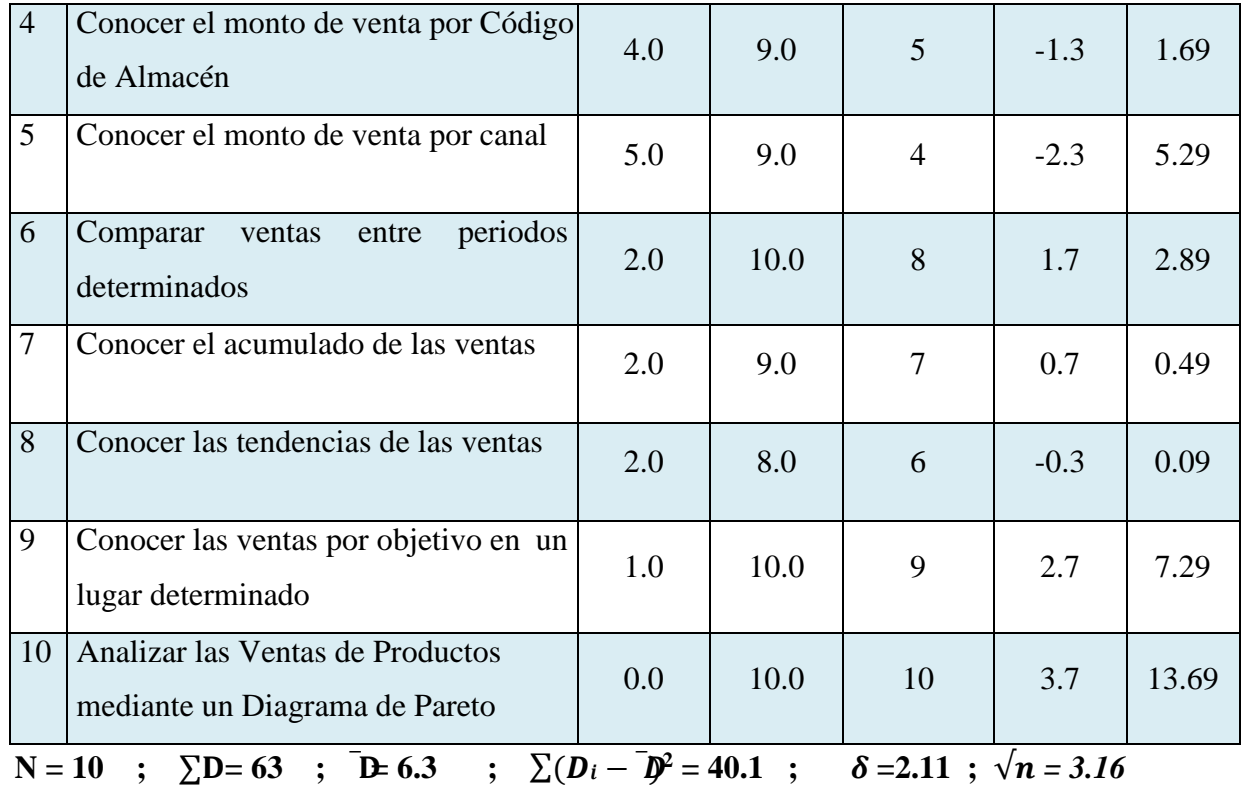

$$
t_c = \frac{\overline{D}}{\frac{\delta}{\sqrt{n}}}
$$

 $t_c = 9.43$ 

**Interpretación:** Como **tc > tt**, (9.43 > 2.92) se acepta la hipótesis alternativa, entendiéndose que "Una solución de analítica de datos no estructurados permite dar un mejor soporte en la toma de decisiones en el área de comercialización de la empresa Representaciones Batericar S.A.C."

## **5.4. CUADRO DE LA COMPARACIÓN DE TIEMPO DE DEMORA ENLA EJECUCIÓN DE LAS CONSULTAS.**

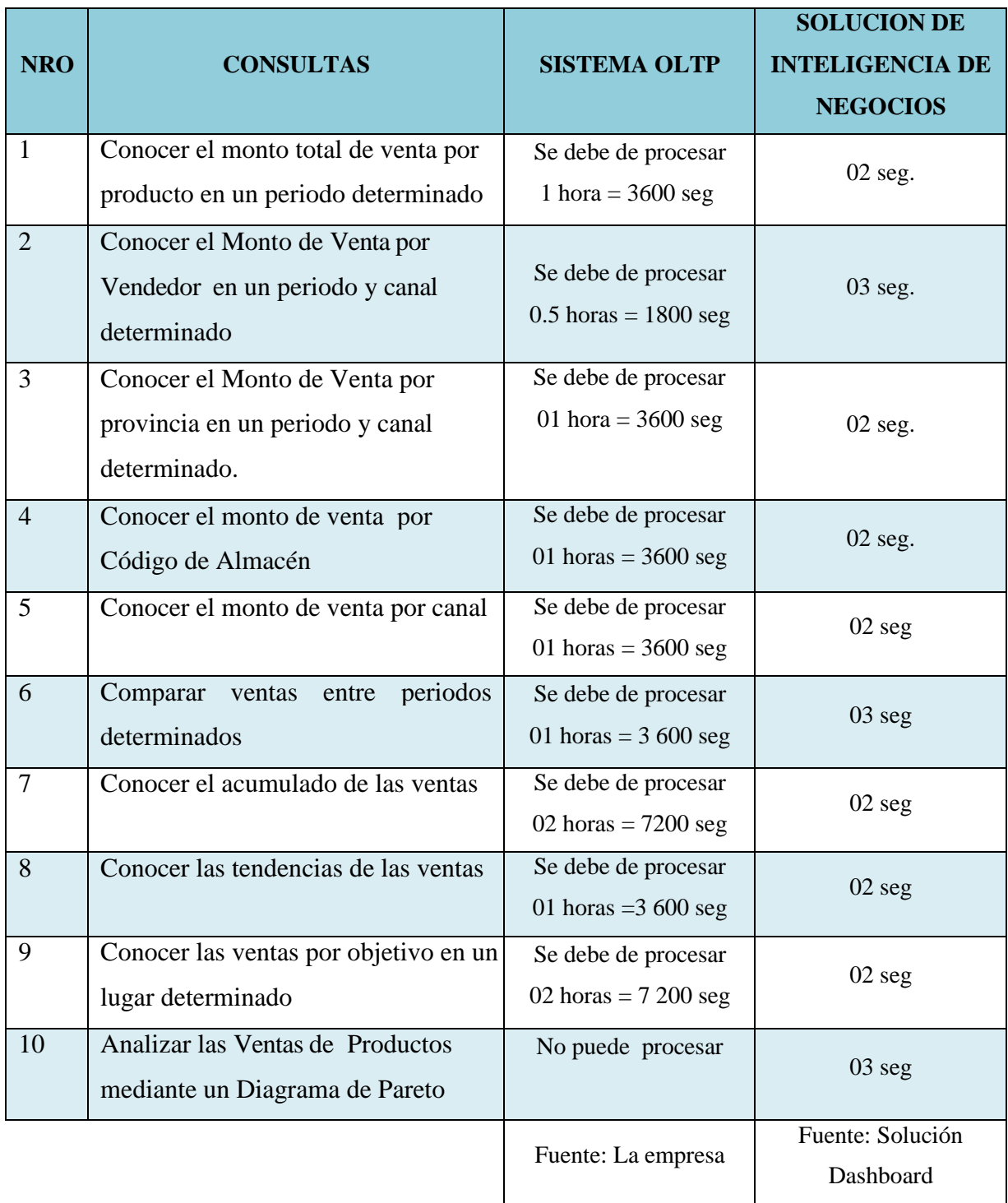

Interpretación: El tiempo en procesar los requerimientos para el soporte en la toma de decisiones es mucho menor utilizando una solución de analítica de datos en el área de comercialización de la empresa Representaciones Batericar S.A.C.

### **6. CONCLUSIONES**

- La área critica de la empresa es el área de comercialización, por lo que las entrevistas fueron dirigidas al Gerente y al jefe de ventas, de donde se obtuvieron 10 requerimientos que sirven como apoyo en las tomas de decisiones de acuerdo a las necesidades del área.
- Se consolidó la información del área de ventas proporcionándonos un archivo de datos no estructurado en una hoja de cálculo, con 7350 registros de las ventas de un periodo de 5 años.
- Se analizó y diseño el modelo a utilizar basándose en los requerimientos de los usuarios, obteniendo un modelo estrella de 06 dimensiones y una tabla de hechos.
- Se desarrolló las métricas necesarias que permitan dar solución a los requerimientos, implementándose 07 métricas y también se desarrolló a través de un script la dimensión calendario para hacer el análisis más detallado de las ventas.
- Se implementó la visualización de los datos en Power BI construyendo un Dashboard con una página principal y 6 hojas de detalle donde se da solución a los requerimientos.

### **7. RECOMENDACIONES**

- Dirigir los proyectos de TI hacia los lineamientos estratégicos de la empresa para mejorar sus sistemas transaccionales y de análisis de información, realizando evaluaciones periódicas de cada proceso.
- Se recomienda mantener una relación con los usuarios involucrados en el área de donde se realizará el proyecto, en cada una de las fases que comprende la metodología, esto ayuda a identificar los puntos necesarios para el desarrollo del proyecto especialmente en el diseño del dashboard.
- Se recomienda documentarse bien en el uso de las herramientas en la nube y realizar pruebas con la data real antes de iniciar el uso de "producción" de estas.
- Se recomienda realizar una capacitación a los usuarios finales para una mejor comprensión de la solución desarrollada y así la puedan usar correctamente.
- Se recomienda para trabajos futuros usar otras nuevas tendencias que están surgiendo e irrumpiendo con fuerza en el mundo de la analítica de datos como son los modelos predictivos a través de Machine learning, Inteligencia Artificial, son algunos de los representantes de las grandes revoluciones que se están produciendo en el campo del Analítica de datos y Data Science y que viene de la mano de los profundos cambios en las organizaciones.

### **8. REFERENCIAS BIBLIOGRAFICAS**

- Analitica negocios. (23 de 10 de 2018). *Diferencias entre datos estructurados y no estructurados*. Obtenido de [https://www.analiticanegocios.com/guias/diferencias-datos-estructurados](http://www.analiticanegocios.com/guias/diferencias-datos-estructurados-)no-estructurados/
- Big Data SAC. (05 de 08 de 2019). *Metodologia ICAV*. Obtenido de <http://www.bigdata.pe/web/index.php/metodologia>
- Cic. (14 de 01 de 2019). *Inteligencia de Negocio en la Nube*. Obtenido de [https://www.cic.es/inteligencia-de-negocio-en-la-nube/](http://www.cic.es/inteligencia-de-negocio-en-la-nube/)
- Deusto Data. (06 de 12 de 2015). *POR QUÉ HABLAMOS DEL BUSINESS ANALYTICS Y NO SOLO DE BUSINESS INTELLIGENCE*. Obtenido de https://blogs.deusto.es/bigdata/por-que-hablamos-del-business-analytics-yno-solo-de-business-intelligence/
- ESAN. (21 de 11 de 2017). *Business Intelligence vs Business Analytics*. Obtenido de https[://www.esan.edu.pe/apuntes-empresariales/2017/11/business](http://www.esan.edu.pe/apuntes-empresariales/2017/11/business-)intelligence-vs-business-analytics-hay-diferencias/
- Gandulfo, S. (2013). BI en la nube, un concepto que facilita el acceso a las Pymes. *Gerencia*.
- Gartner. (02 de 2019). *Magic Quadrant for Analytics and Business Intelligence Platforms*. Obt[enido de https://www.gartner.com/en/webinars/3900973/the-](http://www.gartner.com/en/webinars/3900973/the-)2019-analytics-and-bi-magic-quadrant-highlights
- Hostdime. (04 de 12 de 2014). *Qué Es El Business Intelligence Cloud*. Obtenido de <http://blog.hostdime.com.co/que-es-el-business-intelligence-cloud/>
- Iebschool. (15 de 02 de 2019). *Glosario Big Data*. Obtenido de [https://www.iebschool.com/blog/glosario-big-data/](http://www.iebschool.com/blog/glosario-big-data/)

Itelligent. (04 de 10 de 2017). *¿Qué significa Business Analytics?* Obtenido de

https://itelligent.es/es/significado-business-analytics/

- Kyocera. (21 de 03 de 2017). *Diferencia entre datos estructurados y no estructurados*. Obtenido de https://smarterworkspaces.kyocera.es/blog/diferencia-datos-estructuradosno-estructurados/
- Microsoft. (08 de 05 de 2019). *¿Qué es Azure?* Obtenido de https://azure.microsoft.com/es-es/overview/what-is-azure/
- Power BI. (17 de 05 de 2019). *Power BI*. Obtenido de https://powerbi.microsoft.com/es-es/
- Powerdata. (02 de 06 de 2019). *Big Data*. Obtenido de [https://www.powerdata.es/big-data](http://www.powerdata.es/big-data)
- RAYO, Á. M. (11 de 05 de 2017). *Servicios y productos Big Data en Microsoft Azure*. Obt[enido de https://www.bit.es/knowledge-center/servicios-y](http://www.bit.es/knowledge-center/servicios-y-)productos-big-data-en-microsoft-azure/
- Redhat. (06 de 05 de 2019). *Big Data*. Obtenido de [https://www.redhat.com/es/topics/big-data](http://www.redhat.com/es/topics/big-data)
- Reporte Digital. (02 de 11 de 2018). *Transforme sus datos en valor con las 7v del Big Data*. Obtenido de https://reportedigital.com/cloud/las-7v-del-big-datadatos-transformados-en-valor/
- SAS. (26 de 05 de 2019). *Big Data*. Obtenido de [https://www.sas.com/es\\_pe/insights/big-data/what-is-big-data.html](http://www.sas.com/es_pe/insights/big-data/what-is-big-data.html)
- Stratebi. (05 de 03 de 2019). *Power BI*. Obtenido de <http://www.stratebi.com/power-bi>
- Tecon. (25 de 04 de 2019). *¿Qué es Microsoft Azure? ¿Cómo funciona?* Obtenido de [https://www.tecon.es/que-es-microsoft-azure-como-funciona/](http://www.tecon.es/que-es-microsoft-azure-como-funciona/)

Ticportal. (15 de 05 de 2019). *Microsoft Azure*. Obtenido de

[https://www.ticportal.es/temas/cloud-computing/microsoft-cloud/microsoft](http://www.ticportal.es/temas/cloud-computing/microsoft-cloud/microsoft-)azure

## **ANEXOS**

### **ANEXO A**

### **ENTREVISTA al Gerente y Jefe de ventas**

### 1. LOS OBJETIVOS COMERCIALES Y PROBLEMAS

- ¿Cuáles son los objetivos de en el desempeño de su función?
- ¿Qué usted está tratando lograr con estos objetivos?
- ¿Cuáles de estos objetivos son sus prioridades para alcanzar sus metas dentro de su función?
- ¿Cuáles son sus factores críticos de éxito?
- ¿Qué tan menudo usted mide los factores de éxito importantes?
- ¿Cuáles son los importantes problemas que usted enfrenta hoy?
- ¿Qué le impide cubrir sus objetivos?
- ¿Cuál es el impacto de estos problemas en la organización?
- ¿Cómo usted identifica sus problemas en su organización o sabe que usted se dirige hacia el problema?
- ¿Cómo es la relación que tiene con el Gerente?

#### 2. ANALISIS LOS REQUISITOS

- ¿Qué tipo de análisis rutinario usted realiza actualmente? ¿Qué datos se usa?
- ¿Cómo usted consigue los datos actualmente?
- $\bullet$  *i*, Qué usted hace una vez con la información que usted obtiene?
- *i*. Que informes usted usa actualmente?
- ¿Qué datos en el informe es importante?
- $\bullet$  *i*. Cómo usted usa la información?
- ¿Qué oportunidades existen para mejorar dramáticamente su negocio basándose en el acceso mejorado de la información?

## **ANEXO B**

## **CUESTIONARIO DIRIGIDO: Jefe de ventas y Gerente**

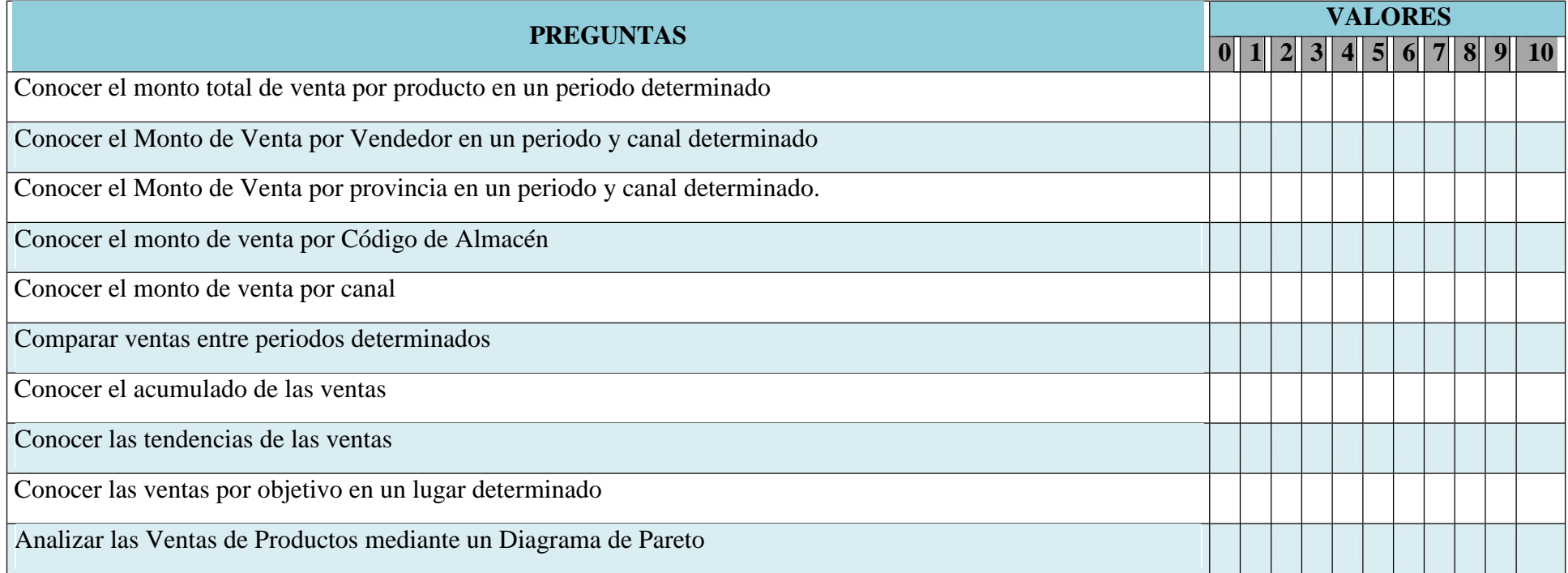

Tabla B1. Jefe de ventas y Gerente

## **ANEXO C**

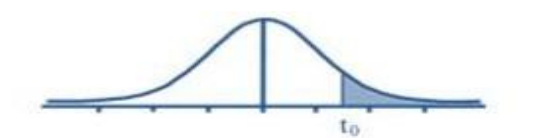

#### Tabla t-Student

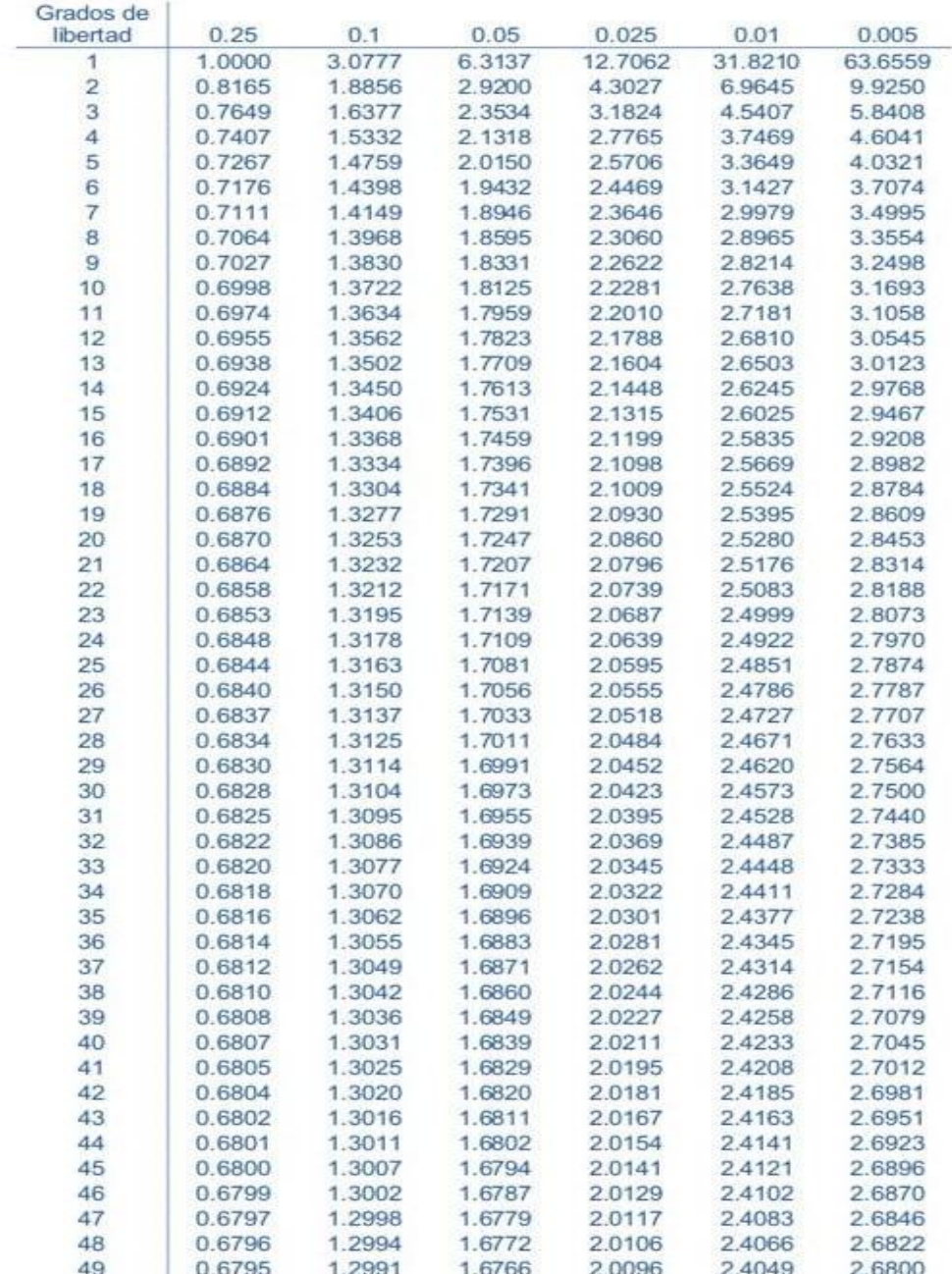